# **KINTANA** Kintana Open Interface

**Version 5.0.0** Publication Number: KintanaOpenInterface-0603A Kintana, Inc. and all its licensors retain all ownership rights to the software programs and related documentation offered by Kintana. Use of Kintana's software is governed by the license agreement accompanying such Kintana software. The Kintana software code is a confidential trade secret of Kintana and you may not attempt to decipher or decompile Kintana software or knowingly allow others to do so. Information necessary to achieve the interoperability of the Kintana software with other programs may be obtained from Kintana upon request. The Kintana software and its documentation may not be sublicensed and may not be transferred without the prior written consent of Kintana.

Your right to copy Kintana software and this documentation is limited by copyright law. Making unauthorized copies, adaptations, or compilation works (except for archival purposes or as an essential step in the utilization of the program in conjunction with certain equipment) is prohibited and constitutes a punishable violation of the law.

THIS DOCUMENTATION IS PROVIDED "AS IS" WITHOUT WARRANTY OF ANY KIND. IN NO EVENT SHALL KINTANA BE LIABLE FOR ANY LOSS OF PROFITS, LOSS OF BUSINESS, LOSS OF USE OR DATA, INTERRUPTION OF BUSINESS, OR FOR INDIRECT, SPECIAL, INCIDENTAL, OR CONSEQUENTIAL DAMAGES OF ANY KIND, ARISING FROM ANY ERROR IN THIS DOCUMENTATION.

Kintana may revise this documentation from time to time without notice.

Copyright © 1997, 1998, 1999, 2000, 2001, 2002, 2003 Kintana, Incorporated. All rights reserved.

Kintana, Kintana Deliver, Kintana Create, Kintana Drive, Kintana Dashboard, Kintana Accelerator, Kintana Demand Management (DM), Kintana Portfolio Management (PFM), Kintana Program Management Office (PMO), Kintana Enterprise Change Management (ECM), Object\*Migrator, GL\*Migrator and the Kintana logo are trademarks of Kintana, Incorporated. All other products or brand names mentioned in this document are the property of their respective owners.

Kintana Version 5.0.0

© Kintana, Incorporated 1997 - 2003 All rights reserved. Printed in USA

> **Kintana, Inc.** 1314 Chesapeake Terrace, Sunnyvale, California 94089 Telephone: (408) 543-4400 Fax: (408) 752-8460 http://www.kintana.com

# **Contents**

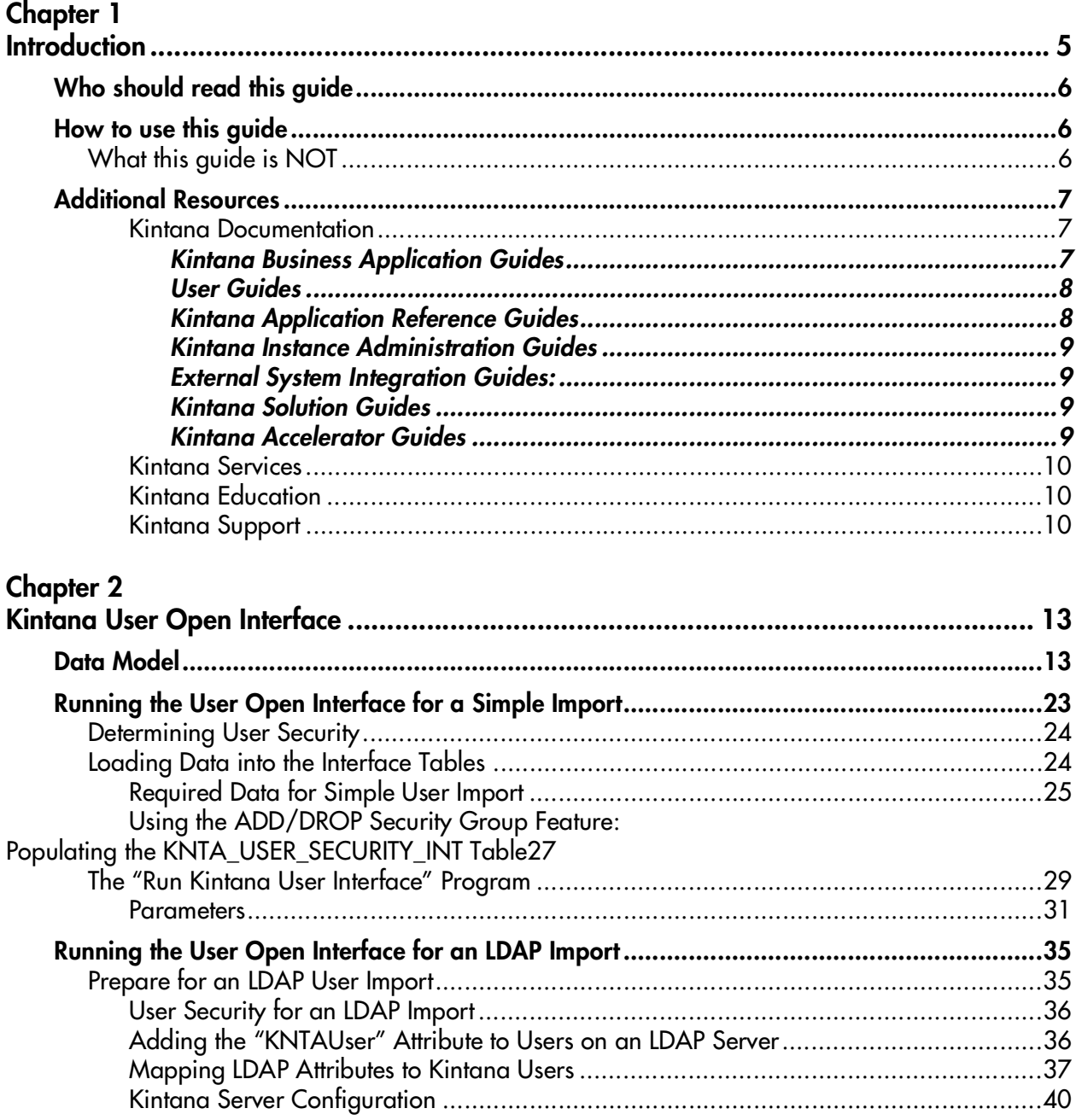

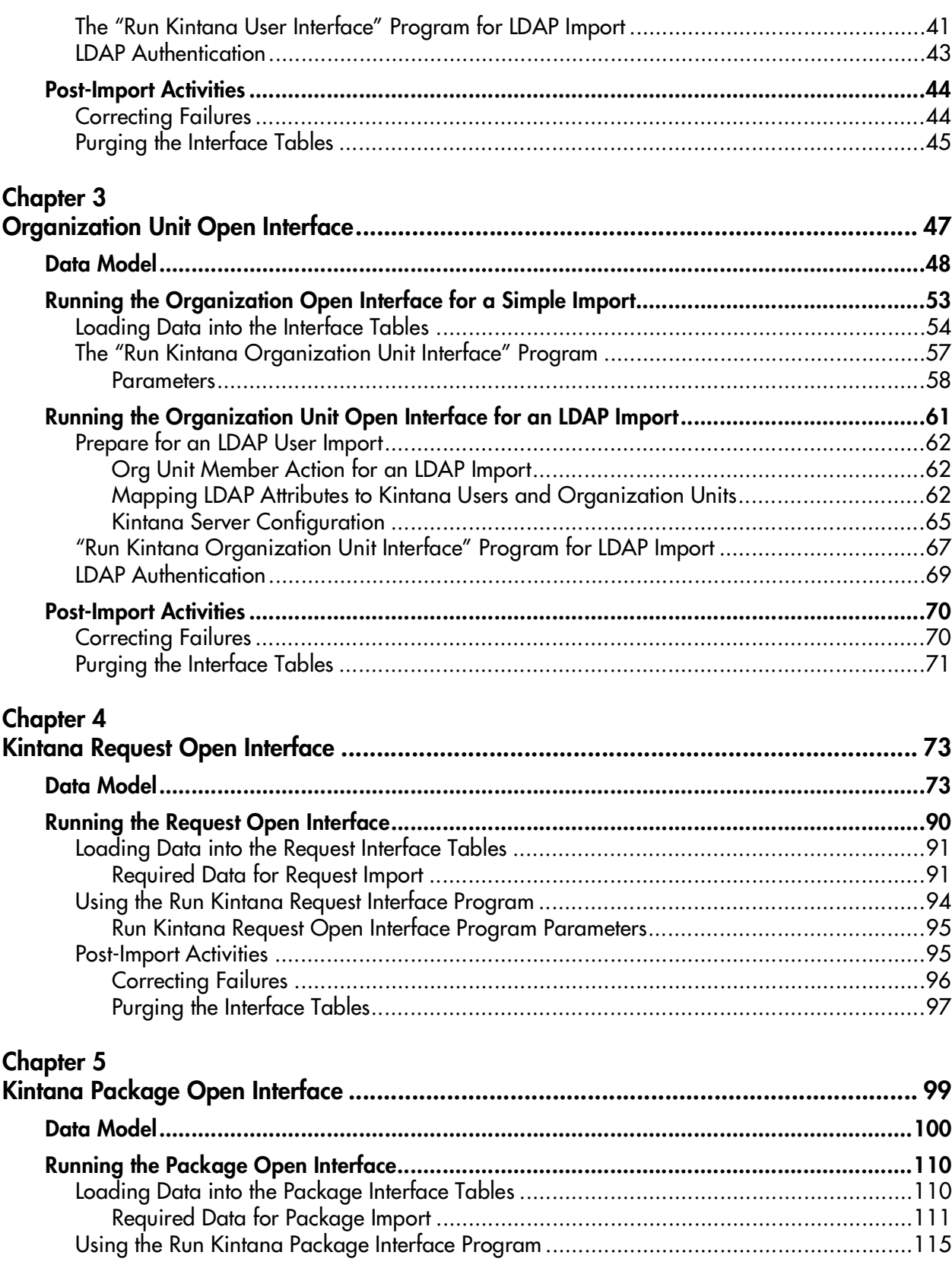

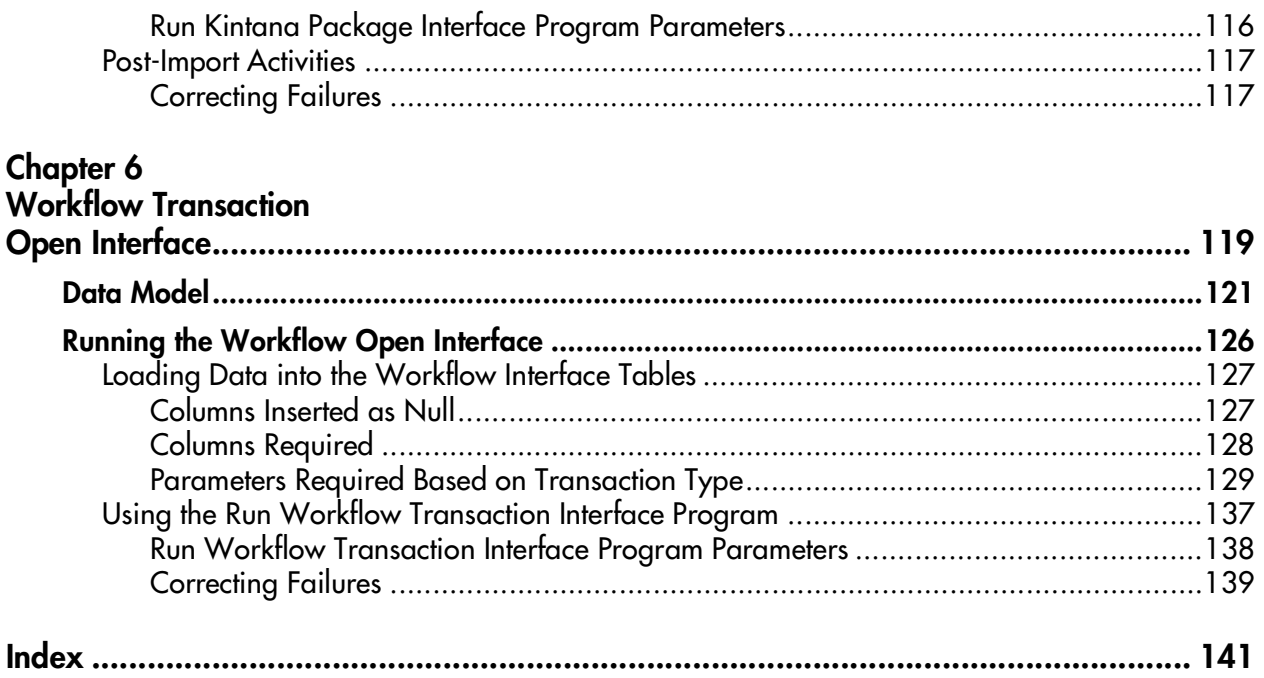

# **Chapter Introduction**

<span id="page-6-0"></span>In addition to the Web-based user interface for processing Requests, Packages, Workflows, Users, and Organizations, Kintana includes an open interface for performing key Kintana transactions. This API uses interface tables within the Kintana database instance. Data added to these interface tables is validated and eventually imported into standard Kintana tables. This generates Kintana entities that can be processed using the Kintana Product Suite.

The Kintana Open Interface allows integration of non-Kintana products with key Kintana entities. Relevant information from these products can be used to generate Kintana Requests and Packages, perform Workflow transactions for Packages Lines and Requests, generate or update Kintana Users from a database or LDAP server, or import an organization model into Kintana.

This document discusses the following topics:

- *[Kintana User Open Interface](#page-14-2)*
- *[Organization Unit Open Interface](#page-48-1)*
- *[Kintana Request Open Interface](#page-74-2)*
- *[Kintana Package Open Interface](#page-100-1)*
- *[Workflow Transaction Open Interface](#page-120-1)*

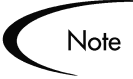

Integration between the products in Kintana is automatic and does not require user development or user customization involving the Open Interface. For example, no customization work needs to be done to support the creation of Kintana Deliver Packages from Kintana Create Requests.

# <span id="page-7-0"></span>**Who should read this guide**

This document provides details for integrating non-Kintana products with Kintana entities. This external system integration guide is used primarily by:

- Administrators responsible for importing users into Kintana from another data source.
- Administers responsible for importing organization models into Kintana.
- Advanced configuration experts who wish to process Kintana transactions using the API, rather than use the Kintana interface.
- Advanced users who wish to import legacy information into Kintana.

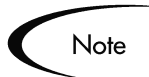

You must have a Power license to access the screens and windows described in this document.

# <span id="page-7-1"></span>**How to use this guide**

This document provides information and details for using the Kintana Open Interface. Navigate to the desired topic using the Table of Contents or use the Index to find information related to key words.

If viewing this guide online, you can use the Kintana Library page's search functionality to quickly locate desired topics in this and other Kintana publications.

### <span id="page-7-2"></span>**What this guide is NOT**

This external system integration guide is not meant to provide detailed information on every screen and field in Kintana. For detailed screen and field information refer to the Kintana Application Reference Guides, accessible from the Kintana Library. See *["Additional Resources"](#page-8-0)* on page 7 for a list of the most relevant documents.

# <span id="page-8-0"></span>**Additional Resources**

Kintana provides the following additional resources to help you successfully implement, configure, maintain and fully utilize your Kintana installation:

- *Kintana Documentation*
- *Kintana Services*
- *Kintana Education*
- *Kintana Support*

#### <span id="page-8-1"></span>*Kintana Documentation*

Kintana product documentation is linked from the Kintana Library page. This page is accessed by:

- Selecting **HELP > KINTANA LIBRARY** from the Kintana Workbench menu.
- Selecting **HELP > CONTENTS AND INDEX** from the menu bar on the HTML interface. You can then click the **KINTANA LIBRARY** link to load the full list of product documents.

Kintana organizes their documents into a number of user-based categories. The following section defines the document categories and lists the documents currently available in each category.

- *Kintana Business Application Guides*
- *User Guides*
- *Kintana Application Reference Guides*
- *Kintana Instance Administration Guides*
- *External System Integration Guides:*
- *Kintana Solution Guides*
- *Kintana Accelerator Guides*

#### <span id="page-8-2"></span>**Kintana Business Application Guides**

Provides instructions for modeling your business processes in Kintana. These documents contain process overviews, implementation instructions, and detailed examples.

- Configuring a Request Resolution System (Create)
- Configuring a Deployment and Distribution System (Deliver)
- Configuring a Release Management System
- Configuring the Kintana Dashboard
- Managing Your Resources with Kintana
- Kintana Reports

#### <span id="page-9-0"></span>**User Guides**

Provides end-user instructions for using the Kintana products. These documents contain comprehensive processing instructions.

- Processing Packages (Deliver) User Guide
- Processing Requests (Create) User Guide
- Processing Projects (Drive) User Guide
- Navigating the Kintana Workbench: Provides an overview of using the Kintana Workbench
- Navigating Kintana: Provides an overview of using the Kintana (HTML) interface

#### <span id="page-9-1"></span>**Kintana Application Reference Guides**

Provides detailed reference information on other screen groups in the Kintana Workbench. Also provides overviews of Kintana's command usage and security model.

- Reference: Using Commands in Kintana
- Reference: Kintana Security Model
- Workbench Reference: Deliver
- Workbench Reference: Configuration
- Workbench Reference: Create
- Workbench Reference: Dashboard
- Workbench Reference: Sys Admin
- Workbench Reference: Drive
- Workbench Reference: Environments

#### <span id="page-10-0"></span>**Kintana Instance Administration Guides**

Provides instructions for administrating the Kintana instances at your site. These documents include information on user licensing and archiving your Kintana configuration data.

- Kintana Migration
- Kintana Licensing and Security Model

#### <span id="page-10-1"></span>**External System Integration Guides:**

Provides information on how to use Kintana's open interface (API) to access data in other systems. Also discusses Kintana's Reporting meta-layer which can be used by third party reporting tools to access and report on Kintana data.

• Kintana Open Interface

#### <span id="page-10-2"></span>**Kintana Solution Guides**

Provides information on how to configure and use functionality associated with the Kintana Solutions. Each Kintana Solution provides a User Guide for instructions on end-use and a Configuration Guide for instructions on installing and configuring the Solution.

#### <span id="page-10-3"></span>**Kintana Accelerator Guides**

Provides information on how to configure and use the functionality associated with each Kintana Accelerator. Kintana Accelerator documents are only provided to customers who have purchased a site-license for that Accelerator.

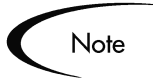

Kintana provides documentation updates in the Download Center section of the Kintana Web site

(http://www.kintana.com/support/download/download\_center.htm).

A username and password is required to access the Download Center. These were given to your Kintana administrator at the time of product purchase. Contact your administrator for information on Kintana documentation or software updates.

#### <span id="page-11-0"></span>*Kintana Services*

Kintana is a strategic partner to its clients, assisting them in all aspects of implementing a Kintana technology chain - from pilot project to full implementation, education, project turnover, and ongoing support. Our Total Services Model tailors solution and service delivery to specific customer needs, while drawing on our own knowledgebank and best practices repository. Learn more about Kintana Services from our Web site:

*[http://www.kintana.com/services/services.shtml](http://www.kintana.com/services/services.htm)*

#### <span id="page-11-1"></span>*Kintana Education*

Kintana has created a complete product training curriculum to help you achieve optimal results from your Kintana applications. Learn more about our Education offering from our Web site:

*[http://www.kintana.com/services/education/index.shtml](http://www.kintana.com/services/education/education.htm)*

#### <span id="page-11-2"></span>*Kintana Support*

Kintana provides web-based interactive support for all products in the Kintana product suite via Contori.

#### *<http://www.contori.com>*

Login to Contori to enter and track your support issue through our quick and easy resolution system. To log in to Contori you will need a valid email address at your company and a password that will be set by you when you register at Contori.

# <span id="page-14-2"></span> **Chapter Kintana User Open Interface**

<span id="page-14-0"></span>For enterprises with a large number of users, Kintana includes an open interface for user creation. This API uses interface tables within the Kintana database instance. Data added to these interface tables is validated and eventually imported into standard Kintana tables, generating users that can be processed normally within Kintana.

Kintana also supports importing users from an LDAP server. The specifics surrounding user import from an LDAP server are also discussed in this chapter. The following sections detail the data model and process used to import users from an existing database:

- *[Data Model](#page-14-1)*
- *[Running the User Open Interface for a Simple Import](#page-24-0)*
- *[Running the User Open Interface for an LDAP Import](#page-36-0)*
- *[Post-Import Activities](#page-45-0)*

# <span id="page-14-1"></span>**Data Model**

The interface tables used by the Kintana user open interface closely relate to the standard tables used to store user and security information. The KNTA\_USERS\_INT table columns are listed and defined in *[Table 2-1](#page-15-0)*. The KNTA\_USER\_SECURITY\_INT table columns are defined in *[Table 2-2](#page-22-0)*.

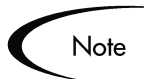

Each table includes a "Required for Import" column. This column, and other related requirements are discussed in *["Loading Data into the Interface](#page-25-1)  Tables"* [on page 24](#page-25-1).

<span id="page-15-0"></span>*Table 2-1. KNTA\_USERS\_INT*

| Column                  | Required<br>for Import? | <b>DataType</b> | <b>Description</b>                                                                                                    |
|-------------------------|-------------------------|-----------------|----------------------------------------------------------------------------------------------------|
| TRANSACTION_ID          | $\mathsf{N}$            | <b>NUMBER</b>   | System-generated identifier.                                                                                                    |
| GROUP_ID                | Y                       | <b>NUMBER</b>   | A value from<br>KNTA INTERFACE GROUPS S.<br>This is used to group together all<br>records that have to be processed<br>together.                                                                               |
| EXISTS_FLAG             | N                       | VARCHAR2 (1)    | Used to indicate if the user already<br>exists in the system.                                                                                                    |
| PROCESS_PHASE           | $\mathsf{N}$            | <b>NUMBER</b>   | Indicates the current stage of the<br>record as it is being processed.                                                                                                    |
| PROCESS_STATUS          | N                       | <b>NUMBER</b>   | Indicates the current disposition of the<br>record. The value should initially be<br>set to 1.                                                                                                    |
| CREATED_BY              | N                       | <b>NUMBER</b>   | The USER_ID from the<br>KNTA USERS table for the user that<br>is performing the transaction. If null,<br>the column is derived from<br>CREATED_BY_USERNAME or set to<br>the user currently running the report. |
| CREATED_BY_USERNAM<br>Е | $\mathsf{N}$            | VARCHAR2(30)    | The USERNAME from the<br>KNTA_USERS table for the user that<br>is performing the transaction. This will<br>only be used if the CREATED_BY is<br>null.                                                          |
| <b>CREATION_DATE</b>    | N                       | <b>DATE</b>     | The date that the transaction is<br>performed.                                                                                                    |
| DEST_CREATED_BY         | $\mathsf{N}$            | <b>NUMBER</b>   | The USER_ID from the<br>KNTA_USERS table for the user that<br>is performing the transaction. If null,<br>the column is derived from<br>CREATED_BY_USERNAME or set to<br>the user currently running the report. |
| DEST_CREATION_DATE      | $\mathsf{N}$            | <b>DATE</b>     | The date that the transaction is<br>performed.                                                                                                    |
| DEST_LAST UPDATED_BY    | N                       | <b>NUMBER</b>   | The USER ID from the<br>KNTA_USERS table for the user that<br>last performed the transaction.                                                                                                    |

*Table 2-1. KNTA\_USERS\_INT*

| Column                             | Required<br>for Import?                                              | <b>DataType</b> | <b>Description</b>                                                                                                    |
|------------------------------------|----------------------------------------------------------------------|-----------------|----------------------------------------------------------------------------------------------------|
| DEST_LAST_UPDATE_DA<br>TЕ          | $\mathsf{N}$                                                         | <b>DATE</b>     | The date that the transaction was last<br>updated.                                                                                                    |
| DEST_ENTITY_UPD_DATE               | N                                                                    | <b>DATE</b>     | The date that the transaction is<br>performed.                                                                                                    |
| USER ID                            | N                                                                    | <b>NUMBER</b>   | Internal identifier for a user. This<br>should normally be left blank and is<br>defaulted from KNTA_USERS_S. If a<br>value is entered, it should be derived<br>from KNTA_USERS_S sequence.      |
| DEST_USER_ID                       | N                                                                    | <b>NUMBER</b>   | Internal identifier for a user. This<br>should normally be left blank and will<br>be defaulted from KNTA_USERS_S. If<br>a value is entered, it should be derived<br>from KNTA_USERS_S sequence. |
| <b>USERNAME</b>                    | Y                                                                    | VARCHAR2(30)    | The username used to Logon.                                                                                                    |
| LOGON_ID                           | Y (SEE<br>NOTES)                                                     | VARCHAR2(30)    | Need either this or the USERNAME.                                                                                                    |
| DEST_USERNAME                      | Y                                                                    | VARCHAR2(30)    | The username that will be used to<br>Logon.                                                                                                    |
| <b>PASSWORD</b>                    | N                                                                    | VARCHAR2(40)    | The password for the user (defaulted<br>from the report).                                                                                                    |
| PASSWORD_EXPIRATION<br><b>DAYS</b> | N (BUT<br>YOU CAN)                                                   | <b>NUMBER</b>   | Number of days in which the current<br>password expires.                                                                                                    |
| PASSWORD_EXPIRATION<br><b>DATE</b> | N (BUT<br>YOU CAN)                                                   | <b>DATE</b>     | The effective date when the password<br>for user id expires.                                                                                                    |
| <b>EMAIL_ADDRESS</b>               | N (BUT<br>YOU CAN)                                                   | VARCHAR2(80)    | The email address of the user.                                                                                                    |
| FIRST_NAME                         | Y (IF NOT<br>IN<br>SYSTEM--<br><b>SEE</b><br><b>DESCRIPT</b><br>ION) | VARCHAR2(30)    | The user's first name.                                                                                                    |

*Table 2-1. KNTA\_USERS\_INT*

| Column                                     | Required<br>for Import?                                              | <b>DataType</b> | <b>Description</b>                                                                                                    |
|--------------------------------------------|----------------------------------------------------------------------|-----------------|----------------------------------------------------------------------------------------------------|
| LAST_NAME                                  | Y (IF NOT<br>IN<br>SYSTEM--<br><b>SEE</b><br><b>DESCRIPT</b><br>ION) | VARCHAR2(30)    | The user's last name.                                                                                                    |
| START_DATE                                 | N (BUT<br>YOU CAN)                                                   | <b>DATE</b>     | The start date for the user.                                                                                                    |
| END_DATE                                   | N (BUT<br>YOU CAN)                                                   | <b>DATE</b>     | The end date for the user.                                                                                                    |
| DEFAULT_ACCELERATOR<br>$\_$ ID             | $\mathsf{N}$                                                         | <b>NUMBER</b>   | Parameter set context identifier for the<br>user data fields. Can be left blank.                                                                                                    |
| SOURCE_TYPE_CODE                           | $\mathsf{N}$                                                         | VARCHAR2(30)    | For records that have been updated by<br>an interface or migrator, indicates the<br>type of external update (specific<br>interface or migrator name, etc.)                                               |
| <b>SOURCE</b>                              | $\mathsf{N}$                                                         | VARCHAR2(100)   | This is an optional, non-validated field<br>that can be used to indicate the exact<br>source of the User Information (the<br>name of the Third Party Application,<br>the text string "Conversion", etc.) |
| USER_DATA_SET_CONTE<br>XT_ID               | $\mathsf{N}$                                                         | <b>NUMBER</b>   | Parameter set context identifier for the<br>user data fields.                                                                                                    |
| USER_DATA1.USER_DAT<br>A20                 | N                                                                    | VARCHAR2(200)   | These columns hold the user-defined<br>fields attached to the user screen.<br>Values should be entered only if User<br>Data is defined. These columns will<br>not be validated or defaulted.             |
| VISIBLE_USER_DATA1.VIS<br>IBLE_USER_DATA20 | N                                                                    | VARCHAR2(200)   | These columns hold the user-defined<br>fields attached to the user screen.<br>Values should be entered only if User<br>Data is defined. These columns will<br>not be validated or defaulted.             |
| USER_DATA_SET_CONTE<br>$XT$ <sub>ID</sub>  | N                                                                    | <b>NUMBER</b>   | Parameter set context identifier for the<br>user data fields.                                                                                                    |
| AUTHENTICATION_MODE                        | N                                                                    | VARCHAR2(30)    | Authentication Mode of the user. If the<br>user is being imported from a LDAP<br>server, then this is automatically set to<br>LDAP, otherwise it is set to KINTANA.                                      |

*Table 2-1. KNTA\_USERS\_INT*

| Column                            | Required<br>for Import? | <b>DataType</b> | <b>Description</b>                                                                                                    |
|-----------------------------------|-------------------------|-----------------|----------------------------------------------------------------------------------------------------|
| SCREEN_ID                         | N                       | <b>NUMBER</b>   | This column is optional and is given a<br>default value. It determines which<br>screen is shown first after logon.                                                                                                    |
| SHORTCUT_BAR_FLAG                 | N                       | VARCHAR2(1)     | This column is optional and is given a<br>default value. It determines whether or<br>not the shortcut bar is shown in the<br>screen manager.                                                                                             |
| SHORTCUT_BAR_LOC_CO<br>DE         | N                       | VARCHAR2(4)     | This column is optional and is given a<br>default value. It determines the<br>position where the shortcut bar is<br>displayed.                                                                                                    |
| SAVE_WINDOW_BOUNDS<br><b>FLAG</b> | $\mathsf{N}$            | VARCHAR2(1)     | This column is optional and is given a<br>default value. It determines whether<br>the size and location of the screen<br>manager window are saved after<br>logoff. If they are saved, the settings<br>are the default at the next logon. |
| WINDOW HEIGHT                     | N                       | <b>NUMBER</b>   | This column is optional and is given a<br>default value. It determines the default<br>height of the screen manager window.                                                                                                    |
| WINDOW_WIDTH                      | N                       | <b>NUMBER</b>   | This column is optional and is given a<br>default value. It determines the default<br>width of the screen manager window.                                                                                                    |
| WINDOW_X_LOCATION                 | N                       | <b>NUMBER</b>   | This column is optional and is given a<br>default value. It determines the<br>horizontal position of the screen<br>manager window.                                                                                                    |
| WINDOW Y LOCATION                 | N                       | <b>NUMBER</b>   | This column is optional and is given a<br>default value. It determines the vertical<br>position of the screen manager<br>window.                                                                                                    |
| REUSE_INTERNAL_FRAM<br>E_FLAG     | N                       | VARCHAR2(1)     | This column is optional and is given a<br>default value. It determines whether<br>multiple internal frames can be<br>opened within each screen.                                                                                          |
| SHOW_ALL_WORKFLOW_<br>STEPS_FLAG  | N                       | VARCHAR2(1)     | This column is optional and is given a<br>default value. It determines whether all<br>Workflow steps are shown within<br>Workflow status panels.                                                                                         |

*Table 2-1. KNTA\_USERS\_INT*

| Column                            | Required<br>for Import? | <b>DataType</b> | <b>Description</b>                                                                                                    |
|-----------------------------------|-------------------------|-----------------|----------------------------------------------------------------------------------------------------|
| SHOW_TRAVERSED_STE<br>PS_FLAG     | N                       | VARCHAR2(1)     | This column is optional and is given a<br>default value. It determines whether<br>steps that have been traversed and<br>are no longer active are shown within<br>Workflow status panels.                                                                                |
| NUM_BRANCH_STEPS_TO<br>_SHOW      | N                       | <b>NUMBER</b>   | This column is optional and is given a<br>default value. It determines how many<br>steps of each branch are shown within<br>Workflow status panels, if a currently<br>active Workflow step leads to several<br>branches.                                                |
| NUM_KNOWN_REACH_ST<br>EPS_TO_SHOW | N                       | <b>NUMBER</b>   | This column is optional and is given a<br>default value. It determines how many<br>steps of a non-branching path are<br>shown within Workflow status panels.                                                                                                    |
| HIDE_IMMEDIATE_STEPS<br>$_F$ LAG  | N                       | VARCHAR2(1)     | This column is optional and is given a<br>default value. It determines whether or<br>not Workflow steps based upon<br>immediate executions and conditions<br>are shown within Workflow status<br>panels.                                                                |
| SHOW_CHANGE_WARNIN<br>GS_FLAG     | $\mathsf{N}$            | VARCHAR2(1)     | This column is optional and is given a<br>default value. It determines whether<br>warning messages are displayed<br>when a business entity that is used by<br>another entity is updated (for example,<br>when a Workflow is updated that is<br>used by a Package Line). |
| HIDE_CANCELLED_CRL_F<br>LAG       | N                       | VARCHAR2(1)     | This column is optional and is given a<br>default value. It determines whether<br>cancelled Package Lines are<br>displayed in the Packages screen.                                                                                                    |
| DEFAULT_BROWSER                   | $\mathsf{N}$            | VARCHAR2(300)   | Default browser associated with the<br>user.                                                                                                    |
| DEST_USER_PROFILE_ID              | $\mathsf{N}$            | <b>NUMBER</b>   | Should be left blank. Will be derived<br>from KNTA_USER_PROFILE_S.                                                                                                    |
| PHONE_NUMBER                      | N                       | VARCHAR2(300)   | This column specifies the users phone<br>number on the Resource page.                                                                                                    |
| COST_RATE                         | ${\sf N}$               | <b>NUMBER</b>   | This column specifies the user's cost<br>rate on the Resource page.                                                                                                    |

*Table 2-1. KNTA\_USERS\_INT*

| Column                              | Required<br>for Import? | <b>DataType</b> | <b>Description</b>                                                                                                    |
|-------------------------------------|-------------------------|-----------------|----------------------------------------------------------------------------------------------------|
| WORKLOAD_CAPACITY                   | N                       | <b>NUMBER</b>   | This column specifies the user's<br>workload capacity (in percentage) on<br>the Resource page.                                                                                                    |
| MAX_ROWS_PORTLETS                   | N                       | <b>NUMBER</b>   | Maximum number of results to be<br>displayed on the maximized portlet.                                                                                                    |
| DEPARTMENT_CODE                     | N                       | VARCHAR2(300)   | Code of the Department to which the<br>Resource is associated.                                                                                                    |
| DEPARTMENT_MEANING                  | N                       | VARCHAR2(80)    | Text that is displayed to the user. This<br>is the Department to which the<br>Resource is associated. When<br>populating the interface tables for an<br>import, you only need to specify the<br>MEANING -- the CODE is<br>automatically derived.         |
| LOCATION_CODE                       | N                       | VARCHAR2(30)    | Code of the Location associated with<br>the user on the Resource page.                                                                                                    |
| LOCATION_MEANING                    | N                       | VARCHAR2(80)    | Text that is displayed to the user. This<br>is the Location associated with the<br>user on the Resource page. When<br>populating the interface tables for an<br>import, you only need to specify the<br>MEANING -- the CODE is<br>automatically derived. |
| MANAGER_USER_ID                     | N                       | <b>NUMBER</b>   | This column specifies the user id of<br>the manager specified on the<br>Resource page.                                                                                                    |
| MANAGER_USERNAME                    | N                       | VARCHAR2(80)    | This column specifies the username of<br>the manager specified on the<br>Resource page.                                                                                                    |
| MANAGER_LOGON_IDENT<br><b>IFIER</b> | N                       | VARCHAR2(300)   | The logon ID of the user's manager.<br>Used when Kintana is started in<br>LOGON ID mode.                                                                                                    |
| RESOURCE_CATEGORY_<br>CODE          | N                       | VARCHAR2(30)    | Code for the Category associated with<br>a user on his Resource page.                                                                                                    |

*Table 2-1. KNTA\_USERS\_INT*

| Column                               | Required<br>for Import? | <b>DataType</b>                   | <b>Description</b>                                                                                                    |
|--------------------------------------|-------------------------|-----------------------------------|----------------------------------------------------------------------------------------------------|
| RESOURCE_CATEGORY_<br><b>MEANING</b> | N                       | VARCHAR2(80)                      | Text that is displayed to the user. This<br>is the Category associated with a user<br>on his Resource page. When<br>populating the interface tables for an<br>import, you only need to specify the<br>MEANING -- the CODE is<br>automatically derived. |
| RESOURCE_TITLE_CODE                  | N                       | VARCHAR2(30)                      | Code for the the resource's title that<br>appears on the Resource page.                                                                                                    |
| RESOURCE_TITLE_<br><b>MEANING</b>    | N                       | VARCHAR2(80)                      | Text that is displayed to the user. This<br>is the Title associated with a user on<br>his Resource page. When populating<br>the interface tables for an import, you<br>only need to specify the MEANING --<br>the CODE is automatically derived.       |
| DASHBOARD_POWER_EN<br><b>ABLED</b>   | N                       | VARCHAR2(1)                       | Used to indicate if the user should<br>have a Kintana Dashboard Power<br>account.                                                                                                    |
| DASHBOARD_STANDARD<br>ENABLED        | N                       | VARCHAR2(1)                       | Used to indicate if the user should<br>have a Kintana Dashboard Standard<br>account.                                                                                                    |
| DELIVER_POWER_ENABL<br><b>ED</b>     | N                       | VARCHAR2(1)                       | Used to indicate if the user should<br>have a Kintana Deliver Power<br>account.                                                                                                    |
| DELIVER_STANDARD_EN<br><b>ABLED</b>  | $\mathsf{N}$            | VARCHAR2(1)                       | Used to indicate if the user should<br>have a Kintana Deliver Standard<br>account.                                                                                                    |
| CREATE_POWER_ENABL<br>ED             | $\mathsf{N}$            | VARCHAR2(1)                       | Used to indicate if the user should<br>have a Kintana Create Power account.                                                                                                    |
| CREATE_STANDARD_ENA<br><b>BLED</b>   | N                       | VARCHAR2(1)                       | Used to indicate if the user should<br>have a Kintana Create Standard<br>account.                                                                                                    |
| DRIVE_POWER_ENABLED                  | N                       | VARCHAR2(1)                       | Used to indicate if the user should<br>have a Kintana Drive Power account.                                                                                                    |
| DRIVE_STANDARD_ENAB<br><b>LED</b>    | N                       | VARCHAR2(1)                       | Used to indicate if the user should<br>have a Kintana Drive Standard<br>account.                                                                                                    |
| <b>SOLUTIONS</b>                     | ${\sf N}$               | VARCHAR2(200<br>$\left( 0\right)$ | A ";" delimited list of Kintana Solutions<br>for which the user is licensed.                                                                                                    |

*Table 2-1. KNTA\_USERS\_INT*

| Column                            | Required<br>for Import? | <b>DataType</b> | <b>Description</b>                                                               |
|-----------------------------------|-------------------------|-----------------|----------------------------------------------------------------------------------|
| SUITE POWER ENABLED               | N                       | VARCHAR2(1)     | Used to indicate if the user should<br>have a Kintana Suite Power account.       |
| SUITE STANDARD ENAB<br><b>LED</b> | N                       | VARCHAR2(1)     | Used to indicate if the user should<br>have a Kintana Suite Standard<br>account. |

<span id="page-22-0"></span>*Table 2-2. KNTA\_USER\_SECURITY\_INT*

| Column                    | <b>Required for</b><br>lmport? | <b>DataType</b> | <b>Description</b>                                                                                                    |
|---------------------------|--------------------------------|-----------------|----------------------------------------------------------------------------------------------------|
| <b>TRANSACTION ID</b>     | N                              | <b>NUMBER</b>   | System-generated identifier.                                                                                                    |
| PARENT_TRANSACTIO<br>N ID | N                              | <b>NUMBER</b>   | The transaction ID of the parent table<br>being imported.                                                                                                    |
| PARENT_TABLE_NAM<br>Е     | N                              | VARCHAR2(30)    | Which table was this entity imported<br>with. (The parent_table should be<br><b>KNTA USERS INT.)</b>                                                                                                    |
| <b>GROUP ID</b>           | Y                              | <b>NUMBER</b>   | A value from<br>KNTA_INTERFACE_GROUPS_S.<br>Used to group together all records to<br>be processed together.<br>You should use one group ID for each<br>batch of imported users when running<br>the Kintana User Open Interface |
|                           | N                              |                 | program.                                                                                                    |
| EXISTS_FLAG               |                                | VARCHAR2(1)     | Used to indicate if the security group<br>exists for the users.                                                                                                    |
| PROCESS_PHASE             | N                              | <b>NUMBER</b>   | Indicates the current stage of the<br>record as it is being processed.                                                                                                    |
| PROCESS STATUS            | N                              | <b>NUMBER</b>   | Indicates the current disposition of the<br>record. The value should initially be<br>set to 1.                                                                                                    |
| <b>CREATED BY</b>         | N                              | <b>NUMBER</b>   | Identifier for the user that created the<br>record in the source.                                                                                                    |

*Table 2-2. KNTA\_USER\_SECURITY\_INT*

| Column                           | <b>Required for</b><br>Import? | <b>DataType</b> | <b>Description</b>                                                                                                    |
|----------------------------------|--------------------------------|-----------------|----------------------------------------------------------------------------------------------------|
| CREATED_BY_USERN<br>AME          | N                              | VARCHAR2(30)    | The USERNAME from the<br>KNTA USERS table for the user that<br>is performing the transaction. This will<br>be used only if the CREATED_BY is<br>null.                                                                          |
| <b>CREATION DATE</b>             | N                              | <b>DATE</b>     | Date record was created.                                                                                                    |
| DEST_CREATED_BY                  | N                              | <b>NUMBER</b>   | Identifier for the user that created the<br>record in the destination.                                                                                                    |
| DEST_CREATION_DAT<br>Е           | N                              | <b>DATE</b>     | The date the record is created in the<br>destination.                                                                                                    |
| DEST_LAST_UPDATED<br>BY          | N                              | <b>NUMBER</b>   | The USER ID from the<br>KNTA_USERS table for the user that<br>is performing the transaction. If null,<br>the column is derived from<br>LAST_UPDATED_USERNAME.                                                                  |
| DEST_LAST_UPDATE_<br><b>DATE</b> | N                              | <b>DATE</b>     | The date that the transaction is<br>performed.                                                                                                    |
| DEST_ENTITY_UPD_D<br><b>ATE</b>  | N                              | <b>DATE</b>     | The date that the transaction is<br>performed.                                                                                                    |
| USER_SECURITY_ID                 | $\mathsf{N}$                   | <b>NUMBER</b>   | Internal identifier for a user security.<br>This should normally be left blank and<br>will be defaulted from<br>KNTA_USER_SECURITY_S. If a<br>value is entered, it should be derived<br>from KNTA_USER_SECURITY_S<br>sequence. |
| DEST_USER_SECURIT<br>Y_ID        | N                              | <b>NUMBER</b>   | Internal identifier for a user security.<br>This should normally be left blank and<br>will be defaulted from<br>KNTA_USER_SECURITY_S. If a<br>value is entered, it should be derived<br>from KNTA_USER_SECURITY_S<br>sequence. |
| USER ID                          | N                              | <b>NUMBER</b>   | This is used to tie a record to a parent<br>record in KNTA_USERS_INT. For<br>existing users, this should refer to the<br>USER_ID column in KNTA_USERS.                                                                         |

| Column                          | <b>Required for</b><br>Import? | <b>DataType</b>                  | <b>Description</b>                                                                                                    |  |  |
|---------------------------------|--------------------------------|----------------------------------|----------------------------------------------------------------------------------------------------|--|--|
| DEST_USER_ID                    | N                              | <b>NUMBER</b>                    | This is used to tie a record to a parent<br>record in KNTA_USERS_INT. For<br>existing users, this should refer to the<br>USER ID column in KNTA USERS.     |  |  |
| SECURITY_GROUP_ID               | N                              | <b>NUMBER</b>                    | Identifier of the security group the<br>user is linked to.                                                                                                 |  |  |
| SOURCE_TYPE_CODE                | N                              | VARCHAR2(30)                     | For records that have been updated<br>by an interface or migrator, indicates<br>the type of external update (specific<br>interface or migrator name, etc.) |  |  |
| <b>SOURCE</b>                   | $\mathsf{N}$                   | VARCHAR2(10<br>$\left( 0\right)$ | For records that have been updated<br>by an interface or migrator, provides<br>additional information about the<br>source of the external update.          |  |  |
| <b>USERNAME</b>                 | Y                              | VARCHAR2(30)                     | USERNAME in KNTA_USERS table.                                                                                                    |  |  |
| SECURITY_GROUP_N<br>AME         | Y                              | VARCHAR2(40)                     | SECURITY_GROUP_NAME in<br>KNTA_SECURITY_GROUPS table.                                                                                                    |  |  |
| USER_SECURITY_ACT<br><b>ION</b> | Y                              | VARCHAR2(30)                     | Action for user security. Possible<br>values: ADD, DROP.                                                                                                   |  |  |
| <b>LOGON IDENTIFIER</b>         | Υ                              | VARCHAR2(30)                     | LOGON_IDENTIFIER in<br>KNTA USERS table.                                                                                                    |  |  |

*Table 2-2. KNTA\_USER\_SECURITY\_INT*

# <span id="page-24-0"></span>**Running the User Open Interface for a Simple Import**

Importing users from an external database consists of the following steps.

- *[Determining User Security](#page-25-0)*. Decide which users should have which Security Groups linked to them. Kintana provides a method for adding, removing, and overwriting the Security Groups associated with a batch of users.
- *[Loading Data into the Interface Tables](#page-25-1)*. You must populate Kintana's open interface tables with data before running the import program. This population can be done through any means supported by the Oracle database (for example: using SQL Loader). This process and the requirements for this population depends on what you want to import: specifically regarding Security Groups.

• *[The "Run Kintana User Interface" Program](#page-30-0)*. This program is defined as a standard Kintana Report Type and is launched through either the Kintana Create, Deliver, or Drive Reports screen.

#### <span id="page-25-0"></span>**Determining User Security**

When importing users into Kintana, you can specify how the user is assigned to specific Security Groups. This is done using a combination of the following fields: Security Groups, User Security Group Action, and Add Missing Security Groups.

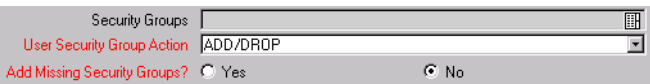

From the Kintana Workbench, you can specify the following:

- Add selected Security Groups to the group of users.
- Drop selected Security Groups from the user definitions.
- Add some Security Groups to the user definitions while dropping others. When using this ADD/DROP option, you must also populate the KNTA\_USER\_SECURITY\_INT table. See *["Loading Data into the](#page-25-1)  [Interface Tables"](#page-25-1)* on page 24 for details.
- Overwrite the Security Group specification to include only the specified Security Groups. This will delete all references to the user's Security Groups and replace them with the selected ones.

You can also select to add missing Security Groups to Kintana. This will create a new Kintana Security Group, but will not link the user to that Security Group. See *["The "Run Kintana User Interface" Program"](#page-30-0)* on page 29 for details on the Security Group import options.

#### <span id="page-25-1"></span>**Loading Data into the Interface Tables**

The initial step in importing Users into Kintana is populating the open interface table. This can be done through any means supported by the Oracle database. Standard mechanisms include the use of SQL\*Loader to load in the contents of an ASCII file or direct Oracle database to database communication through database links.

The following sections discuss any requirements associated with specific import scenarios:

- *[Required Data for Simple User Import](#page-26-0)*
- *[Using the ADD/DROP Security Group Feature: Populating the](#page-28-0)  [KNTA\\_USER\\_SECURITY\\_INT Table](#page-28-0)*

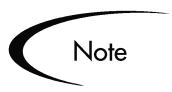

If users are imported from an LDAP server this step can be skipped. See *["The "Run Kintana User Interface" Program for LDAP Import"](#page-42-0)* on page 41 for instructions on importing users from an LDAP server.

#### <span id="page-26-0"></span>*Required Data for Simple User Import*

Certain columns in the KNTA\_USERS\_INT table must be populated for a simple user import. *[Table 2-3](#page-26-1)* defines the columns in the KNTA\_USERS\_INT table that you need to populate for the import. For a complete table description, refer to *[Table 2-1 on page 14](#page-15-0)*.

| Column          | <b>Required for</b><br>lmport? | <b>DataType</b> | <b>Description</b>                                                                                                    |
|-----------------|--------------------------------|-----------------|----------------------------------------------------------------------------------------------------|
| GROUP_ID        | ν                              | <b>NUMBER</b>   | A value from<br>KNTA INTERFACE GROUPS S.<br>This is used to group together all<br>records that have to be processed<br>together.<br>You should use one group ID for each<br>batch of imported users when running<br>the Kintana User Open Interface<br>program. |
| <b>USERNAME</b> |                                | VARCHAR2(30)    | The username used to Logon.                                                                                                    |

<span id="page-26-1"></span>*Table 2-3. KNTA\_USERS\_INT Columns Required for User Import*

| Column                       | <b>Required for</b><br>Import? | <b>DataType</b> | <b>Description</b>                                                                                                    |
|------------------------------|--------------------------------|-----------------|----------------------------------------------------------------------------------------------------|
| LOGON_ID                     | N (see<br>Description)         | <b>NUMBER</b>   | You need to populate either this<br>column or the USERNAME,<br>depending on the LOGON_METHOD<br>setting in the Kintana server.conf file.<br>If LOGON METHOD =<br>USER_NAME, the USERNAME<br>column must be populated for the<br>user import.<br>If LOGON_METHOD = LOGON_ID,<br>the LOGON_ID column must be |
| DEST_USERNAME                | Y                              | VARCHAR2(30)    | populated.<br>The username that will be used to<br>Logon.                                                                                                    |
| PASSWORD EXPIRATI<br>ON_DAYS | N (see<br>Description)         | <b>NUMBER</b>   | Number of days in which the current<br>password expires.<br>This column is not required, but can<br>be populated for a group of users for<br>convenience.                                                                                                    |
| PASSWORD_EXPIRATI<br>ON_DATE | N (see<br>Description)         | <b>DATE</b>     | The effective date when the password<br>for user id expires.<br>This column is not required, but can<br>be populated for a group of users for<br>convenience.                                                                                                    |
| EMAIL_ADDRESS                | N (BUT YOU<br>CAN)             | VARCHAR2(80)    | The email address of the user.<br>This column is not required, but can<br>be populated for a group of users for<br>convenience.                                                                                                    |
| FIRST_NAME                   | Y (see<br>Description)         | VARCHAR2(30)    | The user's first name.<br>This field is required if you are<br>creating a new user in Kintana. It is<br>not required when re-importing an<br>existing user.                                                                                                    |

*Table 2-3. KNTA\_USERS\_INT Columns Required for User Import*

| Column     | <b>Required for</b><br>lmport?                       | <b>DataType</b> | <b>Description</b>                                                                                                    |
|------------|------------------------------------------------------|-----------------|----------------------------------------------------------------------------------------------------|
| LAST_NAME  | Y (IF NOT IN<br><b>SYSTEM -- SEE</b><br>DESCRIPTION) | VARCHAR2(30)    | The user's last name.<br>This field is required if you are<br>creating a new user in Kintana. It is<br>not required when re-importing an<br>existing user. |
| START DATE | N (BUT YOU<br>CAN)                                   | <b>DATE</b>     | The start date for the user.<br>This column is not required, but can<br>be populated for a group of users for<br>convenience.                              |
| END DATE   | N (BUT YOU<br>CAN)                                   | <b>DATE</b>     | The end date for the user.<br>This column is not required, but can<br>be populated for a group of users for<br>convenience.                                |

*Table 2-3. KNTA\_USERS\_INT Columns Required for User Import*

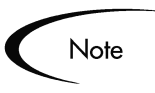

Note: additional columns in the KNTA\_USER\_SECURITY\_INT table must be populated if you are using the ADD/DROP security group action. See *["Using the ADD/DROP Security Group Feature: Populating the](#page-28-0)  [KNTA\\_USER\\_SECURITY\\_INT Table"](#page-28-0)* on page 27 for more information.

#### <span id="page-28-0"></span>*Using the ADD/DROP Security Group Feature: Populating the KNTA\_USER\_SECURITY\_INT Table*

If you select to use the ADD/DROP Security Group feature in the Run Kintana User Interface program, you need to first populate the KNTA\_USER\_SECURITY\_INT table. This table needs to include a record for each desired Security Group action for each user.

Example

User A and User B exist as Kintana users and are linked to the following Security Groups:

- User A => Security Group X
- User B => Security Group Y

Using a single Kintana User Open Interface transaction, you would like to change the users' Security Groups to the following:

- User A => Security Group Y
- User B => Security Group X

To do this, you must first populate the KNTA\_USER\_SECURITY\_INT table with the following records:

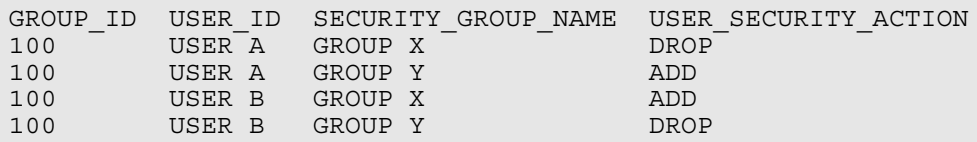

You can then proceed with the import using the Run Kintana Open Interface report. Select the ADD/DROP from the User Security Group Action drop down list and run the report. The user definitions in the destination instance will be updated with the above Security Group information.

*[Table 2-4](#page-30-1)* defines the columns in the KNTA\_USER\_SECURITY\_INT table that you need to populate for the import. For a complete table description, refer to *[Table 2-2 on page 21](#page-22-0)*.

| Column                   | Required<br>for Import? | <b>DataType</b> | <b>Description</b>                                                                                                    |
|--------------------------|-------------------------|-----------------|----------------------------------------------------------------------------------------------------|
| <b>GROUP ID</b>          | Y                       | <b>NUMBER</b>   | A value from<br>KNTA_INTERFACE_GROUPS_S.<br>Used to group together all records to be<br>processed together.<br>You should use one group ID for each<br>batch of imported users when running<br>the Kintana User Open Interface<br>program.<br>This should be the same GROUP ID                                                                                 |
|                          |                         |                 | that you have specified in the<br>KNTA_USERS_INT table.                                                                                                    |
| <b>USERNAME</b>          | Y                       | VARCHAR2(30)    | USERNAME in KNTA USERS table.                                                                                                    |
| LOGON_IDENTIFIER         | Y                       | VARCHAR2(30)    | LOGON_IDENTIFIER in<br>KNTA USERS table.<br>You need to populate either this column<br>or the USERNAME, depending on the<br>LOGON_METHOD setting in the<br>Kintana server.conf file.<br>If LOGON_METHOD = USER_NAME,<br>the USERNAME column must be<br>populated for the user import.<br>If LOGON_METHOD = LOGON_ID, the<br>LOGON_ID column must be populated. |
| SECURITY_GROUP_NAM<br>E  | Y                       | VARCHAR2(40)    | SECURITY_GROUP_NAME in<br>KNTA SECURITY GROUPS table.                                                                                                    |
| USER_SECURITY_ACTIO<br>N | Υ                       | VARCHAR2(30)    | Action for user security. Possible<br>values: ADD, DROP.                                                                                                    |

<span id="page-30-1"></span>*Table 2-4. KNTA\_USER\_SECURITY\_INT Columns Required for User Import*

### <span id="page-30-0"></span>**The "Run Kintana User Interface" Program**

To import data from the interface tables, the "Run Kintana User Interface" program must be used. This program is defined as a standard Kintana Report Type and is launched through either the Kintana Create, Deliver, or Drive Reports screen.

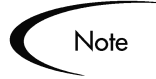

The "Run Kintana User Interface" program automatically imports relevant user information stored in the LDAP server into the open interface table. See *["Running the User Open Interface for an LDAP Import"](#page-36-0)* on page 35 for details.

For more information on using Report Types and launching Reports, refer to the *"Kintana Reports"* document and respective product manuals.

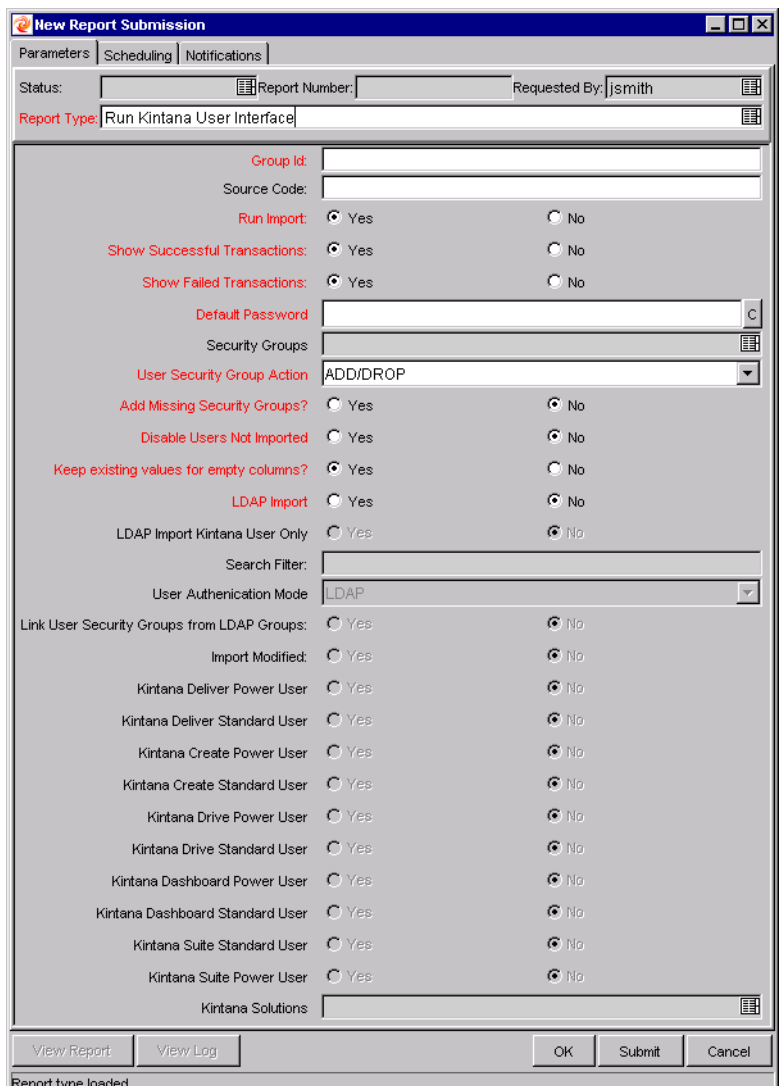

*Figure 2-1 Report-Run Kintana User Interface* 

When executed, the "Run Kintana User Interface" program:

- Queries the KNTA\_USERS\_INT interface table for active records matching the given selection criteria.
- Queries the KNTA\_USER\_SECURITY\_INT table.
- Validates the user information.
- Imports validated Users into the Kintana tables. Partial imports are not allowed. Users with one or more failed fields will not be imported.
- Reports on the results of the execution, listing the specified Users that failed validation and the specific validation errors they encountered.

#### <span id="page-32-0"></span>*Parameters*

The "Run Kintana User Interface" program has several parameters for controlling the behavior of the program execution. These parameters are defined in *[Table 2-5](#page-32-1)*.

| <b>Name</b>                            | <b>Type</b>            | Required       | <b>Description</b>                                                                                                    |
|----------------------------------------|------------------------|----------------|----------------------------------------------------------------------------------------------------|
| Group ID                               | <b>Text Field</b>      | Yes            | Runs the interface for a specific Group ID. The<br>interface program will only look for records with this<br>value in the GROUP ID column. This is useful when<br>importing a batch of Users.                                                                             |
| Source Code                            | <b>Text Field</b>      | N <sub>0</sub> | Used to indicate the source from which the users are<br>being imported. In the case of a LDAP import, it is set<br>to LDAP IMPORT.                                                                                                    |
| <b>Table Name</b>                      | <b>Text Field</b>      | N              | This parameter is used for custom LDAP imports.<br>When you want to load LDAP data into some other<br>interface table (for example, KCRT_CONTACTS_INT),<br>you should specify the table name by enabling this field<br>in the Report Type.                                |
| Run Import                             | Radio<br><b>Button</b> | Yes            | If set to Yes, the program processes the records in the<br>interface table and tries to import them. If set to No, the<br>program simply reports on the records in the interface<br>table. This option is useful when auditing prior<br>executions of the open interface. |
| <b>Show Successful</b><br>Transactions | Radio<br><b>Button</b> | Yes            | Shows successfully imported users.                                                                                                    |
| Show Failed<br>Transactions            | Radio<br><b>Button</b> | Yes            | Shows users that were not successfully imported.                                                                                                    |
| Default Password                       | Password<br>Field      | Yes            | Sets a default password for all users being imported, if<br>they are not LDAP users.                                                                                                    |

<span id="page-32-1"></span>*Table 2-5. Run Kintana User Interface Parameters*

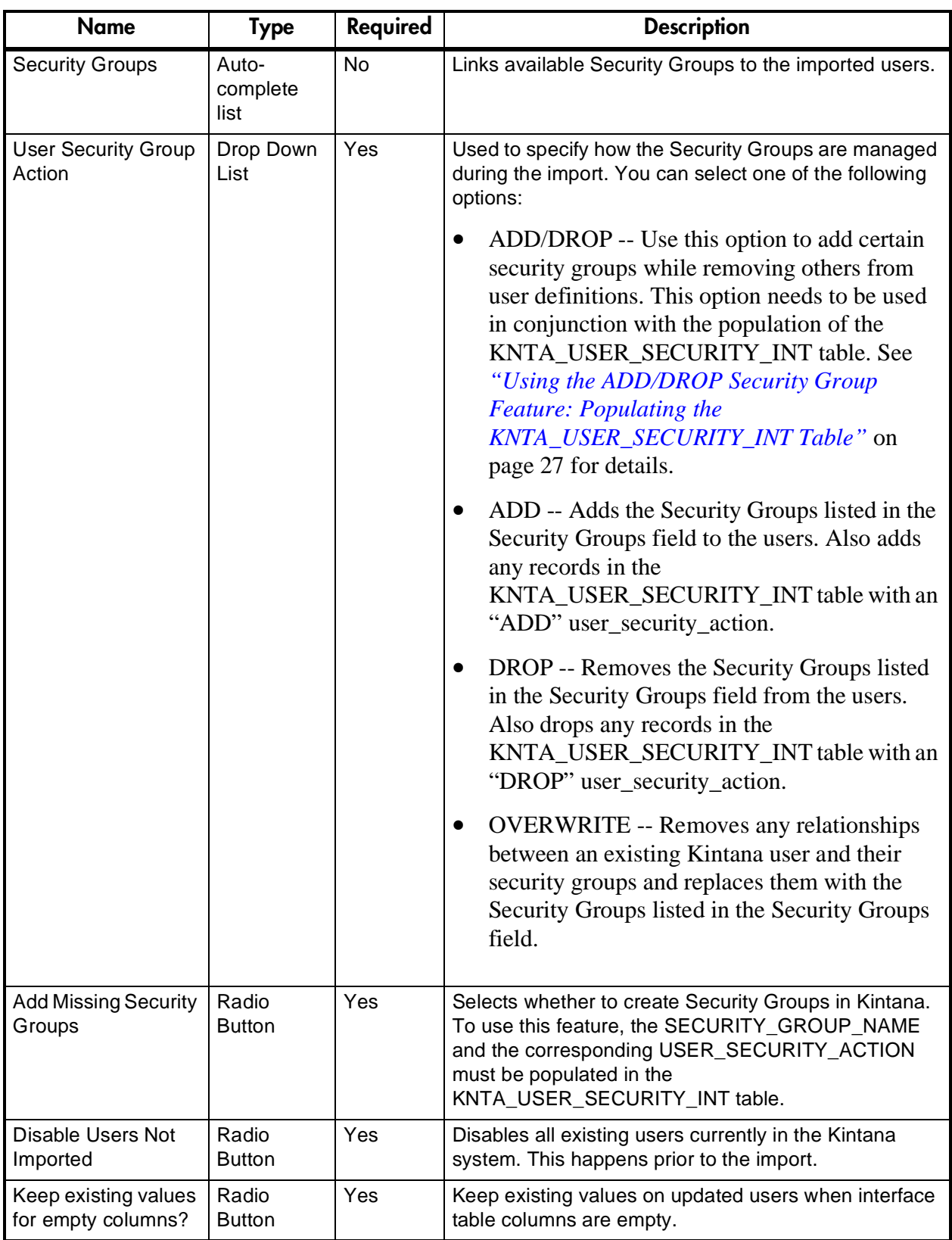

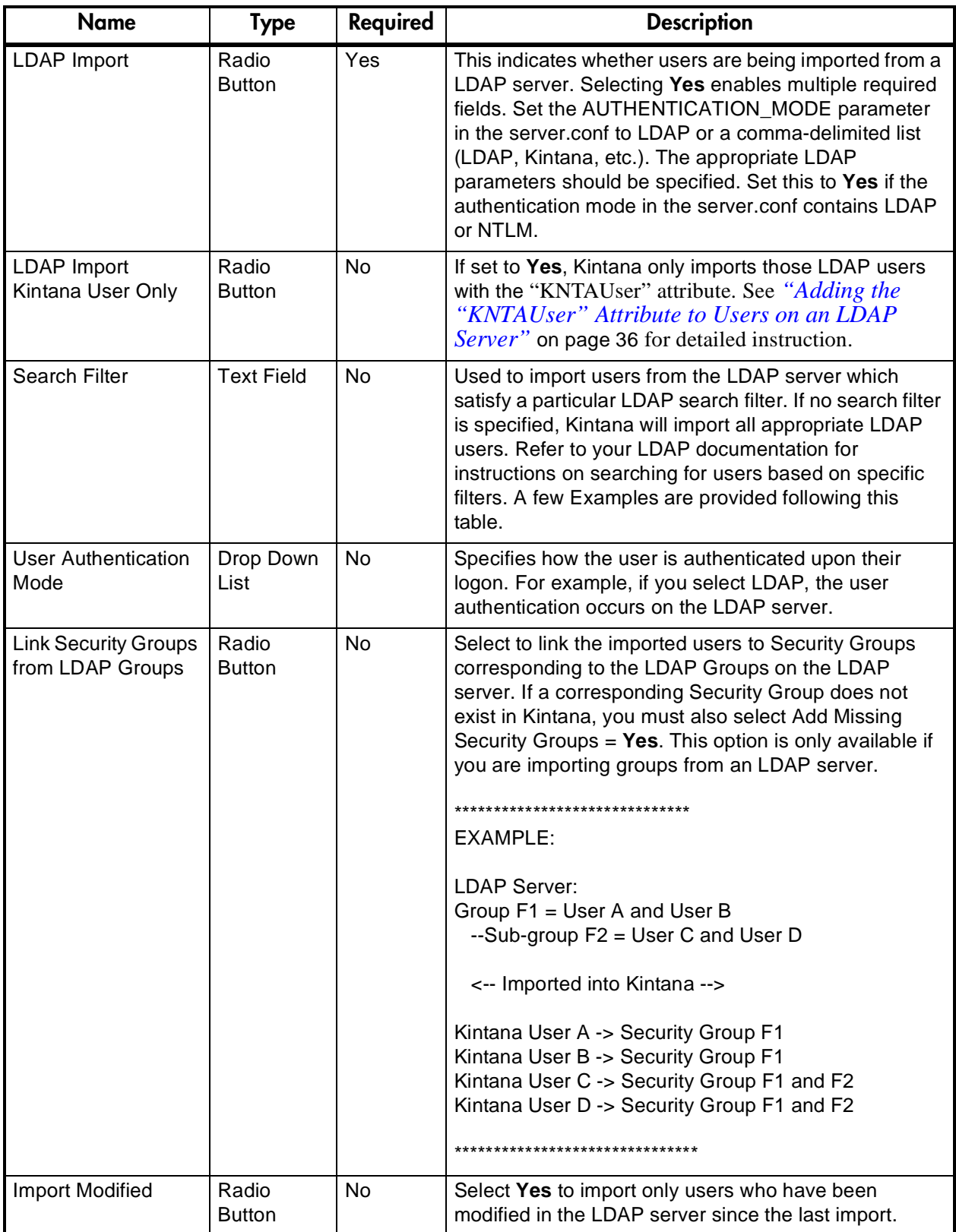

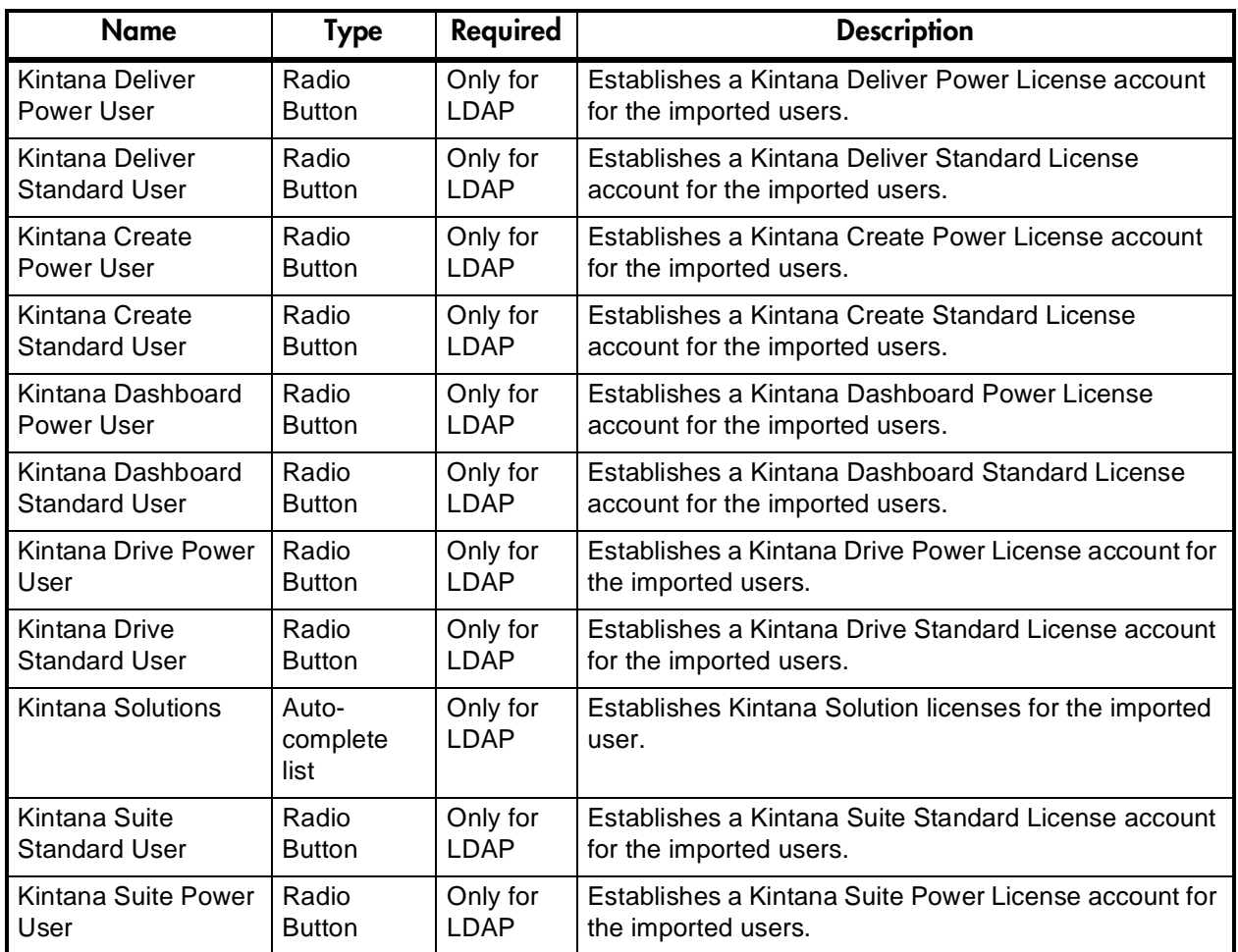

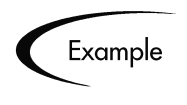

Examples of Search Filter values and their functional results:

- (cn=Babs Jensen) : Fetch the object who has cn = Babs Jensen
- $\bullet$  (!(cn=Tim Howes)): Fetch the objects who don't have cn = Tim Howes
- (&(objectClass=Person)(|(sn=Jensen)(cn=Babs J\*))): Fetch all objects belonging to objectclass Person and who are either sn = Jensen or cn is like Babs J (which means cn could be Babs J or cn could be Babs Jen)
- (o=univ\*of\*mich\*): Fetch objects with o like univ%of%mich% (using sql concepts)
- (&(ou=Development)(|(uid=test1)(uid=test2)(uid=test3))): Fetch all objects with ou= Development and who have uid=test1 or uid=test2 or uid=test3
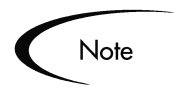

All users imported using the "Run Kintana User Interface" report will have the same user privileges. To set different attributes (Security Groups or product permissions) for imported Users, it is necessary to run the report multiple times.

# **Running the User Open Interface for an LDAP Import**

To import data from an LDAP server, the "Run Kintana User Interface" program must be used. This program is defined as a standard Kintana Report Type and is launched through either the Kintana Create, Deliver, or Drive Reports screen.

The "Run Kintana User Interface" program automatically imports relevant user information stored in the LDAP server into the open interface table. You can exercise more control over this process by mapping LDAP attributes to Kintana users in the LdapAttribute.conf file. See *["Mapping LDAP Attributes](#page-38-0)  [to Kintana Users"](#page-38-0)* on page 37 for details.

If user information is imported from an LDAP server, ensure that LDAP Import = **Yes** is selected in the New Report Submission window shown below. Selecting **Yes** enables other required fields, ensuring a smooth import into Kintana. A special command line utility can also be run to add the attribute "KNTA User" to various users on the LDAP server. See *["Adding the](#page-37-0)  ["KNTAUser" Attribute to Users on an LDAP Server"](#page-37-0)* on page 36 for more information.

## **Prepare for an LDAP User Import**

The process for importing users from an LDAP server differs slightly from the simple user import process. The following sections detail some additional preparation required for an LDAP user import.

- *[User Security for an LDAP Import](#page-37-1)*
- *[Adding the "KNTAUser" Attribute to Users on an LDAP Server](#page-37-0)*
- *[Mapping LDAP Attributes to Kintana Users](#page-38-0)*
- *[Kintana Server Configuration](#page-41-0)*

#### <span id="page-37-1"></span>*User Security for an LDAP Import*

Similar to a simple user import, you must determine which Security Groups you want the imported users to be linked to. You can select to use the following strategies for setting security for users:

- Use the Security Group Action field in combination with the Security Groups field to specify which Security Groups to add to the user definitions.
- Use the Link Security Groups from LDAP Groups option. Select **Yes** to link the imported users to Security Groups corresponding to the LDAP Groups on the LDAP server. If a corresponding Security Group does not exist in Kintana, you must also select Add Missing Security Groups = **Yes**.

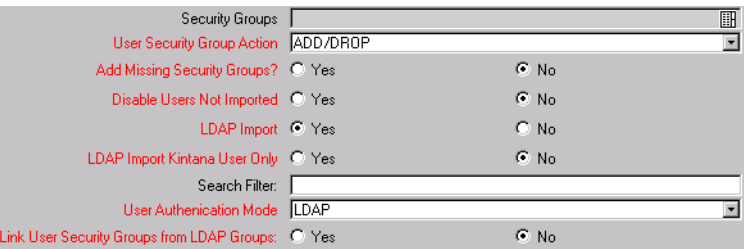

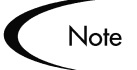

You can not use the DROP, ADD/DROP, or OVERWRITE Security Group Action features for the LDAP user security definitions. To remove a Security Group from a user definition, you must either perform the update manually in the Kintana Workbench or re-run a simple User Open Interface. See *["Running the User Open Interface for a Simple Import"](#page-24-0)* on page 23 for details.

#### <span id="page-37-0"></span>*Adding the "KNTAUser" Attribute to Users on an LDAP Server*

If you have selected LDAP Import Kintana User Only = **Yes** on the Run Kintana User Interface, Kintana will only import the LDAP users with the "KNTAUser" attribute.

To apply the KNTAUser attribute to users on an LDAP server, it is necessary to execute a command locally on the server machine. The command is located in the KINTANA\_HOME/bin directory and should be run using a bash shell.

This command needs to be run by an LDAP user who has privileges to modify the LDAP schema. To execute the command:

1. Type kLdap.sh

A prompt for a number of LDAP server parameters appears.

2. Type kLdap.sh -s

The LDAP parameters will be read from the server.conf file and no additional information will be requested.

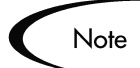

LDAP users can only logon in Kintana only mode if they have a Kintana password defined. Also, if the server is in the Kintana only mode, Kintana passwords can be set for LDAP users. These Kintana passwords are not required.

#### <span id="page-38-0"></span>*Mapping LDAP Attributes to Kintana Users*

You can map the attributes on the LDAP Server to attributes used by the Kintana server. Some of this mapping occurs by default, but you can exercise greater control by mapping the attributes in the following file:

<KINTANA\_HOME>/integration/ldap/LdapAttribute.conf

The following table lists the attributes and provides some contextual background for each parameter. Kintana also provides sample files (in the same directory) for mapping to a Netscape Directory Server and an Active Directory Server. The default mapping is for a Netscape Directory Server.

*Table 2-6. LdapAttribute.conf parameters*

| <b>LDAP Attribute</b> | <b>Description</b>                                                                                                    |
|-----------------------|----------------------------------------------------------------------------------------------------|
| LDAP USER ID          | Enter the attribute which can be used to obtain the User ID on the<br>LDAP server<br># e.g. Ldap_user_id=uid<br>LDAP USER ID=uid |
|                       | This is used to resolve the users in the Ldap server. It is mapped to<br>unique attribute that determines a user.                |

| <b>LDAP Attribute</b>                 | <b>Description</b>                                                                                                    |
|---------------------------------------|----------------------------------------------------------------------------------------------------|
| LDAP_LOGON_ID                         | Enter the attribute which can be used to obtain the logon id from the<br><b>LDAP Server</b><br>LDAP_LOGON_ID=uid                                                                                                    |
|                                       | Note: This needs to be different from the LDAP_USER_ID if the<br>LOGON_METHOD = LOGON_ID in the Kintana server.conf file.                                                                                                    |
| LDAP_GROUP_NAME                       | Enter the attribute which can be used to obtain the group names<br>from the LDAP Server<br>LDAP_GROUP_NAME=cn                                                                                                    |
| LDAP_ORG_UNIT_NAME                    | Enter the attribute which can be used to obtain the org units from the<br><b>LDAP Server</b><br>LDAP_ORG_UNIT_NAME=ou                                                                                                    |
| LDAP_STATIC_GROUP_<br><b>MEMBERS</b>  | Enter the attribute which identifies the Static group members on your<br>Idap Server<br>LDAP_STATIC_GROUP_MEMBERS=uniquemember                                                                                                    |
|                                       | This parameter and the LDAP_DYNAMIC_GROUP_MEMBERS<br>parameter are used to determine the attribute that indicates the<br>members in the Group. In Netscape there can be STATIC and<br>DYNAMIC Groups, hence we have these two different parameters.<br>In Active Directory these would map to the same attribute (member) |
| LDAP_DYNAMIC_GROUP_<br><b>MEMBERS</b> | Enter the attribute which identifies the Dynamic group members on<br>your Idap Server<br>LDAP_DYNAMIC_GROUP_MEMBERS=memberurl                                                                                                    |
|                                       | This parameter and the LDAP_STATIC_GROUP_MEMBERS<br>parameter are used to determine the attribute that indicates the<br>members in the Group. In Netscape there can be STATIC and<br>DYNAMIC Groups, hence we have these two different parameters.<br>In Active Directory these would map to the same attribute (member)  |
| LDAP_OBJECTCLASS                      | Enter the attribute which identifies the objectclass attribute on your<br><b>Idap Server</b><br>LDAP_OBJECTCLASS=objectclass                                                                                                    |
|                                       | This parameter determines what the objectclass is called on the<br>LDAP Server. This will usually map to "objectclass".                                                                                                    |
| LDAP_USER_OBJECTCLASS                 | #Enter the attribute which identifies the objectclass attribute for a<br>user on your Idap Server<br>LDAP_USER_OBJECTCLASS=person                                                                                                    |
|                                       | This parameter determines the objectclass that determines if a<br>resource is a user. It is defaulted to "person".                                                                                                    |

*Table 2-6. LdapAttribute.conf parameters*

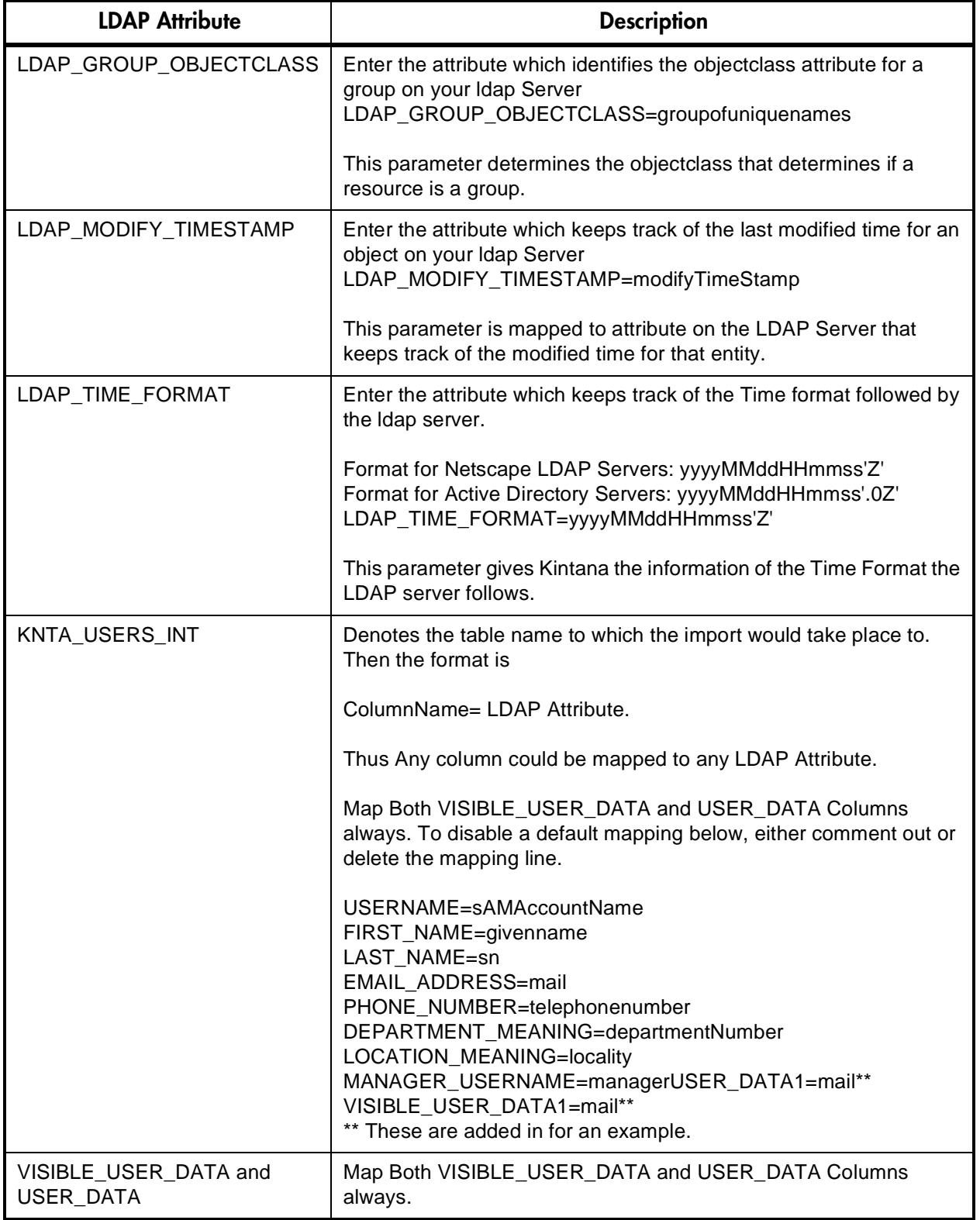

*Table 2-6. LdapAttribute.conf parameters*

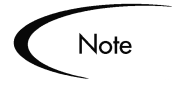

The ORG\_UNIT\_NAME and PARENT\_ORG\_UNIT\_NAME columns should not be mapped in the LdapAttribute.conf file. Those attributes are specified in the KRSC\_ORG\_UNITS\_INT table. See *["Organization Unit](#page-48-0)  [Open Interface"](#page-48-0)* on page 47 for details.

### <span id="page-41-0"></span>*Kintana Server Configuration*

The following Kintana server parameters need to be considered when performing a user import from an LDAP server. These parameters are set in the server.conf file located in the following directory:

<KINTANA\_HOME>/server.conf

*[Table 2-7](#page-41-1)* lists the attributes and provides some contextual background for each parameter. After changing these parameters, you need to stop and restart the Kintana server.

| <b>Parameter</b>    | <b>Description</b>                                                                                                    |
|---------------------|----------------------------------------------------------------------------------------------------|
| Authentication_Mode | This is required for the Kintana Server to determine what method to use for<br>authenticating users. It currently defaults to the KINTANA value. MIXED is<br>no longer a valid value; mixed values can be separated with a comma<br>(LDAP, KINTANA etc.). |
|                     | Valid values are: KINTANA, LDAP, SITEMINDER, NTLM                                                                                                    |
|                     | com.kintana.core.server.AUTHENTICATION_MODE=KINTANA, LDAP,<br><b>SITEMINDER</b>                                                                                                    |
| LDAP_Server_URL     | This can be a comma delimited list of LDAP URLs and the Kintana Server<br>will query them in the order in which they are specified. If no port number is<br>specified then the default port 389 will be used.                                             |
|                     | e.g. Idap://Idap.mydomain.com:389, Idap://Idap2.mydomain.com                                                                                                    |
|                     | com.kintana.core.server.LDAP_URL=                                                                                                    |
| LDAP_BASE_DN        | This specifies the base in the LDAP server from where to start the search. If<br>this is not specified, then the LDAP server will be queried to determine the<br>base.                                                                                    |
|                     | e.g. o=mydomain.com                                                                                                    |
|                     | com.kintana.core.server.LDAP_BASE_DN=                                                                                                    |

<span id="page-41-1"></span>*Table 2-7. server.conf Parameters*

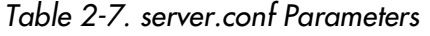

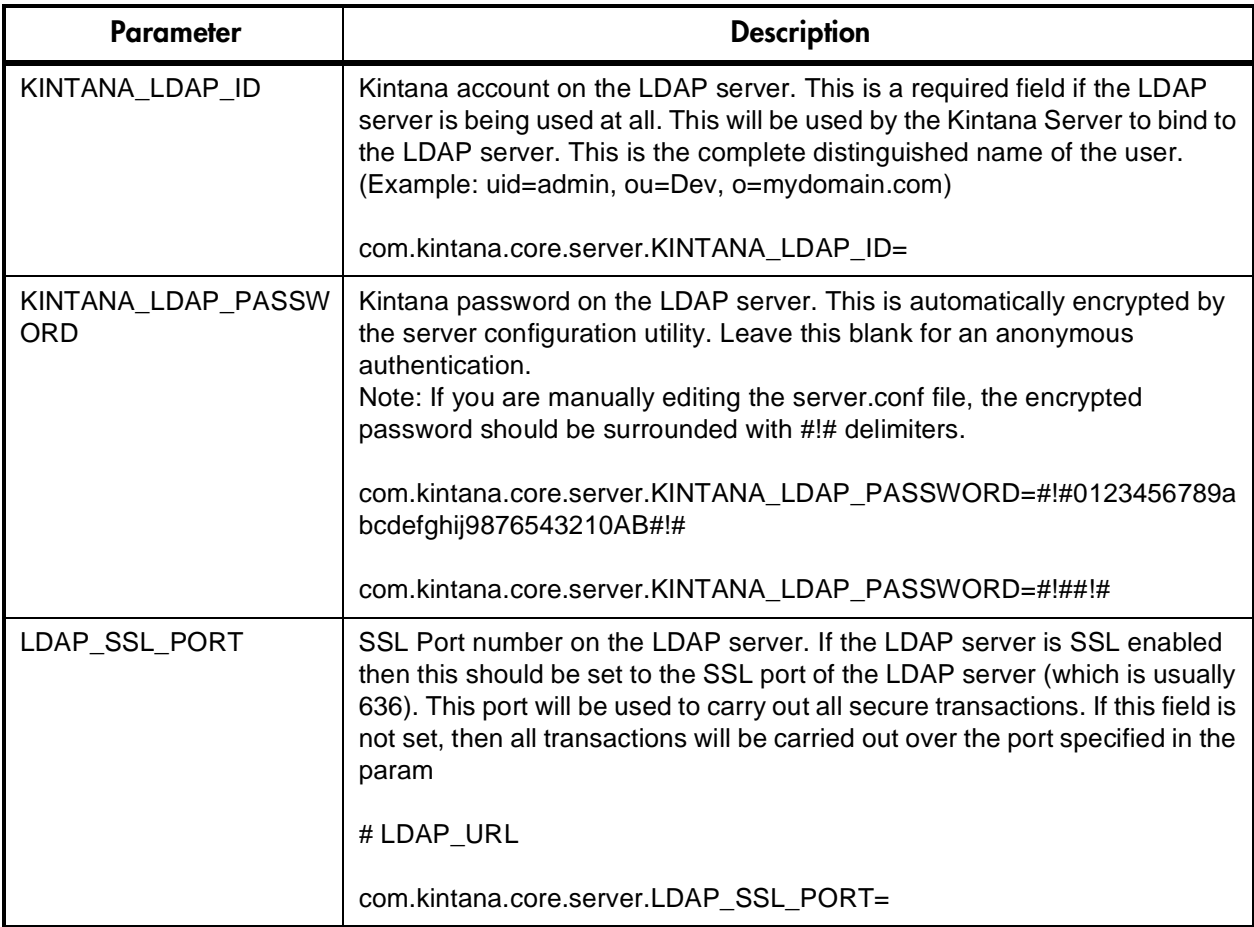

## **The "Run Kintana User Interface" Program for LDAP Import**

After determining your strategy for assigning Security Groups to your users and preparing for the import, you will run the import using the "Run Kintana User Interface" program. This program is launched through either the Kintana Create, Deliver, or Drive Reports screen.

| Parameters   Scheduling   Notifications  <br>Report Number:<br>Status: |                |                      |                          |
|------------------------------------------------------------------------|----------------|----------------------|--------------------------|
|                                                                        |                | Requested By: jsmith | 圃                        |
| Report Type: Run Kintana User Interface                                |                |                      | 丽                        |
|                                                                        |                |                      |                          |
| Group Id:                                                              |                |                      |                          |
| Source Code:<br>Run Import:                                            | $\epsilon$ Yes | $C$ No.              |                          |
| Show Successful Transactions:                                          | $\sigma$ Yes   | $C$ No               |                          |
| Show Failed Transactions:                                              | $\sigma$ Yes   | C No                 |                          |
| Default Password                                                       |                |                      |                          |
| Security Groups                                                        |                |                      | $\frac{1}{1}$            |
| User Security Group Action                                             | ADD/DROP       |                      | $\overline{\phantom{0}}$ |
| Add Missing Security Groups?                                           | $C$ Yes        | $C$ No               |                          |
| Disable Users Not Imported                                             | $C$ Yes        | $\epsilon$ No        |                          |
| Keep existing values for empty columns?                                | $\sigma$ Yes   | $C$ No               |                          |
| <b>LDAP</b> Import                                                     | $\bullet$ Yes  | $\subset$ No.        |                          |
| LDAP Import Kintana User Only                                          | $C$ Yes        | $\in$ No.            |                          |
| Search Filter:                                                         |                |                      |                          |
| <b>User Authenication Mode</b>                                         | ILDAP          |                      | $\blacktriangledown$     |
| Link User Security Groups from LDAP Groups:                            | $C$ Yes        | $G$ No               |                          |
| Import Modified:                                                       | $C$ Yes        | $G$ No               |                          |
| Kintana Deliver Power User                                             | $C$ Yes        | $\subseteq$ No       |                          |
| Kintana Deliver Standard User                                          | $C$ Yes        | ⊕ No                 |                          |
| Kintana Create Power User                                              | $C$ Yes        | $F$ No               |                          |
| Kintana Create Standard User                                           | $C$ Yes        | $F$ No               |                          |
| Kintana Drive Power User                                               | $C$ Yes        | $\epsilon$ No        |                          |
| Kintana Drive Standard User                                            | $C$ Yes        | $\epsilon$ No        |                          |
| Kintana Dashboard Power User                                           | C Yes          | $\epsilon$ No        |                          |
| Kintana Dashboard Standard User                                        | $C$ Yes        | $F$ No               |                          |
| Kintana Suite Standard User                                            | $C$ Yes        | ⊕ No                 |                          |
| Kintana Suite Power User                                               | $C$ Yes        | $G$ No               |                          |
| Kintana Solutions                                                      |                |                      | 圓                        |
| View Report<br>View Log                                                |                | Submit<br>OK         | Cancel                   |

*Figure 2-2 Report-Run Kintana User Interface for LDAP* 

When executed, the "Run Kintana User Interface" program:

- Populates the interface tables with records from the LDAP server.
- Validates the user information.
- Imports validated Users into the Kintana tables. Partial imports are not allowed. Users with one or more failed fields will not be imported.

Reports on the results of the execution, listing the specified Users that failed validation and the specific validation errors they encountered.

To run the import from the Kintana Workbench:

- 1. Open the Report window in either Kintana Create, Deliver or Drive.
- 2. Select **Run Kintana User Interface** from the Report Type auto-complete list. The parameters for this program appear in the Report window.
- 3. Enter the parameters and select the import options. Each parameter on this Report is defined in *[Table 2-5 on page 31](#page-32-0)*. For an LDAP import, you should pay special attention to the following fields:
	- LDAP Import: Set this field to **Yes**. This will enable the other LDAPimport related parameters.
	- Search Filter
	- User Authentication Mode
	- Link User Security Groups from LDAP Groups
	- Import Modified
	- Kintana Standard and Power User license information
- 4. Click **Submit**.

You can then view the report and the log to analyze the import results.

## **LDAP Authentication**

Kintana uses simple authentication to authenticate against any LDAP v3. compliant LDAP server.

The authentication steps are:

- 1. The Kintana server binds to the LDAP server using the credentials supplied in the server.conf parameters KINTANA\_LDAP\_ID and KINTANA\_LDAP\_PASSWORD. This step is optional though. Kintana will do an anonymous authentication if no password is supplied in server.conf.
- 2. Kintana tries to obtain the distinguished name of the user by supplying a Search Filter to the LDAP server which is of the form (uid=username).

Here the attribute uid could vary from one LDAP server to another depending on the information supplied in the LdapAttribute.conf file.

3. If Kintana obtains a unique distinguished name, then it tries to rebind to the LDAP server using the distinguished name and the password supplied by the user.

If more than one LDAP server has been specified in the server.conf parameter LDAP\_URL, Kintana will try to authenticate against all of them until it succeeds. If the referral option has been enabled, then Kintana will also chase the referral server to authenticate against that if the user is not present in primary server.

For users who are running the Kintana server on jdk1.3 platform, Kintana also supports LDAP authentication over SSL using passwords. To enable the SSL option, the server.conf param LDAP\_SSL\_PORT should be set to the SSL port of the LDAP server.

# **Post-Import Activities**

Following the user import, you can view the results of the import. From the Report screen, click **View Report** to open the report. This report will identify any errors with the import. After reviewing the import results, you can proceed with the following activities:

- *[Correcting Failures](#page-45-0)*
- *[Purging the Interface Tables](#page-46-0)*

## <span id="page-45-0"></span>**Correcting Failures**

When a user is successfully imported, information stored in the interface tables is not deleted, and no additional action is required. It is possible to view and process the user with the Kintana user interface.

For users that fail to import, corrective actions are required. The first step involves examining the audit report from the open interface program to identify the failed records and the specific reasons for each failure.

Depending on the reasons, it may be necessary to correct the problem through a variety of means. Some failures may occur due to a mapping problem between the source data and existing Kintana data.

Other failures may be due to missing information that cannot be defaulted. For example, users require a Username. If the Username columns were left blank for records in the User interface table, the records will fail validation. To correct this, the custom program or procedure that inserts records into the interface table needs to be modified to include this required data.

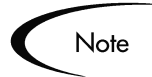

During the initial implementation of the Open Interface, the mapping between the non-Kintana source and Kintana should be thoroughly reviewed and the load program(s) thoroughly tested in a testing instance. Additionally, it is good practice to monitor executions of the Open Interface and periodically monitor the import of desired data into Kintana.

## <span id="page-46-0"></span>**Purging the Interface Tables**

All the interface tables are automatically purged by the Purge service. Purging process depends on two parameters in the server.conf file:

com.kintana.is.server.ENABLE\_INTERFACE\_CLEANUP

com.kintana.is.server.DAYS\_TO\_KEEP\_INTERFACE\_ROWS

The first one enables or disables the Purge process, while the second parameter is used to give the number of days that the records are retained in the Interface tables.

 **Chapter**

# <span id="page-48-0"></span>**Organization Unit Open Interface**

Kintana includes an interface for importing organization information into Kintana. This open interface can import organizational models from 3rd party systems including LDAP databases, home grown organization modeling systems, and HR systems. Using this interface, a Kintana administrator can periodically synchronize the organizational model in Kintana with the authoritative data source within their company.

In general, the synchronization process will involve importing attributes of the various resources. The following sections detail the data model and process used to import users from an existing database:

- *[Data Model](#page-49-0)*
- *[Running the Organization Open Interface for a Simple Import](#page-54-0)*
- *[Running the Organization Unit Open Interface for an LDAP Import](#page-62-0)*
- *[Post-Import Activities](#page-71-0)*

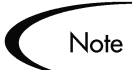

When associating users with an organization model, the users/resources must exist in the system. Kintana recommends using one of two approaches to ensure a successful Organization Unit import:

• First import the users using Kintana's User Open Interface to ensure that all users are in the system. Then import the Organization information using Kintana's Org Unit Open Interface.

OR

• Populate the KNTA\_USERS\_INT table (as if preparing for a User import), populate the tables for the Org Unit open interface, and then run Kintana's Org Unit Open Interface program. This will add the users to the system on the fly and link them to the appropriate Org Units.

See *"Managing Resources in Kintana"* for more information on mapping your organization model in Kintana.

# <span id="page-49-0"></span>**Data Model**

The following interface tables are used by the Kintana organization open interface:

- KRSC\_ORG\_UNITS\_INT: Used to define the Organization Unit. See *[Table 3-1](#page-49-1)* for details.
- KRSC\_ORG\_UNIT\_MEMBERS\_INT: Used to specify user membership in the Organization Units. See *[Table 3-2](#page-52-0)* for details.
- KNTA\_USERS\_INT:

Used when adding additional users into the system; this is the same table used in Kintana's User Open Interface. See *[Table 2-1 on page 14](#page-15-0)* for details.

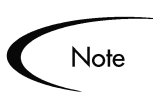

Each table includes a "Required for Import" column. This column, and other related requirements are discussed in *["Loading Data into the Interface](#page-55-0)  Tables"* [on page 54](#page-55-0).

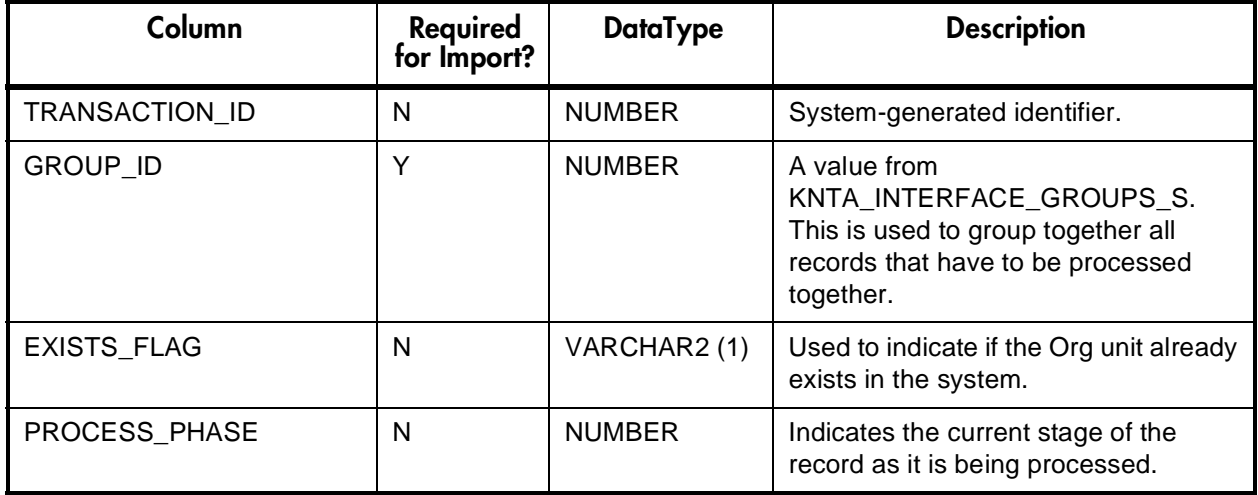

#### <span id="page-49-1"></span>Table 3-1. KRSC\_ORG\_UNITS\_INT

#### Table 3-1. KRSC\_ORG\_UNITS\_INT

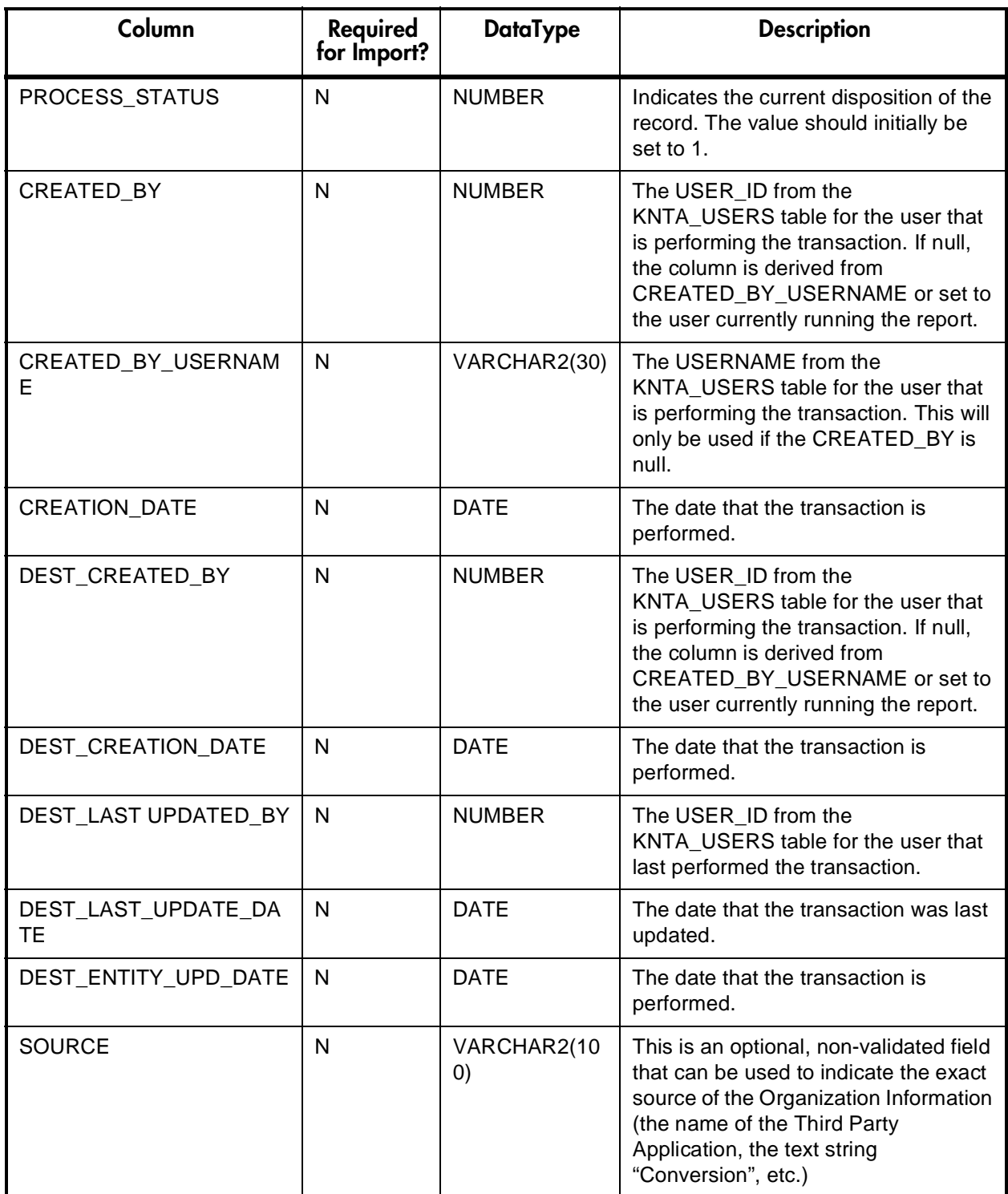

Table 3-1. KRSC\_ORG\_UNITS\_INT

| Column                              | Required<br>for Import? | <b>DataType</b> | <b>Description</b>                                                                                                    |
|-------------------------------------|-------------------------|-----------------|----------------------------------------------------------------------------------------------------|
| SOURCE_TYPE_CODE                    | $\mathsf{N}$            | VARCHAR2(30)    | For records that have been updated by<br>an interface or migrator, indicates the<br>type of external update (specific<br>interface or migrator name, etc.)                                                                                    |
| ORG_UNIT_ID                         | N                       | <b>NUMBER</b>   | Internal identifier of the Org Unit. This<br>should normally be left blank.                                                                                                    |
| ORG_UNIT_NAME                       | Y                       | VARCHAR2(30)    | The name of the Org Unit.                                                                                                    |
| PARENT_ORG_UNIT_ID                  | $\mathsf{N}$            | <b>NUMBER</b>   | Internal identifier of the Org Unit's<br>parent Org Unit. This should normally<br>be left blank.                                                                                                    |
| PARENT_ORG_UNIT_NAM<br>Е            | N                       | VARCHAR2(30)    | The name of the Org Unit's parent Org<br>Unit. If none exists, then the Org Unit<br>will appear as a top-level unit in the<br>organization model.                                                                                             |
| MANAGER_ID                          | N                       | <b>NUMBER</b>   | Internal identifier of the manager<br>associated with the Org Unit. This<br>should normally be left blank.                                                                                                    |
| MANAGER_USERNAME                    | $\mathsf{N}$            | VARCHAR2(30)    | The name of the manager associated<br>with the Org Unit.                                                                                                    |
| MANAGER_LOGON_IDENT<br><b>IFIER</b> | N                       | VARCHAR2(30)    | The logon ID of the manager<br>associated with the Org Unit. Used<br>when Kintana is started in LOGON_ID<br>mode.                                                                                                    |
| DEPARTMENT_CODE                     | N                       | VARCHAR2(30)    | Code of the Department to which the<br>Org Unit is associated.                                                                                                    |
| DEPARTMENT_MEANING                  | $\mathsf{N}$            | VARCHAR2(80)    | Text that is displayed to the user. This<br>is the Department to which the Org<br>Unit is associated. When populating<br>the interface tables for an import, you<br>only need to specify the MEANING --<br>the CODE is automatically derived. |
| LOCATION_CODE                       | N                       | VARCHAR2(30)    | Code of the Location associated with<br>the Org Unit.                                                                                                    |
| LOCATION_MEANING                    | N                       | VARCHAR2(80)    | Text that is displayed to the user. This<br>is the Location associated with the Org<br>Unit. When populating the interface<br>tables for an import, you only need to<br>specify the MEANING -- the CODE is<br>automatically derived.          |

#### Table 3-1. KRSC\_ORG\_UNITS\_INT

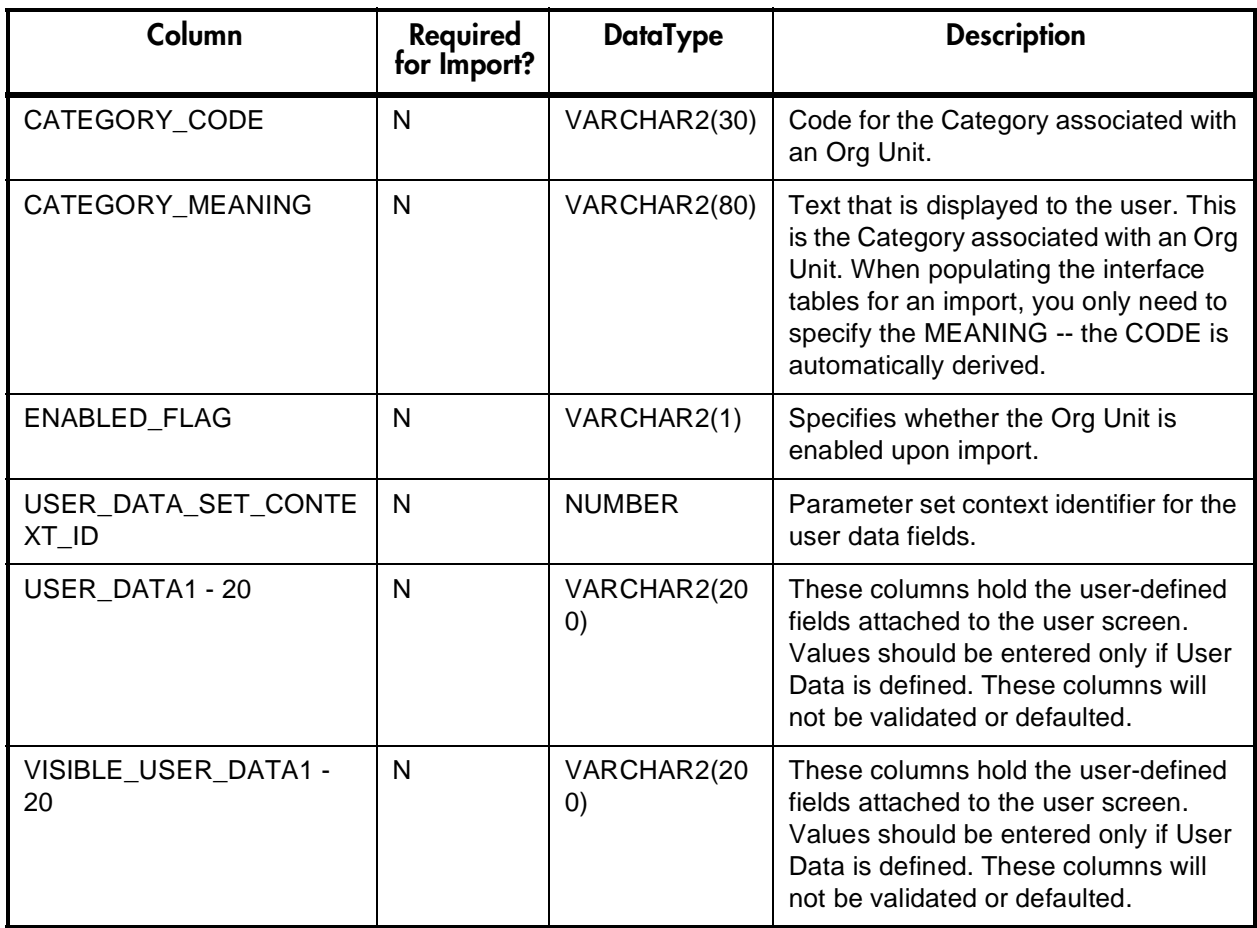

#### <span id="page-52-0"></span>Table 3-2. KRSC\_ORG\_UNIT\_MEMBERS\_INT

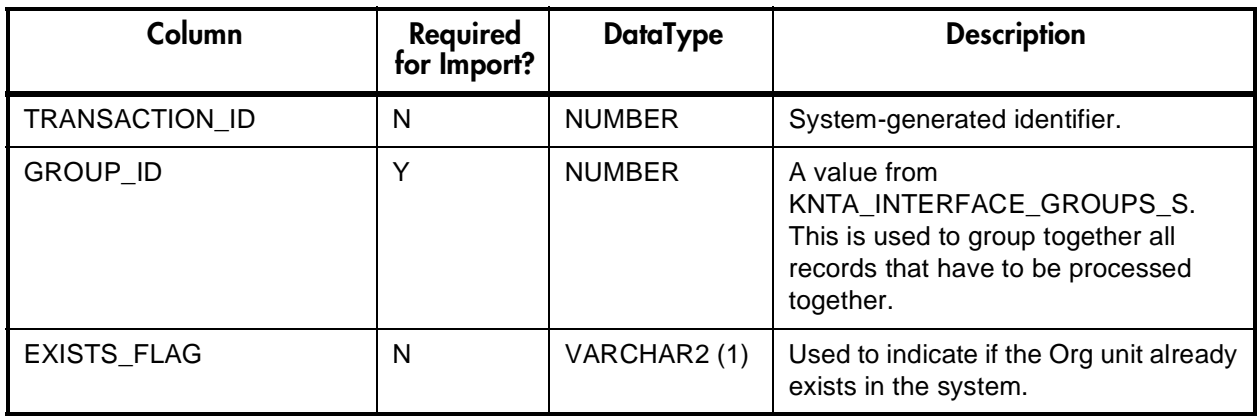

#### Table 3-2. KRSC\_ORG\_UNIT\_MEMBERS\_INT

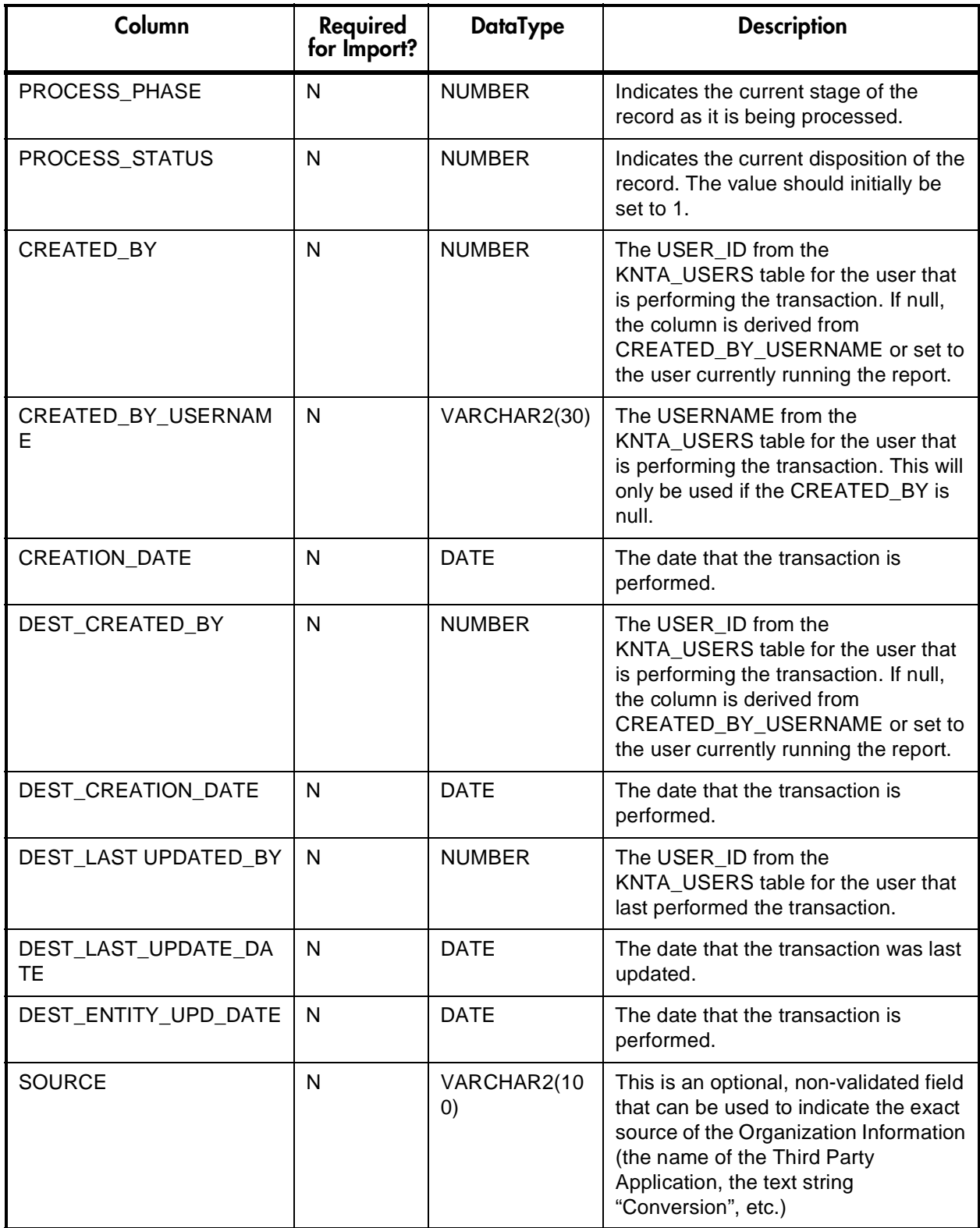

#### Table 3-2. KRSC\_ORG\_UNIT\_MEMBERS\_INT

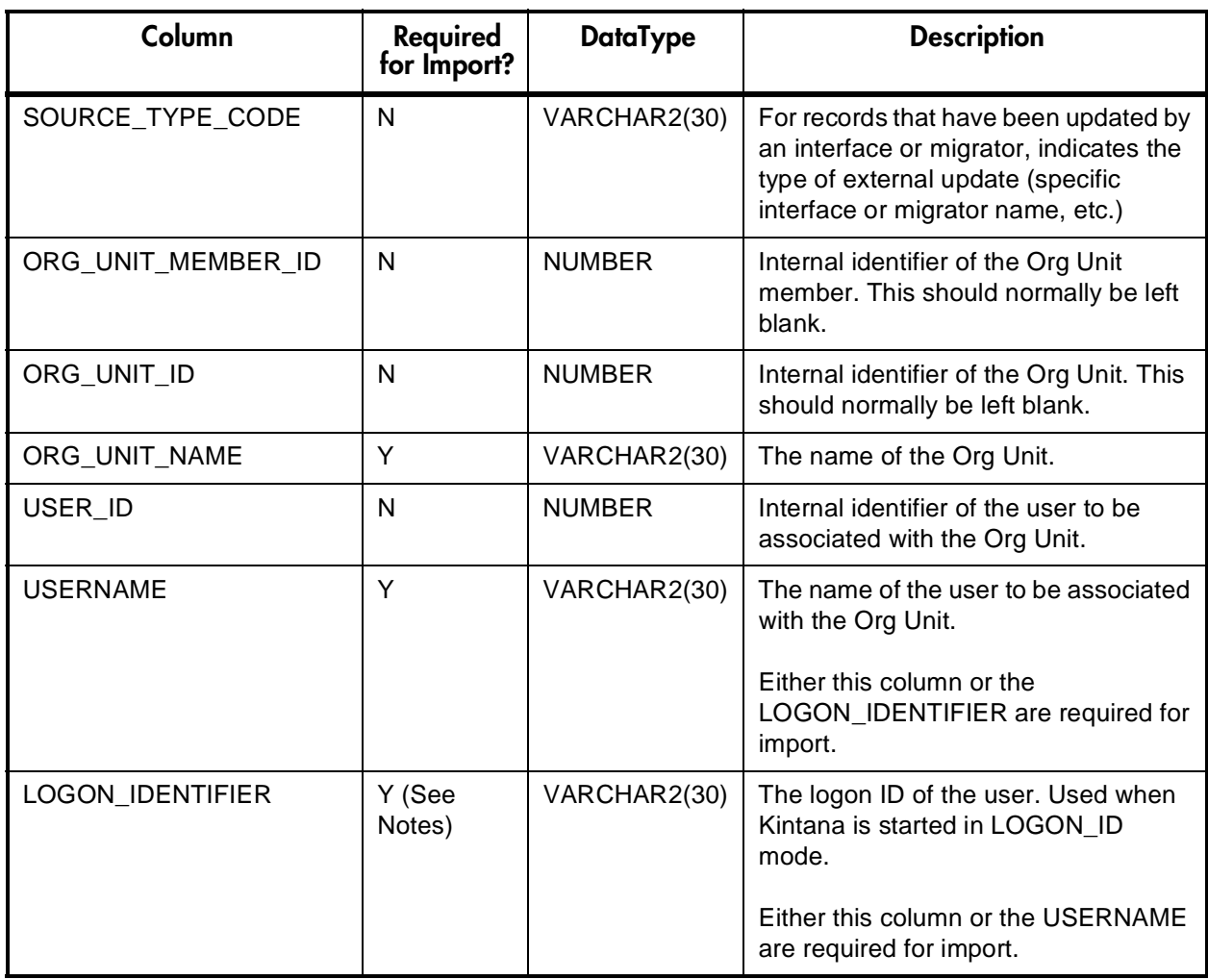

# <span id="page-54-0"></span>**Running the Organization Open Interface for a Simple Import**

Importing an Organization Model from an external database consists of the following steps.

1. Loading the users/resources into Kintana. This can be done by running the Kintana User Open Interface. See *["Running the User Open Interface for a](#page-24-1)*  *[Simple Import"](#page-24-1)* on page 23 for details. You can also populate the KNTA\_USERS\_INT table and run the Org Unit Open Interface program. See *[Loading Data into the Interface Tables](#page-55-0)* for more details.

- 2. *[Loading Data into the Interface Tables](#page-55-0)*. You must populate Kintana's open interface tables with data before running the import program. This population can be done through any means supported by the Oracle database (for example: using SQL Loader). This process and the requirements for this population depends on what you want to import.
- 3. *[The "Run Kintana Organization Unit Interface" Program](#page-58-0)*. Kintana provides a Running the Kintana Open Interface program. This program is defined as a standard Kintana Report Type and is launched through either the Kintana Create, Deliver, or Drive Reports screen.

## <span id="page-55-0"></span>**Loading Data into the Interface Tables**

The initial step in importing Organization Units into Kintana is populating the open interface table. This can be done through any means supported by the Oracle database. Standard mechanisms include the use of SQL\*Loader to load in the contents of an ASCII file or direct Oracle database to database communication through database links.

Certain columns in the KRSC\_ORG\_UNITS\_INT and KRSC\_ORG\_UNIT\_MEMBERS\_INT tables must be populated for a simple user import. Additionally, if you are adding users to the system, you also need to populate the required fields in the KNTA\_USERS\_INT table.

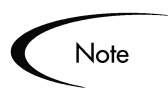

If you are importing an Organization Unit from an LDAP server this step can be skipped. See *[""Run Kintana Organization Unit Interface" Program for](#page-68-0)  [LDAP Import"](#page-68-0)* on page 67 for instructions on importing users from an LDAP server.

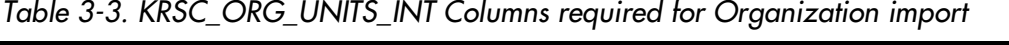

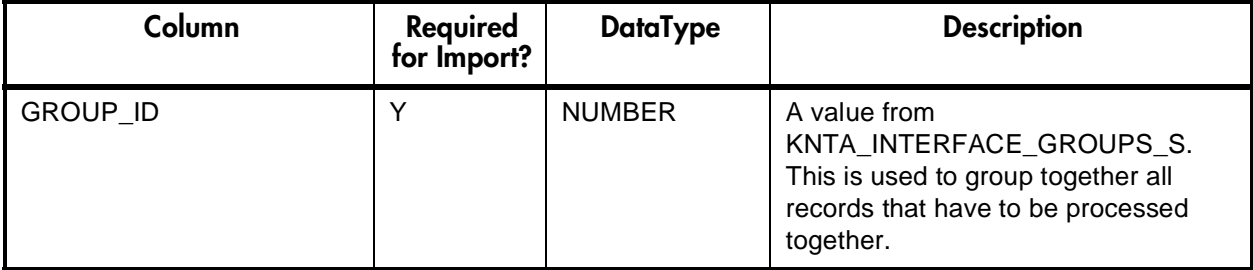

| Column               | Required<br>for Import? | <b>DataType</b> | <b>Description</b>                       |
|----------------------|-------------------------|-----------------|------------------------------------------|
| <b>ORG UNIT NAME</b> |                         |                 | VARCHAR2(30)   The name of the Org Unit. |

*Table 3-3. KRSC\_ORG\_UNITS\_INT Columns required for Organization import*

*Table 3-4. KRSC\_ORG\_UNIT\_MEMBERS\_INT Columns required for Organization import.*

| Column           | Required<br>for Import? | <b>DataType</b> | <b>Description</b>                                                                                                    |
|------------------|-------------------------|-----------------|----------------------------------------------------------------------------------------------------|
| GROUP_ID         | Y                       | <b>NUMBER</b>   | A value from<br>KNTA_INTERFACE_GROUPS_S.<br>This is used to group together all<br>records that have to be processed<br>together. |
|                  |                         |                 | The GROUP_ID should match the one<br>used in the KRSC_ORG_UNITS_INT<br>table.                                                    |
| ORG_UNIT_NAME    | Y                       | VARCHAR2(30)    | The name of the Org Unit.                                                                                                    |
| <b>USERNAME</b>  | Y (See<br>Notes)        | VARCHAR2(30)    | The name of the user to be associated<br>with the Org Unit.<br>Either this column or the<br>LOGON_IDENTIFIER are required for    |
|                  |                         |                 | import.                                                                                                    |
| LOGON_IDENTIFIER | Y (See<br>Notes)        | VARCHAR2(30)    | The logon ID of the user. Used when<br>Kintana is started in LOGON_ID<br>mode.                                                   |
|                  |                         |                 | Either this column or the USERNAME<br>are required for import.                                                                   |

| Column          | <b>Required for</b><br>lmport? | <b>DataType</b> | <b>Description</b>                                                                                                    |
|-----------------|--------------------------------|-----------------|----------------------------------------------------------------------------------------------------|
| GROUP_ID        | Y                              | <b>NUMBER</b>   | A value from<br>KNTA_INTERFACE_GROUPS_S. This is<br>used to group together all records that have<br>to be processed together.<br>You should use one group ID for each batch<br>of imported users when running the Kintana<br>User Open Interface program.                                                          |
| <b>USERNAME</b> | Y                              | VARCHAR2(30)    | The username used to Logon.                                                                                                    |
| LOGON_ID        | N (see<br>Description)         | <b>NUMBER</b>   | You need to populate either this column or<br>the USERNAME, depending on the<br>LOGON_METHOD setting in the Kintana<br>server.conf file.<br>If LOGON_METHOD = USER_NAME, the<br>USERNAME column must be populated for<br>the user import.<br>If LOGON_METHOD = LOGON_ID, the<br>LOGON_ID column must be populated. |
| DEST_USERNAME   | Y                              | VARCHAR2(30)    | The username that will be used to Logon.                                                                                                    |
| FIRST_NAME      | Y (see<br>Description)         | VARCHAR2(30)    | The user's first name.<br>This field is required if you are creating a new<br>user in Kintana. It is not required when re-<br>importing an existing user.                                                                                                    |
| LAST_NAME       | Y (see<br>Description)         | VARCHAR2(30)    | The user's last name.<br>This field is required if you are creating a new<br>user in Kintana. It is not required when re-<br>importing an existing user.                                                                                                    |

*Table 3-5. KNTA\_USERS\_INT Columns Required for Org Unit Import \*\* (see note below table)*

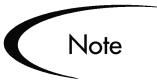

You only need to populate the KNTA\_USERS\_INT table if you are adding new users to Kintana.

## <span id="page-58-0"></span>**The "Run Kintana Organization Unit Interface" Program**

To import data from the interface tables, the "Run Kintana Organization Unit Interface" program must be used. This program is defined as a standard Kintana Report Type and is launched through either the Kintana Create, Deliver, or Drive Reports screen.

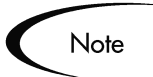

The "Run Kintana Organization Unit Interface" program automatically imports relevant Organization information stored in the LDAP server into the open interface table. See *["Running the Organization Unit Open Interface for](#page-62-0)  [an LDAP Import"](#page-62-0)* on page 61 for details.

For more information on using Report Types and launching Reports, refer to the *"Kintana Reports"* document and respective product manuals.

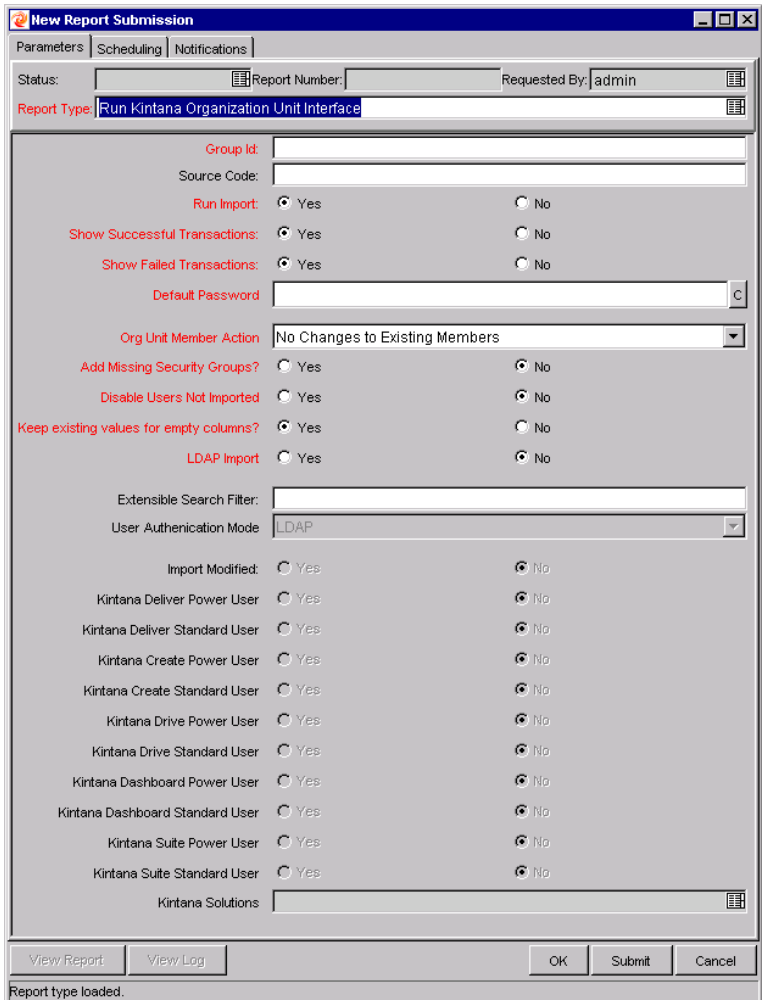

*Figure 3-1 Report-Run Kintana Organization Unit Interface*

When executed, the "Run Kintana Organization Unit Interface" program:

- Queries the KRSC\_ORG\_UNITS\_INT interface table for active records matching the given selection criteria.
- Queries the KRSC\_ORG\_UNIT\_MEMBERS\_INT table.
- Queries the KNTA\_USERS\_INT table.
- Validates the Organization information.
- Imports validated Organization Units, Organization Unit members, and any new users into the Kintana tables.
- Updates the KNTA\_SECURITY\_GROUPS table with information derived from the import.
- Reports on the results of the execution, listing the specified Organization Units and Organization Members that failed validation and the specific validation errors they encountered.

#### *Parameters*

The "Run Kintana Organization Unit Interface" program has several parameters for controlling the behavior of the program execution. These parameters are defined in *[Table 3-6](#page-59-0)*.

| <b>Name</b>                     | <b>Type</b>            | Required   | <b>Description</b>                                                                                                    |
|---------------------------------|------------------------|------------|----------------------------------------------------------------------------------------------------|
| Group ID                        | <b>Text Field</b>      | <b>Yes</b> | Runs the interface for a specific Group ID. The<br>interface program will only look for records with this<br>value in the GROUP_ID column. This is useful when<br>importing a batch of Users.                                                                             |
| Source Code                     | <b>Text Field</b>      | No.        | Used to indicate the source from which the<br>organization units are being imported. In the case of a<br>LDAP import, it is set to LDAP IMPORT.                                                                                                    |
| Run Import                      | Radio<br><b>Button</b> | Yes        | If set to Yes, the program processes the records in the<br>interface table and tries to import them. If set to No, the<br>program simply reports on the records in the interface<br>table. This option is useful when auditing prior<br>executions of the open interface. |
| Show Successful<br>Transactions | Radio<br><b>Button</b> | Yes        | Shows successfully imported org units.                                                                                                    |
| Show Failed<br>Transactions     | Radio<br><b>Button</b> | Yes        | Shows org units that were not successfully imported.                                                                                                    |

<span id="page-59-0"></span>*Table 3-6. Run Kintana User Interface Parameters*

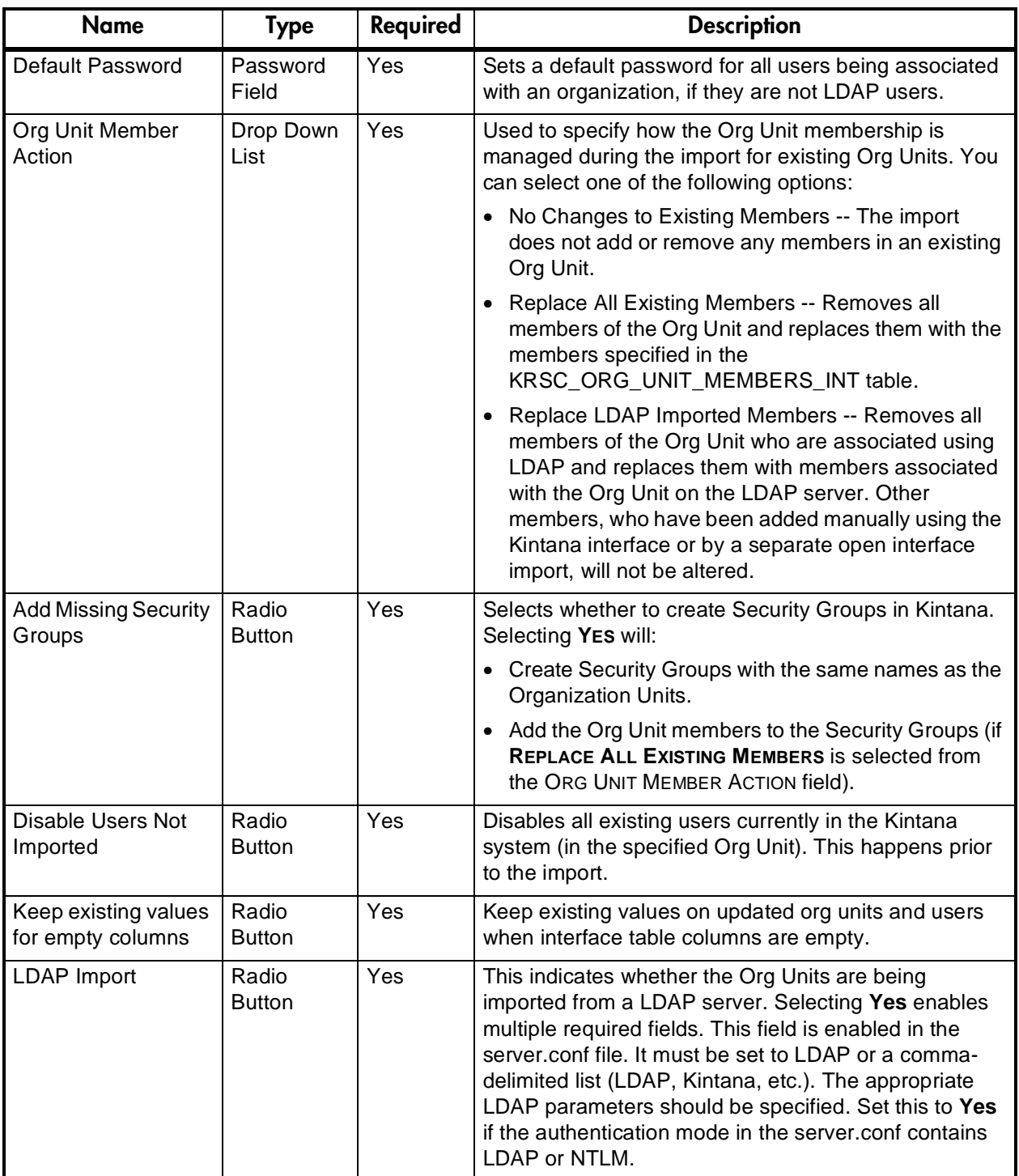

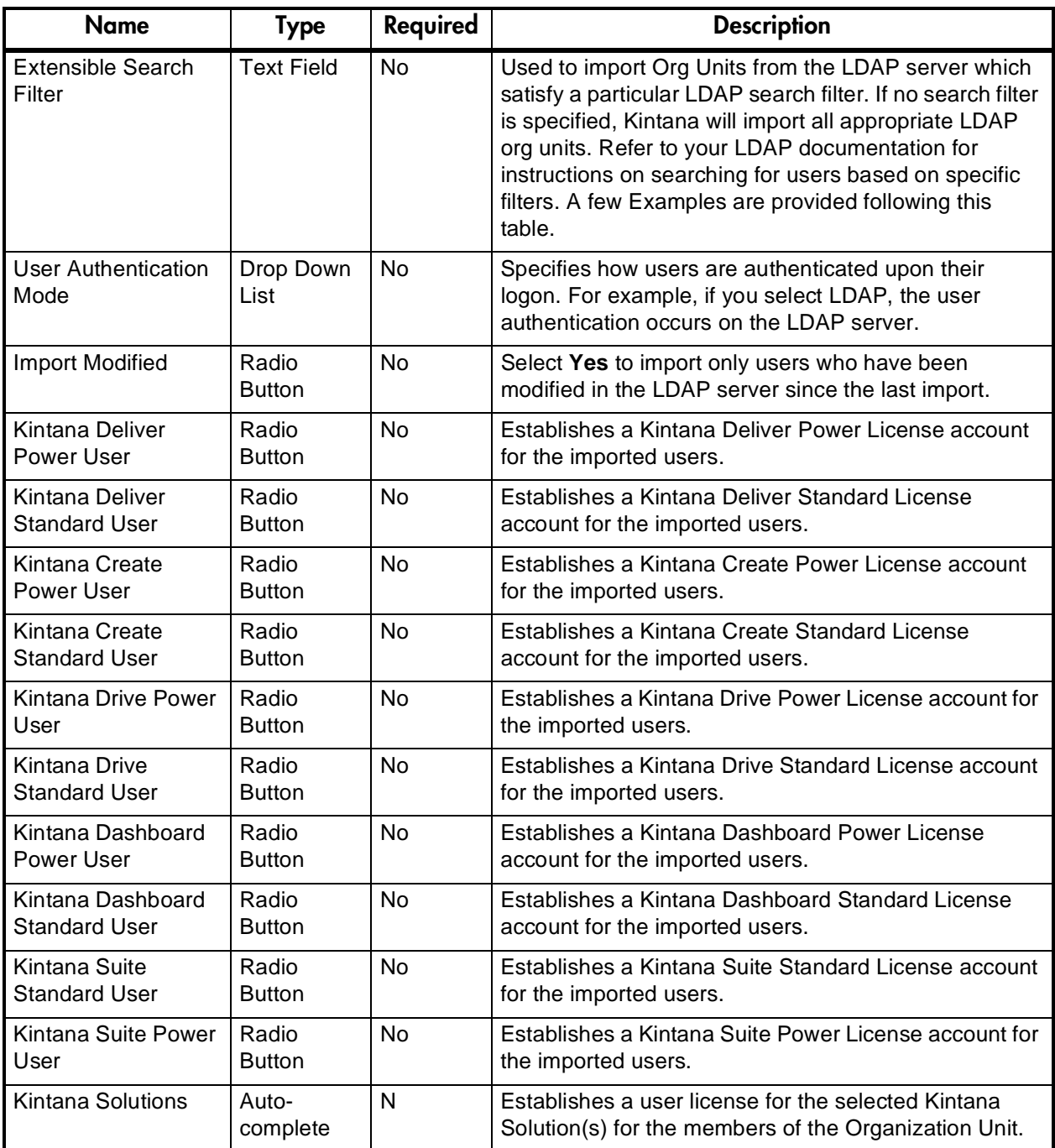

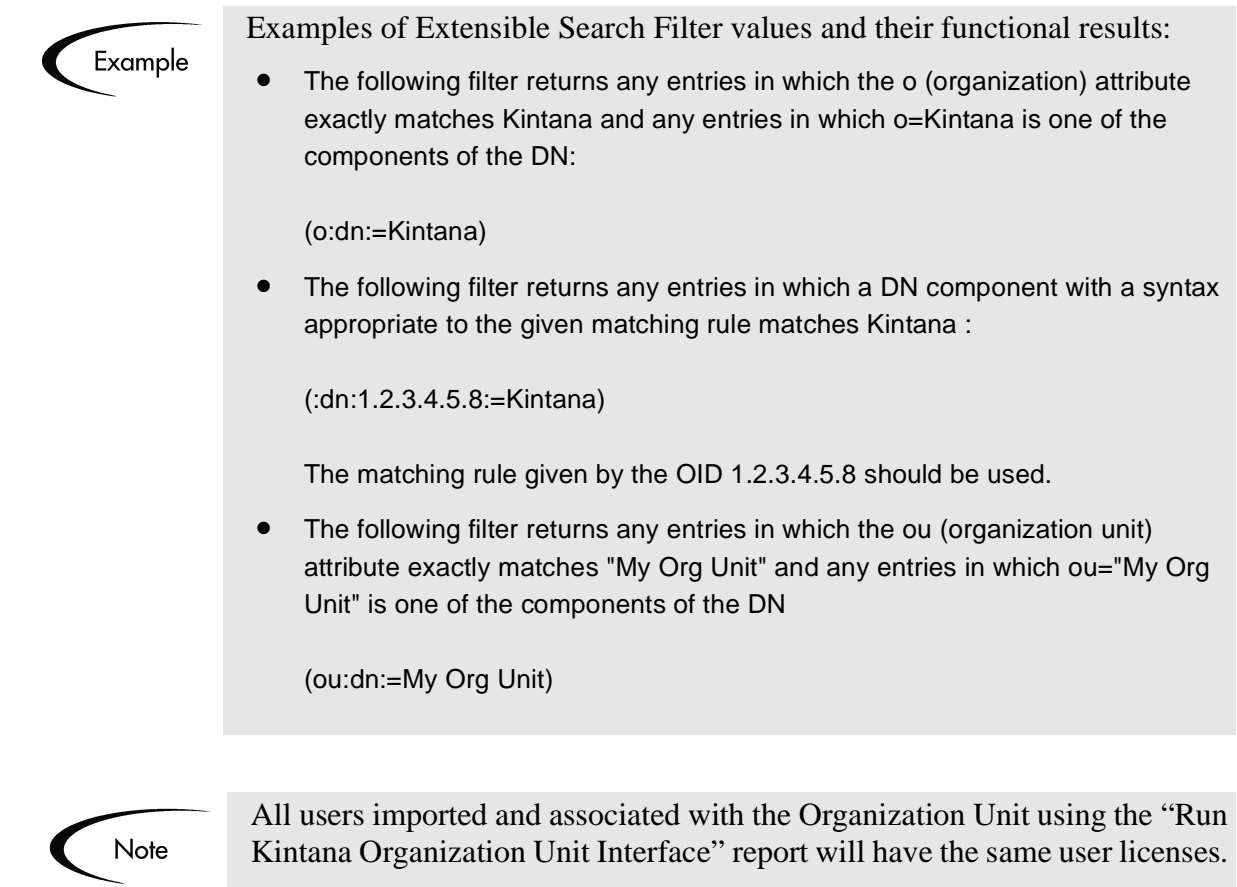

# <span id="page-62-0"></span>**Running the Organization Unit Open Interface for an LDAP Import**

To import data from an LDAP server, the "Run Kintana Organization Unit Interface" program must be used. This program is defined as a standard Kintana Report Type and is launched through either the Kintana Create, Deliver, or Drive Reports screen.

The "Run Kintana Organization Unit Interface" program automatically imports relevant user information stored in the LDAP server into the open interface table. You can exercise more control over this process by mapping LDAP attributes to Kintana users in the LdapAttribute.conf file. See *["Mapping LDAP](#page-63-0)  [Attributes to Kintana Users and Organization Units"](#page-63-0)* on page 62 for details.

If user and organization information is imported from an LDAP server, ensure that LDAP Import  $=$  **Yes** is selected in the New Report Submission window shown below. Selecting **Yes** enables other required fields, ensuring a smooth import into Kintana.

## **Prepare for an LDAP User Import**

The process for importing users from an LDAP server differs slightly from the simple user import process. The following sections detail some additional preparation required for an LDAP user import.

- *[Org Unit Member Action for an LDAP Import](#page-63-1)*
- *[Mapping LDAP Attributes to Kintana Users and Organization Units](#page-63-0)*
- *[Kintana Server Configuration](#page-66-0)*

#### <span id="page-63-1"></span>*Org Unit Member Action for an LDAP Import*

Similar to a simple org unit import, you must determine which users you want linked to the org unit. You can select one of the following options from the Org Unit Member Action field:

- No Changes to Existing Members -- The import does not add or remove any members in an existing Org Unit.
- Replace All Existing Members -- Removes all members of the Org Unit and replaces them with the members specified in the KRSC\_ORG\_UNIT\_MEMBERS\_INT table.
- Replace LDAP Imported Members -- Removes all members of the Org Unit who are associated using LDAP and replaces them with members in the Org Unit on the LDAP server. Other members, who have been added manually using the Kintana interface or by a separate open interface import, will not be altered.

#### <span id="page-63-0"></span>*Mapping LDAP Attributes to Kintana Users and Organization Units*

You can map the attributes on the LDAP Server to attributes used by the Kintana server. Some of this mapping occurs by default, but you can exercise greater control by mapping the attributes in the following file:

<KINTANA\_HOME>/integration/ldap/LdapAttribute.conf

The following table lists the attributes and provides some contextual background for each parameter. Kintana also provides sample files (in the same directory) for mapping to a Netscape Directory Server and an Active Directory Server. The default mapping is for a Netscape Directory Server.

*Table 3-7. LdapAttribute.conf parameters*

| <b>LDAP Attribute</b>                | <b>Description</b>                                                                                                    |
|--------------------------------------|----------------------------------------------------------------------------------------------------|
| LDAP_USER_ID                         | Enter the attribute which can be used to obtain the User ID on the<br><b>LDAP</b> server<br># e.g. Ldap_user_id=uid<br>LDAP_USER_ID=uid                                                                                                    |
|                                      | This is used to resolve the users in the Ldap server. It is mapped to<br>unique attribute that determines a user.                                                                                                    |
| LDAP_LOGON_ID                        | Enter the attribute which can be used to obtain the logon id from the<br><b>LDAP Server</b><br>LDAP LOGON ID=uid                                                                                                    |
|                                      | Note: This needs to be different from the LDAP USER ID if the<br>LOGON_METHOD = LOGON_ID in the Kintana server.conf file.                                                                                                    |
| LDAP_GROUP_NAME                      | Enter the attribute which can be used to obtain the group names<br>from the LDAP Server<br>LDAP_GROUP_NAME=cn                                                                                                    |
| LDAP_ORG_UNIT_NAME                   | Enter the attribute which can be used to obtain the org units from the<br><b>LDAP Server</b><br>LDAP_ORG_UNIT_NAME=ou                                                                                                    |
| LDAP_STATIC_GROUP_<br><b>MEMBERS</b> | Enter the attribute which identifies the Static group members on your<br>Idap Server<br>LDAP_STATIC_GROUP_MEMBERS=uniquemember                                                                                                    |
|                                      | This parameter and the LDAP_DYNAMIC_GROUP_MEMBERS<br>parameter are used to determine the attribute that indicates the<br>members in the Group. In Netscape there can be STATIC and<br>DYNAMIC Groups, hence we have these two different parameters.<br>In Active Directory these would map to the same attribute (member) |

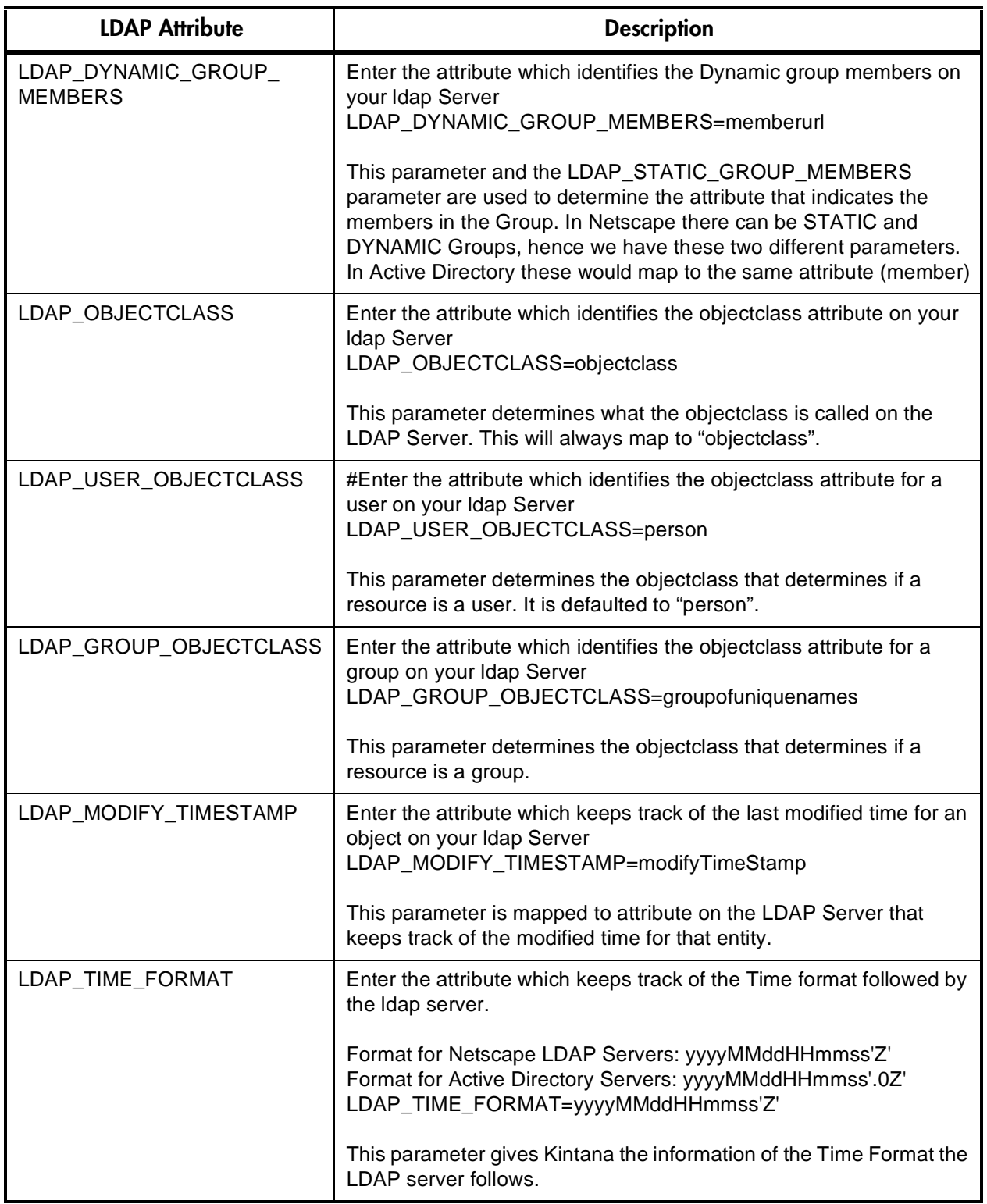

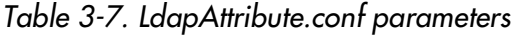

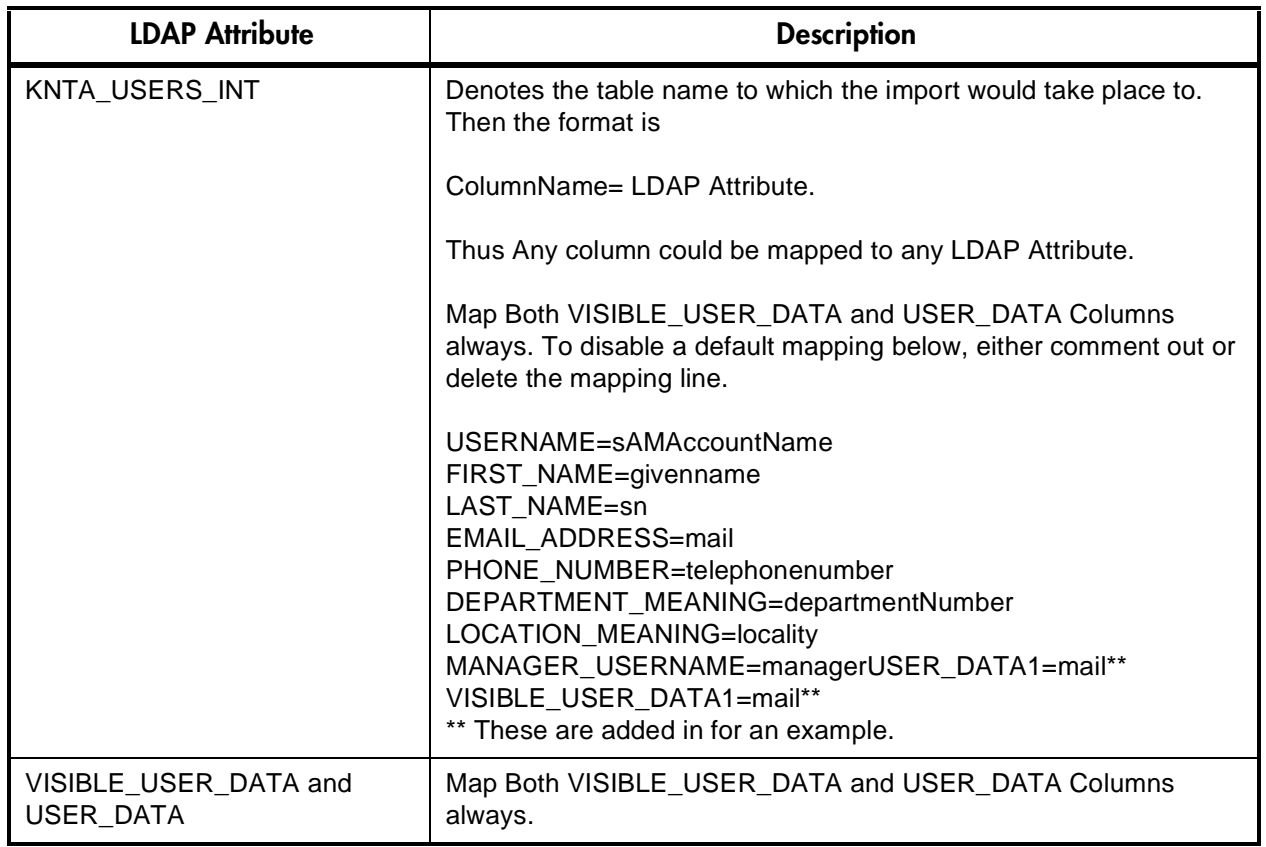

*Table 3-7. LdapAttribute.conf parameters*

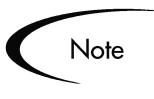

The ORG\_UNIT\_NAME and PARENT\_ORG\_UNIT\_NAME columns should not be mapped in the LdapAttribute.conf file. Those attributes are specified in the KRSC\_ORG\_UNITS\_INT table.

## <span id="page-66-0"></span>*Kintana Server Configuration*

The following Kintana server parameters need to be considered when performing a user import from an LDAP server. These parameters are set in the server.conf file located in the following directory:

<KINTANA\_HOME>/server.conf

*[Table 3-8](#page-67-0)* lists the attributes and provides some contextual background for each parameter. After changing these parameters, you need to stop and restart the Kintana server.

| <b>Parameter</b>                 | <b>Description</b>                                                                                                    |
|----------------------------------|----------------------------------------------------------------------------------------------------|
| Authentication_Mode              | This is required for the Kintana Server to determine what method to use for<br>authenticating users. It currently defaults to the KINTANA value. MIXED is<br>no longer a valid value; mixed values can be separated with a comma<br>(LDAP, KINTANA etc.).                                        |
|                                  | Valid values are: KINTANA, LDAP, SITEMINDER, NTLM                                                                                                    |
|                                  | com.kintana.core.server.AUTHENTICATION_MODE=KINTANA, LDAP,<br><b>SITEMINDER</b>                                                                                                    |
| LDAP_Server_URL                  | This can be a comma delimited list of LDAP URLs and the Kintana Server<br>will query them in the order in which they are specified. If no port number is<br>specified then the default port 389 will be used.                                                                                    |
|                                  | e.g. Idap://Idap.mydomain.com:389, Idap://Idap2.mydomain.com                                                                                                    |
|                                  | com.kintana.core.server.LDAP_URL=                                                                                                    |
| LDAP_BASE_DN                     | This specifies the base in the LDAP server from where to start the search. If<br>this is not specified, then the LDAP server will be queried to determine the<br>base.                                                                                                    |
|                                  | e.g. o=mydomain.com                                                                                                    |
|                                  | com.kintana.core.server.LDAP_BASE_DN=                                                                                                    |
| KINTANA_LDAP_ID                  | Kintana account on the LDAP server. This is a required field if the LDAP<br>server is being used at all. This will be used by the Kintana Server to bind to<br>the LDAP server.                                                                                                    |
|                                  | com.kintana.core.server.KINTANA_LDAP_ID=                                                                                                    |
| KINTANA_LDAP_PASSW<br><b>ORD</b> | Kintana password on the LDAP server. This is automatically encrypted by<br>the server configuration utility. Leave this blank for an anonymous<br>authentication.<br>Note: If you are manually editing the server.conf file, the encrypted<br>password should be surrounded with #!# delimiters. |
|                                  | com.kintana.core.server.KINTANA_LDAP_PASSWORD=#!#0123456789a<br>bcdefghij9876543210AB#!#                                                                                                    |
|                                  | com.kintana.core.server.KINTANA_LDAP_PASSWORD=#!##!#                                                                                                    |

<span id="page-67-0"></span>*Table 3-8. server.conf Parameters*

| <b>Parameter</b> | <b>Description</b>                                                                                                    |
|------------------|----------------------------------------------------------------------------------------------------|
| LDAP_SSL_PORT    | SSL Port number on the LDAP server. If the LDAP server is SSL enabled<br>then this should be set to the SSL port of the LDAP server (which is usually<br>636). This port will be used to carry out all secure transactions. If this field is<br>not set, then all transactions will be carried out over the port specified in the<br>param<br># LDAP URL |
|                  | com.kintana.core.server.LDAP SSL PORT=                                                                                                    |

*Table 3-8. server.conf Parameters*

## <span id="page-68-0"></span>**"Run Kintana Organization Unit Interface" Program for LDAP Import**

After determining your strategy for assigning Security Groups to your users and preparing for the import, you will run the import using the "Run Kintana Organization Unit Interface" program. This program is launched through either the Kintana Create, Deliver, or Drive Reports screen.

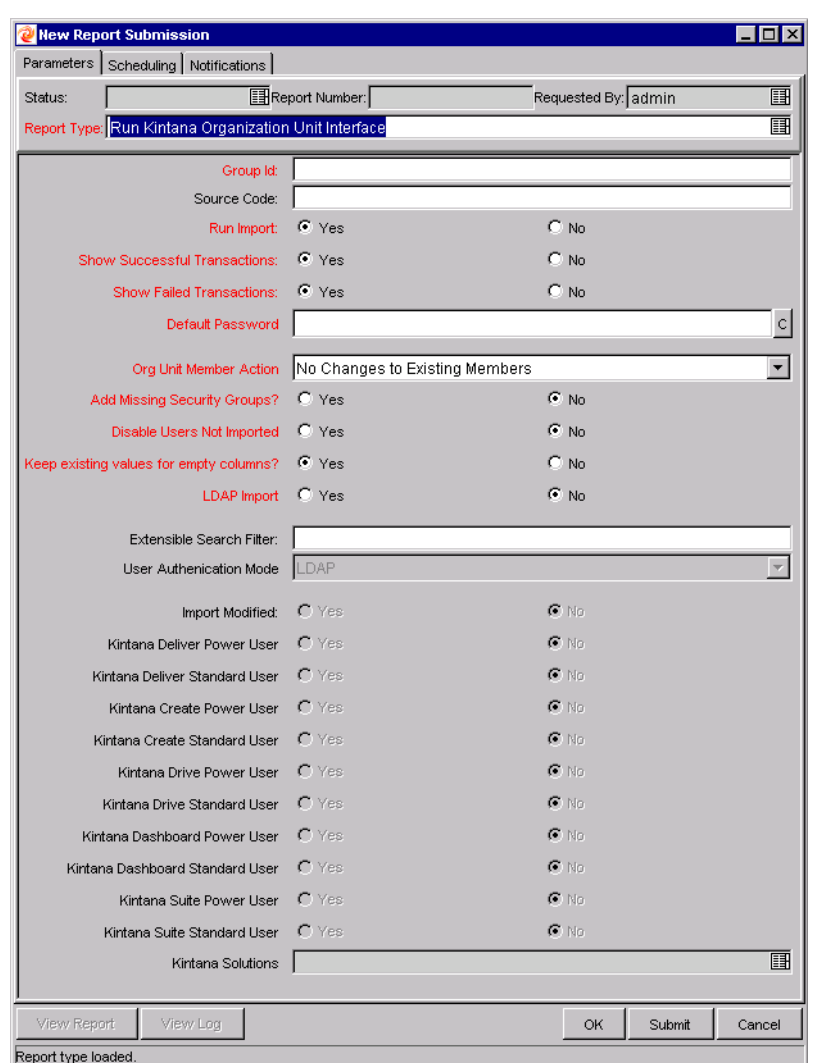

*Figure 3-2 Report-Run Kintana Organization Unit Interface for LDAP*

When executed, the "Run Kintana Organization Unit Interface" program:

- Populates the interface tables with records from the LDAP server.
- Validates the user information.
- Imports validated Organization Units and Organization Unit members into the Kintana tables.
- Reports on the results of the execution, listing the specified Users that failed validation and the specific validation errors they encountered.

To run the import from the Kintana Workbench:

- 1. Open the Report window in either Kintana Create, Deliver or Drive.
- 2. Select **Run Kintana Organization Unit Interface** from the Report Type auto-complete list. The parameters for this program appear in the Report window.
- 3. Enter the parameters and select the import options. Each parameter on this Report is defined in *[Table 3-6 on page 58](#page-59-0)*. For an LDAP import, you should pay special attention to the following fields:
	- LDAP Import: Set this field to **Yes**. This will enable the other LDAPimport related parameters.
	- Search Filter
	- User Authentication Mode
	- Import Modified
	- Kintana Standard and Power User license information
- 4. Click **Submit**.

You can then view the report and the log to analyze the import results.

## **LDAP Authentication**

Kintana uses simple authentication to authenticate against any LDAP v3. compliant LDAP server.

The authentication steps are:

- 1. The Kintana server binds to the LDAP server using the credentials supplied in the server.conf parameters KINTANA\_LDAP\_ID and KINTANA\_LDAP\_PASSWORD. This step is optional though. Kintana will do an anonymous authentication if no password is supplied in server.conf.
- 2. Kintana tries to obtain the distinguished name of the user by supplying a Search Filter to the LDAP server which is of the form (uid=username). Here the attribute uid could vary from one LDAP server to another depending on the information supplied in the LdapAttribute.conf file.

3. If Kintana obtains a unique distinguished name, then it tries to rebind to the LDAP server using the distinguished name and the password supplied by the user.

If more than one LDAP server has been specified in the server.conf parameter LDAP\_URL, Kintana will try to authenticate against all of them until it succeeds. If the referral option has been enabled, then Kintana will also chase the referral server to authenticate against that if the user is not present in primary server.

For users who are running the Kintana server on jdk1.3 platform, Kintana also supports LDAP authentication over SSL using passwords. To enable the SSL option, the server.conf param LDAP\_SSL\_PORT should be set to the SSL port of the LDAP server.

## <span id="page-71-0"></span>**Post-Import Activities**

Following the user import, you can view the results of the import. From the Report screen, click **View Report** to open the report. This report will identify any errors with the import. After reviewing the import results, you can proceed with the following activities:

- *[Correcting Failures](#page-71-1)*
- *[Purging the Interface Tables](#page-72-0)*

## <span id="page-71-1"></span>**Correcting Failures**

When a user is successfully imported, information stored in the interface tables is not deleted, and no additional action is required. It is possible to view and process the user with the Kintana user interface.

For users that fail to import, corrective actions are required. The first step involves examining the audit report from the open interface program to identify the failed records and the specific reasons for each failure.

Depending on the reasons, it may be necessary to correct the problem through a variety of means. Some failures may occur due to a mapping problem between the source data and existing Kintana data.
Other failures may be due to missing information that cannot be defaulted. For example, users require a Username. If the Username columns were left blank for records in the User interface table, the records will fail validation. To correct this, the custom program or procedure that inserts records into the interface table needs to be modified to include this required data.

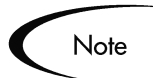

During the initial implementation of the Open Interface, the mapping between the non-Kintana source and Kintana should be thoroughly reviewed and the load program(s) thoroughly tested in a testing instance. Additionally, it is good practice to monitor executions of the Open Interface and periodically monitor the import of desired data into Kintana.

## **Purging the Interface Tables**

All the interface tables are automatically purged by the Purge service. Purging process depends on two parameters in the server.conf file:

com.kintana.is.server.ENABLE\_INTERFACE\_CLEANUP

com.kintana.is.server.DAYS\_TO\_KEEP\_INTERFACE\_ROWS

The first one enables or disables the Purge process, while the second parameter is used to give the number of days that the records are retained in the Interface tables.

# **Chapter**

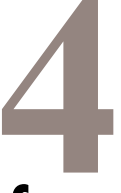

# **Kintana Request Open Interface**

In addition to a Web based user interface for the entry of new Requests, the Kintana Create application includes an open interface for Request creation. This API uses interface tables within the Kintana Create database instance. Data added to these interface tables is validated and eventually imported into standard Kintana Create tables. This generates Requests that can be processed using Kintana Create.

The primary purpose of the Request Open Interface is to allow integration with non-Kintana products. Relevant information from these products can be used to generate the appropriate Request using the Open Interface. The Open Interface can also be used as a conversion mechanism to convert data from a legacy system into Kintana Create during initial implementation.

This chapter includes the following information related to the Kintana Request Open Interface:

- *[Data Model](#page-74-0)*
- *[Running the Request Open Interface](#page-91-0)*

# <span id="page-74-0"></span>**Data Model**

The interface tables used by the Kintana Create Request Open Interface closely relate to the standard tables used to store Request information.

• **KCRT\_REQUESTS\_INT** - This interface stores Request header and detail information for each new Request generated. This includes information such as Request Number, Priority, Project Name, Description, and attached Notes. This table also holds columns to import user-defined detail fields determined by the Request Type for each specific Request.

- **KCRT\_REQUEST\_DETAILS\_INT** This is an internal interface table used by the Request Open Interface program as it processes new Requests. It is used to store validation information related to the user defined custom fields for each Request.
- **KCRT\_REQ\_HEADER\_DETAILS\_INT** This internal table stores data for custom fields that are defined in the Request Header. Standard Request Header Type fields (such as Request Number and Priority) are stored in KCRT\_REQUESTS\_INT. This table can be optionally populated by the user.
- **KCRT FG <NAME> INT** Each Field Group defined in Kintana has an associated interface table. These tables store information related to fields defined for that Field Group. These tables can be optionally populated by the user. Field Groups are installed when you install a Kintana Solution. Consequently, not all Field Group interface tables may be present in your database. The following Field Group interface tables currently exist in Kintana:
	- o KCRT\_FG\_DEMAND\_SCHEDULE\_INT
	- o KCRT\_FG\_MASTER\_PROJ\_REF\_INT
	- o KCRT\_FG\_PROG\_ISSUE\_INT
	- o KCRT\_FG\_PROG\_REFERENCE\_INT
	- o KCRT\_FG\_PROG\_RESOURCE\_REQ\_INT
	- o KCRT\_FG\_PROG\_RISK\_INT
	- o KCRT\_FG\_PROG\_SCOPE\_CHANGE\_INT
	- o KCRT\_FG\_SLA\_INT
	- o KCRT\_FG\_WORK\_ITEMS\_INT

*[Figure 4-1](#page-76-0)* displays the relationships between the Request Open Interface tables.

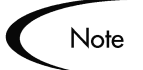

Each table includes a "Required for Import" column. This column, and other related requirements, are discussed in *["Loading Data into the Request](#page-92-0)  [Interface Tables"](#page-92-0)* on page 91.

The KNTA\_INTERFACE\_ERRORS table is included in the Kintana data model for reference only and should NOT be altered by the user.

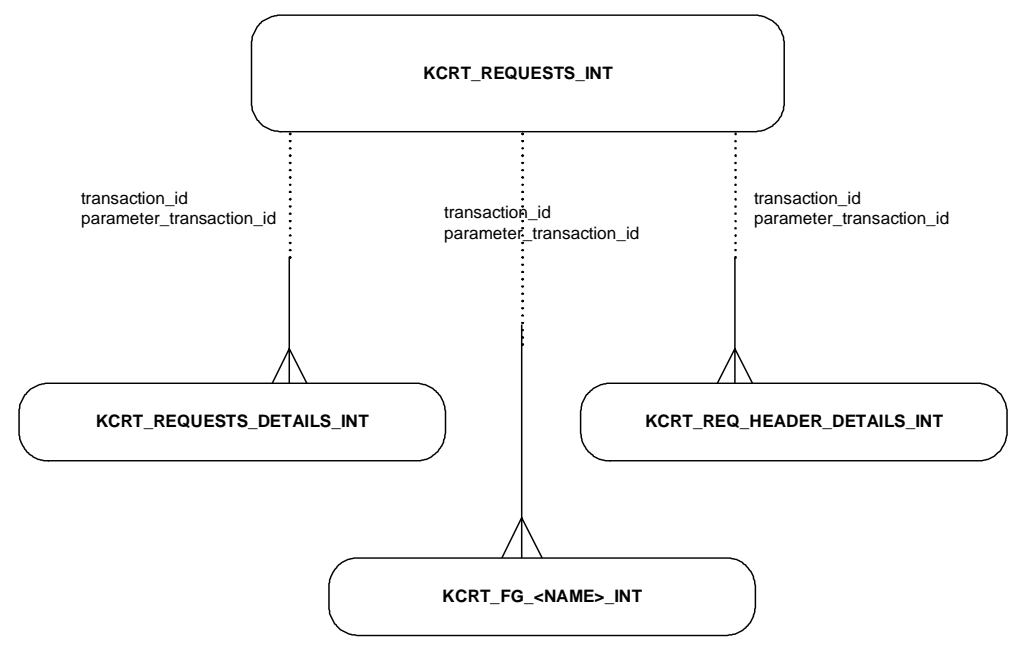

<span id="page-76-0"></span>*Figure 4-1 Request Interface Tables* 

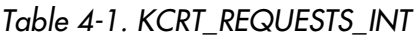

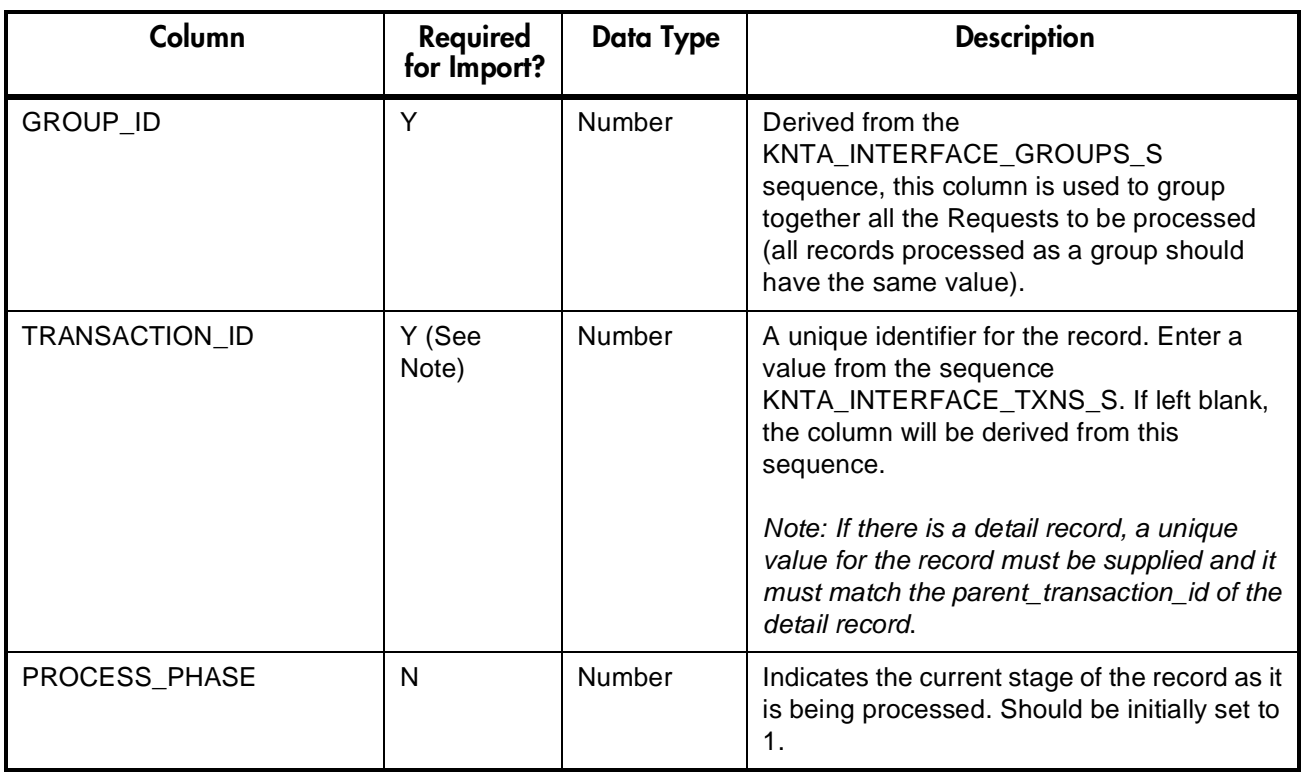

*Table 4-1. KCRT\_REQUESTS\_INT*

| Column                      | Required<br>for Import? | <b>Data Type</b> | <b>Description</b>                                                                                                    |
|-----------------------------|-------------------------|------------------|----------------------------------------------------------------------------------------------------|
| PROCESS_STATUS              | N                       | Number           | Indicates the current disposition of the<br>record (whether the record has been<br>imported or has failed validation). Should be<br>initially set to 1.                                                                             |
| REQUEST_ID                  | N                       | Number           | The internal identifier for a Request. This<br>should normally be left blank and will default<br>from the KCRT_REQUESTS_S sequence. If<br>a value is entered, it should be derived from<br>the KCRT_REQUESTS_S sequence.            |
| CREATION_DATE               | N                       | Date             | The creation date of the new Request. If left<br>blank, it will default to the current date.                                                                                                    |
| CREATED_USERNAME            | Y                       | Varchar2(30)     | Required column. The USERNAME from<br>KNTA_USERS of the user generating the<br>Request.                                                                                                    |
| CREATED_BY                  | $\mathsf{N}$            | Number           | The USER_ID from KNTA_USERS table for<br>the user generating the Request. This is an<br>internal column that should be left blank. It<br>will be derived from<br>CREATED USERNAME.                                                  |
| LAST_UPDATE_DATE            | N                       | Date             | The last update date of the new Request. If<br>left blank, it will default to the current date.                                                                                                    |
| LAST_UPDATED_USERNA<br>ME   | Y                       | Varchar2(30)     | Required column. The USERNAME from<br>KNTA_USERS of the user generating the<br>Request.                                                                                                    |
| LAST_UPDATED_BY             | N                       | Number           | The USER_ID from KNTA_USERS table for<br>the user generating the Request. This is an<br>internal column that should be left blank. It<br>will be derived from<br>LAST_UPDATED_USERNAME.                                             |
| ENTITY_LAST_UPDATE_DA<br>TE | N                       | Date             | Should be left blank. It will default to the<br>current date.                                                                                                    |
| REQUEST_NUMBER              | ${\sf N}$               | Varchar2(30)     | The user key for the Request. Normally, this<br>column is left blank and is set to the<br>REQUEST_ID which is also derived. If a<br>value is entered, it should be unique and<br>should match the value in the REQUEST ID<br>field. |

*Table 4-1. KCRT\_REQUESTS\_INT*

| Column                   | Required<br>for Import? | <b>Data Type</b>                 | <b>Description</b>                                                                                                    |
|--------------------------|-------------------------|----------------------------------|----------------------------------------------------------------------------------------------------|
| REQUEST_TYPE_NAME        | Y                       | Varchar2(80)                     | Required column. The<br>REQUEST_TYPE_NAME from the<br>KCRT_REQUEST_TYPES table that<br>indicates the Request Type for the Request.                                                                                                    |
| REQUEST_TYPE_ID          | N                       | Number                           | The REQUEST_TYPE_ID from<br>KCRT_REQUEST_TYPES that indicates the<br>Request Type for the Request. This is an<br>internal column that should be left blank. It<br>will be derived from the<br>REQUEST_TYPE_NAME.                                                                                                    |
| REQUEST_SUBTYPE_NAM<br>Е | N                       | Varchar2(80)                     | The REQUEST_SUB_TYPE_NAME from<br>the KCRT_REQUEST_SUB_TYPES table<br>that indicates the Request Sub Type for the<br>Request. If entered, it must be a valid Sub<br>Type for the specified Request Type.                                                                                                    |
| REQUEST SUBTYPE ID       | $\mathsf{N}$            | Number                           | The REQUEST_SUB_TYPE_ID from<br>KCRT REQUEST SUB TYPES that<br>indicates the Request Sub Type for the<br>Request. This is an internal column that<br>should be left blank. It will be derived from<br>the REQUEST_SUBTYPE_NAME.                                                                                                    |
| <b>DESCRIPTION</b>       | N                       | Varchar2(24<br>$\left( 0\right)$ | A user visible description of the Request. For<br>information purposes only.                                                                                                    |
| RELEASE_DATE             | N                       | Date                             | This column signifies when the Request first<br>became active. For new Requests, leave the<br>column blank. When converting existing<br>Requests from a Third Party system, enter<br>the initial creation date of the Request in the<br>remote system.                                                                                                   |
| STATUS_NAME              | N                       | Varchar2(80)                     | The STATUS_NAME from<br>KCRT_STATUSES indicates the current<br>status of the Request. It must be a valid<br>Status attached to the given Request Type<br>and should be a Request Status for at least<br>one Workflow Step of the Workflow. If left<br>blank, the new Request will get the Initial<br>Status indicated on the Request Type<br>definition. |

*Table 4-1. KCRT\_REQUESTS\_INT*

| Column               | Required<br>for Import? | <b>Data Type</b> | <b>Description</b>                                                                                                    |
|----------------------|-------------------------|------------------|----------------------------------------------------------------------------------------------------|
| STATUS_ID            | $\mathsf{N}$            | Number           | The STATUS_ID from KCRT_STATUSES.<br>Indicates the current status of the Request.<br>This is an internal column that should be left<br>blank. It will be derived from the<br>STATUS_NAME.                                                                                      |
| <b>WORKFLOW NAME</b> | N                       | Varchar2(80)     | The WORKFLOW_NAME from the<br>KWFL_WORKFLOWS table that specifies<br>the Kintana Create Workflow that the<br>Request should follow. Should normally be<br>left blank and will default based on the<br>values for Request Type, Department, and<br>Application for the Request. |
| WORKFLOW_ID          | $\mathsf{N}$            | Number           | The WORKFLOW_ID from the<br>KWFL_WORKFLOWS table that specifies<br>which Kintana Create Workflow the Request<br>should follow. This is an internal column that<br>should be left blank. It will be derived from<br>the WORKFLOW_NAME.                                          |
| DEPARTMENT_CODE      | N                       | Varchar2(30)     | A non-required column indicating the user-<br>defined department the Request is tied to.<br>This is an internal column that should be left<br>blank. It will be derived from the<br>DEPARTMENT_NAME.                                                                           |
| DEPARTMENT_NAME      | N                       | Varchar2(80)     | A non-required column indicating the user-<br>defined department name the Request is<br>tied to. If entered, it must be a valid<br>MEANING from the KNTA_LOOKUPS table<br>where LOOKUP_TYPE = 'DEPT'.                                                                          |
| PRIORITY CODE        | N                       | Varchar2(30)     | A non-required column indicating the user-<br>defined priority of the Request. This is an<br>internal column that should be left blank. It<br>will be derived from the PRIORITY_NAME.                                                                                          |
| PRIORITY NAME        | $\mathsf{N}$            | Varchar2(80)     | A non-required column indicating the user-<br>defined priority name of the Request. If<br>entered, it must be a valid MEANING from<br>the KNTA_LOOKUPS table where<br>LOOKUP_TYPE = 'REQUEST_PRIORITY'.                                                                        |

*Table 4-1. KCRT\_REQUESTS\_INT*

| Column                            | Required<br>for Import? | <b>Data Type</b> | <b>Description</b>                                                                                                    |
|-----------------------------------|-------------------------|------------------|----------------------------------------------------------------------------------------------------|
| <b>APPLICATION</b>                | $\mathsf{N}$            | Varchar2(30)     | A non-required column indicating the user-<br>defined application the Request is tied to. If<br>entered, it must be a valid LOOKUP_CODE<br>from the KNTA_LOOKUPS table where<br>LOOKUP_TYPE = 'APPLICATION'.                        |
| ASSIGNED TO USERNAM<br>Е          | N                       | Varchar2(30)     | The USERNAME from the KNTA_USERS<br>table that should initially be assigned the<br>Request.                                                                                                    |
| ASSIGNED_TO_USER_ID               | $\mathsf{N}$            | Number           | The USER_ID from the KNTA_USERS table<br>for the user who should be assigned the<br>Request. This is an internal column that<br>should be left blank.                                                                               |
| ASSIGNED_TO_GROUP_N<br><b>AME</b> | $\mathsf{N}$            | Varchar2(30)     | The SECURITY_GROUP_ID from the<br>KNTA SECURITY GROUPS table for the<br>group that should initially be assigned the<br>Request. This column is not required.                                                                        |
| ASSIGNED_TO_GROUP_ID              | N                       | Number           | The SECURITY_GROUP_ID from<br>KNTA_SECURITY_GROUPS for the group<br>the Request should initially be assigned to.<br>This is an internal column that should be left<br>blank. It is derived from the<br>ASSIGNED_TO_GROUP_NAME.      |
| PROJECT_CODE                      | $\mathsf{N}$            | Varchar2(30)     | A non-required column indicating the user-<br>defined project the Request is tied to. If<br>entered, it must be a valid LOOKUP_CODE<br>from the KNTA_LOOKUPS table where<br>LOOKUP TYPE = 'PROJECT'.                                |
| CONTACT_FIRST_NAME                | $\mathsf{N}$            | Varchar2(30)     | This non-required column can be used to<br>give Contact information for the Request.<br>Should be derived from FIRST_NAME from<br>the KCRT_CONTACTS table. If a value is<br>entered, CONTACT_LAST_NAME should<br>also be populated. |
| CONTACT_LAST_NAME                 | N                       | Varchar2(30)     | This non-required column can be used to<br>give Contact information for the Request.<br>Should be derived from LAST_NAME from<br>KCRT_CONTACTS table. If a value is<br>entered, CONTACT_FIRST_NAME should<br>also be populated.     |

*Table 4-1. KCRT\_REQUESTS\_INT*

| Column                               | Required<br>for Import? | <b>Data Type</b>                 | <b>Description</b>                                                                                                    |
|--------------------------------------|-------------------------|----------------------------------|----------------------------------------------------------------------------------------------------|
| CONTACT_ID                           | N                       | Number                           | This non-required column can be used to<br>give Contact information for the Request.<br>This is an internal column that should be left<br>blank.                                                                                                    |
| RELEASED_FLAG                        | $\mathsf{N}$            | Varchar2(1)                      | Required; if set to "Y", the Request will be<br>Released after import. Otherwise, it will<br>remain Unreleased.                                                                                                    |
| USER_DATA_SET_CONTE<br>XT_ID         | N                       | Number                           | An internal column used when User-Defined<br>Fields (User Data) has been specified.<br>Should be left blank.                                                                                                    |
| USER_DATA120<br>VISIBLE_USER_DATA120 | $\mathsf{N}$            | Varchar2(20<br>$\left( 0\right)$ | These columns hold the User-Defined Fields<br>attached to Request headers. Values should<br>be entered only if Request User Data has<br>been defined. These columns will not be<br>validated or defaulted, so when entering<br>values, enter both the user visible values<br>and the internal value or id.                                                                                                    |
| PARAMETER_SET_CONTE<br>XT ID         | $\mathsf{N}$            | Number                           | An internal column used to determine the<br>detail fields for the Request. It is based on<br>the Request Type attached to the Request<br>and should be left blank.                                                                                                    |
| <b>NOTES</b>                         | N                       | Long                             | This non-required column holds the free-<br>form notes text to be attached to the<br>Request. It will be visible in the Notes tab of<br>the Request window. In the Notes field, the<br>Carriage Returns may be represented as<br>'{\n}' and are replaced with actual carriage<br>returns when notes are moved into the notes<br>table. This can be helpful when the interface<br>table is populated through SQL*Loader. |
| SOURCE_TYPE_CODE                     | N.                      | Varchar2(30)                     | Indicates how the Request was generated in<br>Kintana Create. Should be left blank.                                                                                                    |
| <b>SOURCE</b>                        | $\mathsf{N}$            | Varchar2<br>(100)                | This is a free form column and can be used<br>to indicate the exact source of the Request<br>(the name of the Third Party Application, the<br>text string 'Conversion', etc.).                                                                                                    |
| WORKFLOW_STEP_ID                     | N                       | Number                           | An internal column that should be left blank.                                                                                                    |
| <b>COMPANY</b>                       | N                       | Varchar2(30)                     | The name of the company associated with<br>this Request; associated with any lookup.                                                                                                    |

**Column Required for Import Data Type | Construction** GROUP ID  $\vert Y \vert$  Number This value is used to tie records in the interface tables together. Most of database processing is done based on this value. The value should be the same as the parent's GROUP\_ID in KCRT\_REQUEST\_INT table. TRANSACTION ID  $\vert N \vert$  Number Unique identifier for a record in the group. PARENT TRANSACTION ID  $\vert Y \vert$  Number I dentifier to link with the records in the TRANSACTION\_ID in the KCRT\_REQUESTS\_INT table. REQUEST\_DETAIL\_ID | N | Number | Refers to the REQUEST\_DETAIL\_ID in the KCRT\_REQUEST\_DETAILS table. REQUEST ID  $\vert N \vert N \vert$  Number Refers to the REQUEST ID in the KCRT\_REQUESTS table. REQUEST TYPE ID  $\vert N \vert$  Number Refers to the REQUEST TYPE ID in the KCRT\_REQUEST\_TYPES table. PARAMETER\_SET\_CONTE XT\_ID N Number Parameter set context identifier for the custom data fields. BATCH\_NUMBER  $\vert$  Y  $\vert$  Number  $\vert$  Batch number for the custom fields. This is specified in the Storage tab in the Field definition window on the Request Type. See the Request Type chapter in the System Administrator's Guide for more details. PARAMETER1..40 VISIBLE\_PARAMETER1..40 Y (if custom fields exist and are required) Varchar2(2 00) Refers to Parameter1 through Parameter 40 and Visible Parameter1 through Visible Parameter 40 in the KCRT\_REQUEST\_DETAILS table. PARAMETER41..50 VISIBLE\_PARAMETER41..50 Y (if custom fields exist and are required) Varchar2(1 800) Refers to Parameter1 through Parameter 40 and Visible Parameter1 through Visible Parameter 40 in the KCRT\_REQUEST\_DETAILS table. LOOKUP\_TYPE1..50 | N | Varchar2(8 0) Lookup Type for Parameter1. VALIDATION\_TYPE\_CODE1. .50 N Varchar2(3 0) Validation Type Code for Parameter1.

*Table 4-2. KCRT\_REQUEST\_DETAILS\_INT*

| Column                                 | Required<br>for Import                               | <b>Data Type</b>                | <b>Description</b>                                                                                                    |
|----------------------------------------|------------------------------------------------------|---------------------------------|----------------------------------------------------------------------------------------------------|
| GROUP_ID                               | Y                                                    | Number                          | This value is used to tie records in the<br>interface tables together. Most of database<br>processing is done based on this value. The<br>value should be the same as the parent's<br>GROUP_ID in KCRT_REQUEST_INT table. |
| TRANSACTION_ID                         | $\mathsf{N}$                                         | Number                          | Unique identifier for a record in the group.                                                                                                    |
| PARENT_TRANSACTION_ID                  | Y                                                    | Number                          | Identifier to link with the records in the<br>TRANSACTION_ID in the<br>KCRT_REQUESTS_INT table.                                                                                                    |
| REQ_HEADER_DETAIL_ID                   | N                                                    | Number                          | Refers to the REQ HEADER DETAIL ID in<br>the KCRT_REQ_HEADER_DETAILS table.                                                                                                    |
| REQUEST_ID                             | $\mathsf{N}$                                         | Number                          | Refers to the REQUEST_ID in the<br>KCRT_REQUESTS table.                                                                                                    |
| REQUEST_TYPE_ID                        | $\mathsf{N}$                                         | Number                          | Refers to the REQUEST_TYPE_ID in the<br>KCRT_REQUEST_TYPES table.                                                                                                    |
| <b>BATCH_NUMBER</b>                    | Y                                                    | Number                          | Batch number for the custom fields. This is<br>specified in the Storage tab in the Field<br>definition window on the Request Type.                                                                                        |
| PARAMETER140<br>VISIBLE PARAMETER140   | Y (if custom<br>fields exist<br>and are<br>required) | Varchar2(2<br>00)               | Refers to Parameter1 through Parameter 40<br>and Visible Parameter1 through Visible<br>Parameter 40 in the<br>KCRT_REQ_HEADER_DETAILS table.                                                                              |
| PARAMETER4150<br>VISIBLE_PARAMETER4150 | Y (if custom<br>fields exist<br>and are<br>required) | Varchar2(1<br>800)              | Refers to Parameter1 through Parameter 40<br>and Visible Parameter1 through Visible<br>Parameter 40 in the<br>KCRT_REQ_HEADER_DETAILS table.                                                                              |
| LOOKUP_TYPE150                         | N                                                    | Varchar2(8<br>(0)               | Lookup Type for Parameter1.                                                                                                    |
| VALIDATION_TYPE_CODE1.<br>.50          | $\mathsf{N}$                                         | Varchar2(3<br>$\left( 0\right)$ | Validation Type Code for Parameter1.                                                                                                    |

*Table 4-3. KCRT\_REQ\_HEADER\_DETAILS\_INT*

| Column                | Required<br>for Import | Data Type | <b>Description</b>                                                                                                    |
|-----------------------|------------------------|-----------|----------------------------------------------------------------------------------------------------|
| GROUP_ID              | Y                      | Number    | This value is used to tie records in the<br>interface tables together. Most of database<br>processing is done based on this value. The<br>value should be the same as the parent's<br>GROUP_ID in KCRT_REQUEST_INT table. |
| TRANSACTION_ID        | N                      | Number    | Unique identifier for a record in the group.                                                                                                    |
| PARENT_TRANSACTION_ID | Y                      | Number    | Identifier to link with the records in the<br>TRANSACTION_ID in the<br>KCRT REQUESTS INT table.                                                                                                    |
| REQUEST_ID            | N                      | Number    | Refers to the REQUEST_ID in the<br>KCRT_REQUESTS table.                                                                                                    |
| REQUEST_TYPE_ID       | N                      | Number    | Refers to the REQUEST_TYPE_ID in the<br>KCRT_REQUEST_TYPES table.                                                                                                    |
| SCHEDULE_DATE         | N                      | Date      | Date that the Demand was scheduled.                                                                                                    |
| REJECT DATE           | N                      | Date      | Date that the Demand was rejected.                                                                                                    |
| <b>EFFORT</b>         | N                      | Number    | Effort associated with satisfied the demand in<br>hours.                                                                                                    |
| DEMAND_SATISFIED_DATE | N                      | Date      | Date that the demand was satisfied.                                                                                                    |

*Table 4-4. KCRT\_FG\_DEMAND\_SCHEDULE\_INT*

*Table 4-5. KCRT\_FG\_MASTER\_PROJ\_REF\_INT*

| Column                | Required<br>for Import | <b>Data Type</b> | <b>Description</b>                                                                                                    |
|-----------------------|------------------------|------------------|----------------------------------------------------------------------------------------------------|
| <b>GROUP ID</b>       | v                      | Number           | This value is used to tie records in the<br>interface tables together. Most of database<br>processing is done based on this value. The<br>value should be the same as the parent's<br>GROUP_ID in KCRT_REQUEST_INT table. |
| TRANSACTION_ID        | N                      | Number           | Unique identifier for a record in the group.                                                                                                    |
| PARENT TRANSACTION ID | Y                      | Number           | Identifier to link with the records in the<br>TRANSACTION ID in the<br>KCRT REQUESTS INT table.                                                                                                    |

#### *Table 4-5. KCRT\_FG\_MASTER\_PROJ\_REF\_INT*

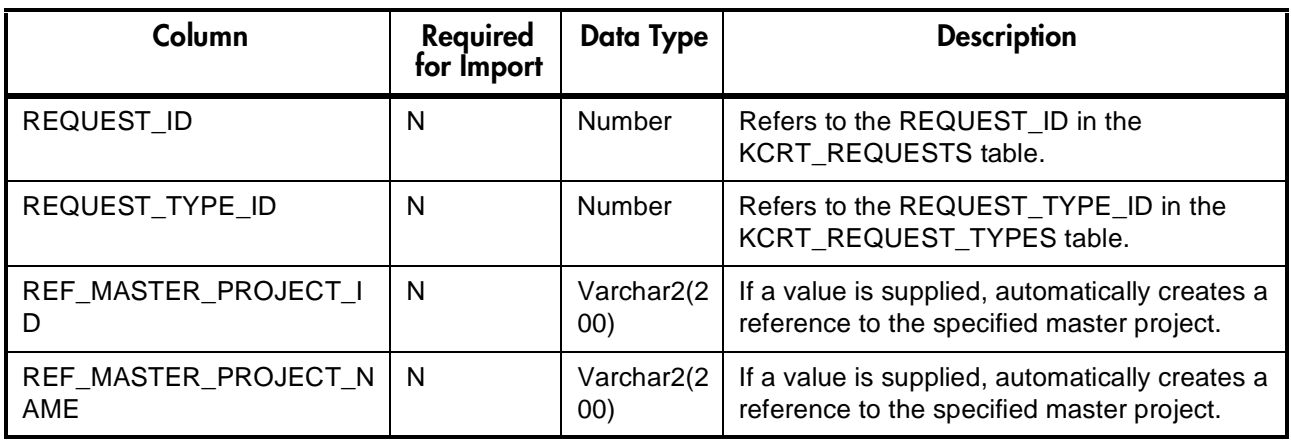

### *Table 4-6. KCRT\_FG\_PROG\_ISSUE\_INT*

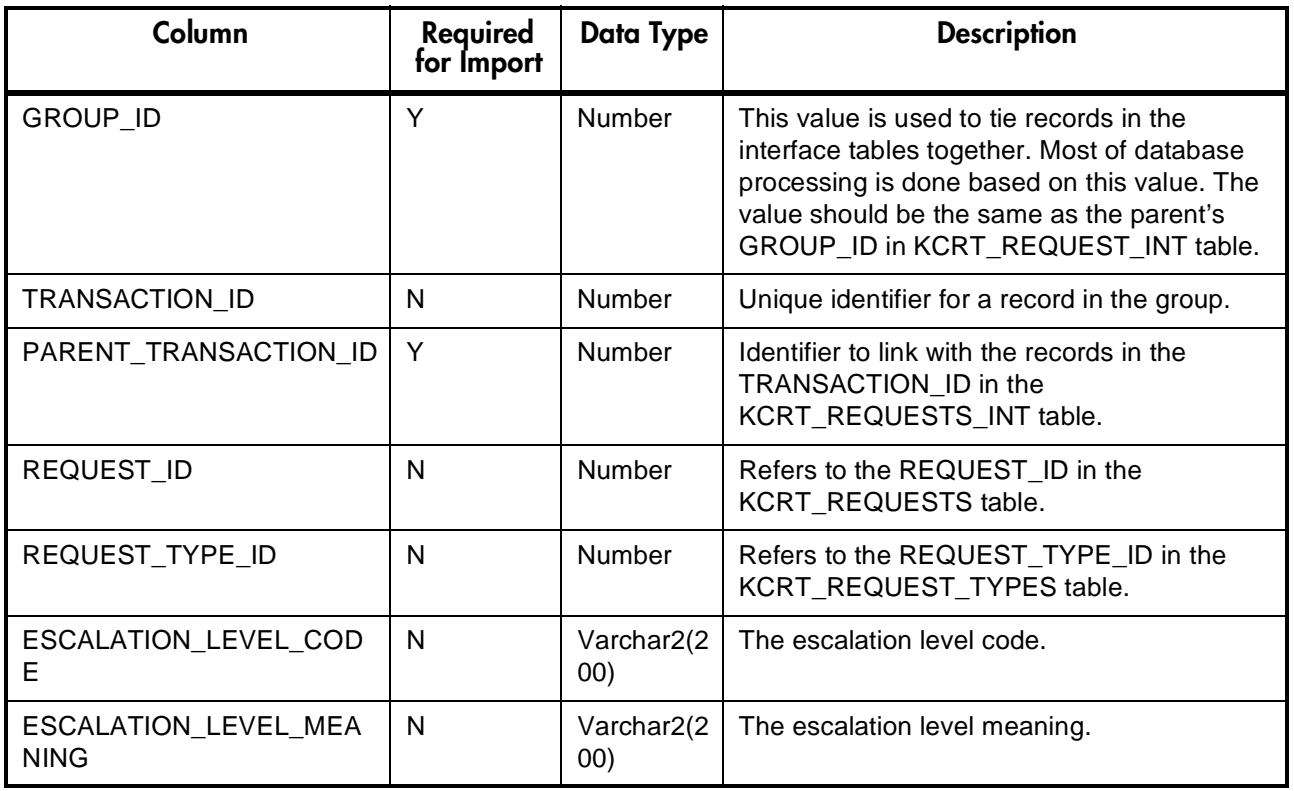

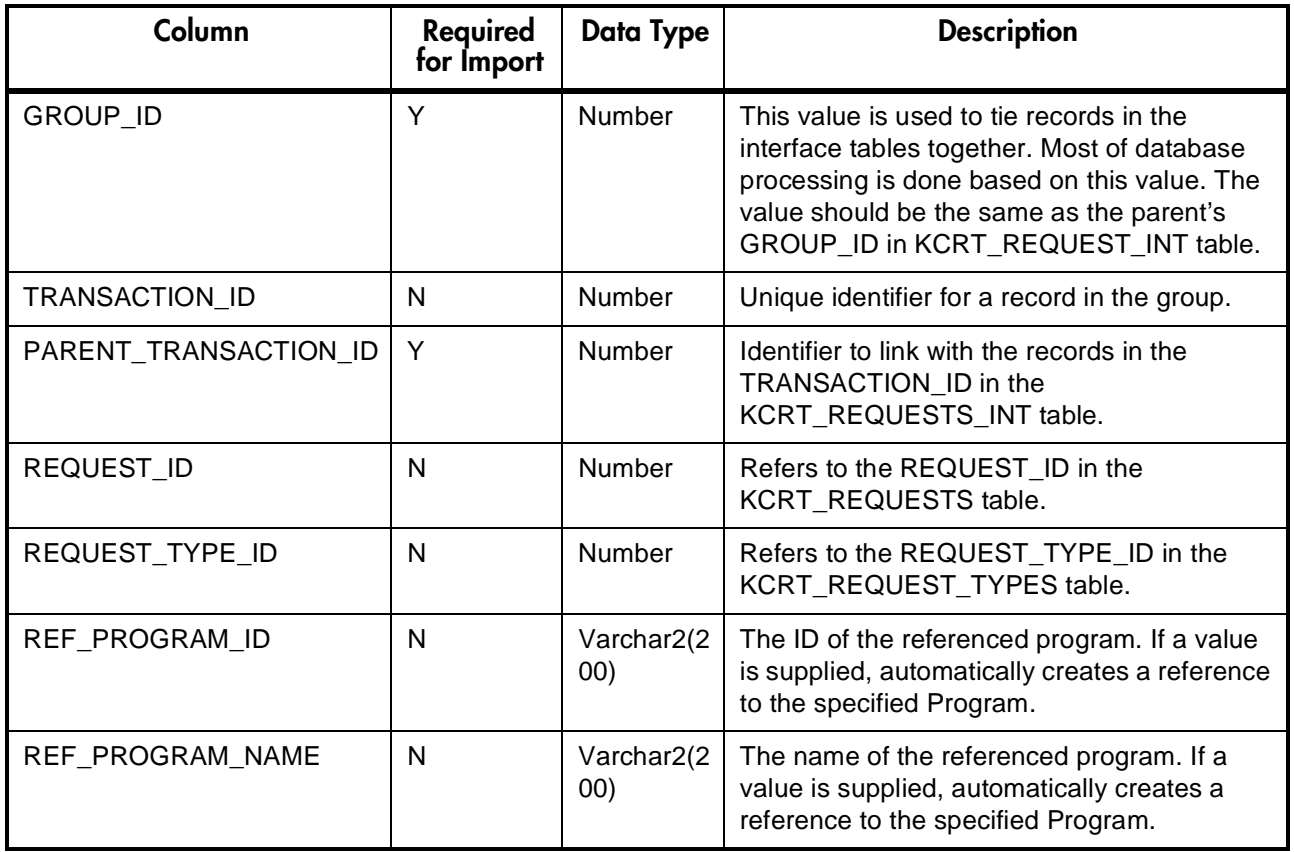

#### *Table 4-7. KCRT\_FG\_PROG\_REFERENCE\_INT*

*Table 4-8. KCRT\_FG\_PROG\_RESOURCE\_REQ\_INT*

| Column                | Required<br>for Import | Data Type | <b>Description</b>                                                                                                    |
|-----------------------|------------------------|-----------|----------------------------------------------------------------------------------------------------|
| <b>GROUP ID</b>       | ◡                      | Number    | This value is used to tie records in the<br>interface tables together. Most of database<br>processing is done based on this value. The<br>value should be the same as the parent's<br>GROUP_ID in KCRT_REQUEST_INT table. |
| <b>TRANSACTION ID</b> | N                      | Number    | Unique identifier for a record in the group.                                                                                                    |
| PARENT TRANSACTION ID | Y                      | Number    | Identifier to link with the records in the<br>TRANSACTION_ID in the<br>KCRT REQUESTS INT table.                                                                                                    |

### *Table 4-8. KCRT\_FG\_PROG\_RESOURCE\_REQ\_INT*

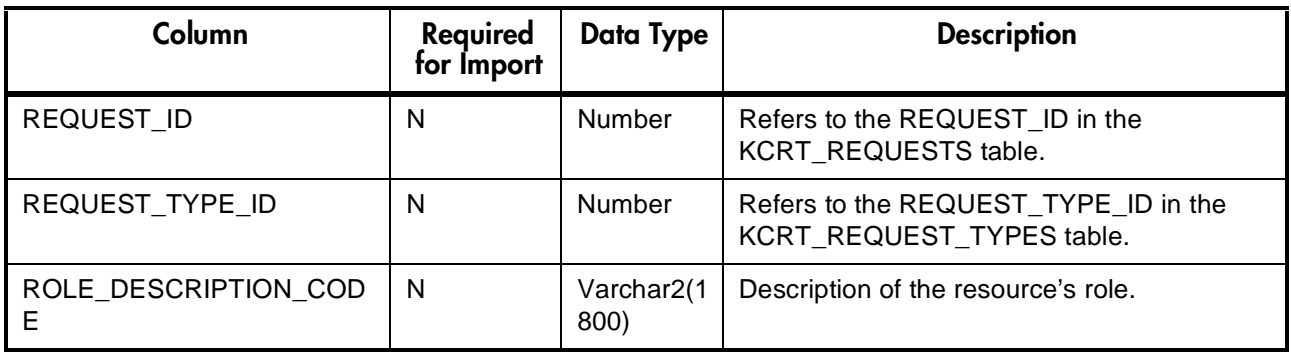

## *Table 4-9. KCRT\_FG\_PROG\_RISK\_INT*

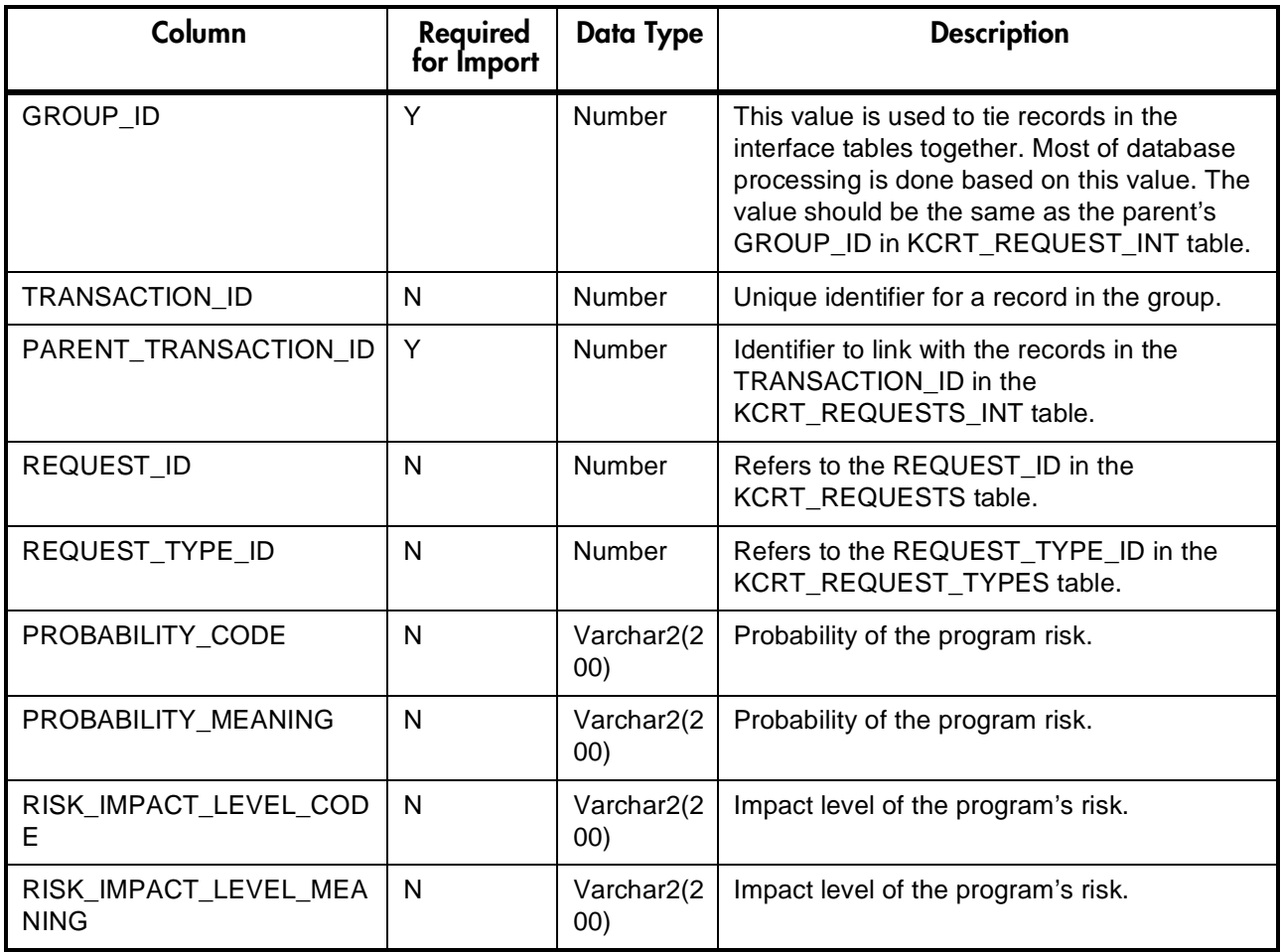

| Column                             | Required<br>for Import | <b>Data Type</b>    | <b>Description</b>                                                                                                    |
|------------------------------------|------------------------|---------------------|----------------------------------------------------------------------------------------------------|
| <b>GROUP ID</b>                    | Y                      | Number              | This value is used to tie records in the<br>interface tables together. Most of database<br>processing is done based on this value. The<br>value should be the same as the parent's<br>GROUP_ID in KCRT_REQUEST_INT table. |
| <b>TRANSACTION ID</b>              | N                      | Number              | Unique identifier for a record in the group.                                                                                                    |
| PARENT TRANSACTION ID              | Y                      | Number              | Identifier to link with the records in the<br>TRANSACTION_ID in the<br>KCRT REQUESTS INT table.                                                                                                    |
| REQUEST ID                         | N                      | Number              | Refers to the REQUEST ID in the<br>KCRT_REQUESTS table.                                                                                                    |
| REQUEST_TYPE_ID                    | N                      | Number              | Refers to the REQUEST_TYPE_ID in the<br>KCRT REQUEST TYPES table.                                                                                                    |
| <b>IMPACT SEVERITY CODE</b>        | N                      | Varchar2(2<br>(00)  | Severity of the impact of the scope change.                                                                                                    |
| <b>IMPACT SEVERITY MEANI</b><br>ΝG | N                      | Varchar2(2)<br>(00) | Severity of the impact of the scope change.                                                                                                    |
| CR LEVEL CODE                      | N                      | Varchar2(2<br>(00)  | Change request level importance of the<br>scope change.                                                                                                    |
| CR_LEVEL_MEANING                   | N                      | Varchar2(2<br>(00)  | Change request level importance of the<br>scope change.                                                                                                    |

*Table 4-10. KCRT\_FG\_PROG\_SCOPE\_CHANGE\_INT*

*Table 4-11. KCRT\_FG\_SLA\_INT*

| Column                | Required<br>for Import | Data Type     | <b>Description</b>                                                                                                    |
|-----------------------|------------------------|---------------|----------------------------------------------------------------------------------------------------|
| <b>GROUP ID</b>       |                        | <b>Number</b> | This value is used to tie records in the<br>interface tables together. Most of database<br>processing is done based on this value. The<br>value should be the same as the parent's<br>GROUP ID in KCRT REQUEST INT<br>table. |
| <b>TRANSACTION ID</b> | N                      | Number        | Unique identifier for a record in the group.                                                                                                    |

*Table 4-11. KCRT\_FG\_SLA\_INT*

| Column                     | Required<br>for Import | Data Type                        | <b>Description</b>                                                                              |
|----------------------------|------------------------|----------------------------------|-------------------------------------------------------------------------------------------------|
| PARENT TRANSACTION ID      | Y                      | Number                           | Identifier to link with the records in the<br>TRANSACTION ID in the<br>KCRT REQUESTS INT table. |
| REQUEST ID                 | N                      | Number                           | Refers to the REQUEST ID in the<br>KCRT REQUESTS table.                                         |
| REQUEST_TYPE_ID            | N                      | Number                           | Refers to the REQUEST_TYPE_ID in the<br>KCRT REQUEST TYPES table.                               |
| SERVICE_REQUESTED_DA<br>TЕ | N                      | Date                             | Date that the service was requested.                                                            |
| SLA LEVEL CODE             | N                      | Varchar2(30)                     | Service level agreement level.                                                                  |
| SLA LEVEL                  | N                      | Varchar2(10<br>$\left( 0\right)$ | Service level agreement level.                                                                  |
| VIOLATION_DATE             | N                      | Date                             | Date that the SLA rule was violated.                                                            |
| SERVICE SATISFIED DATE     | N                      | Date                             | Date that the service was satisfied.                                                            |

*Table 4-12. KCRT\_FG\_WORK\_ITEMS\_INT*

| Column                | Required<br>for Import | Data Type     | <b>Description</b>                                                                                                    |
|-----------------------|------------------------|---------------|----------------------------------------------------------------------------------------------------|
| <b>GROUP ID</b>       | Υ                      | Number        | This value is used to tie records in the<br>interface tables together. Most of database<br>processing is done based on this value. The<br>value should be the same as the parent's<br>GROUP ID in KCRT REQUEST INT table. |
| TRANSACTION ID        | N                      | Number        | Unique identifier for a record in the group.                                                                                                    |
| PARENT TRANSACTION ID | Υ                      | <b>Number</b> | Identifier to link with the records in the<br>TRANSACTION_ID in the<br>KCRT_REQUESTS_INT table.                                                                                                    |
| REQUEST ID            | N                      | <b>Number</b> | Refers to the REQUEST ID in the<br>KCRT REQUESTS table.                                                                                                    |
| REQUEST TYPE ID       | N                      | Number        | Refers to the REQUEST TYPE ID in the<br>KCRT REQUEST TYPES table.                                                                                                    |

## *Table 4-12. KCRT\_FG\_WORK\_ITEMS\_INT*

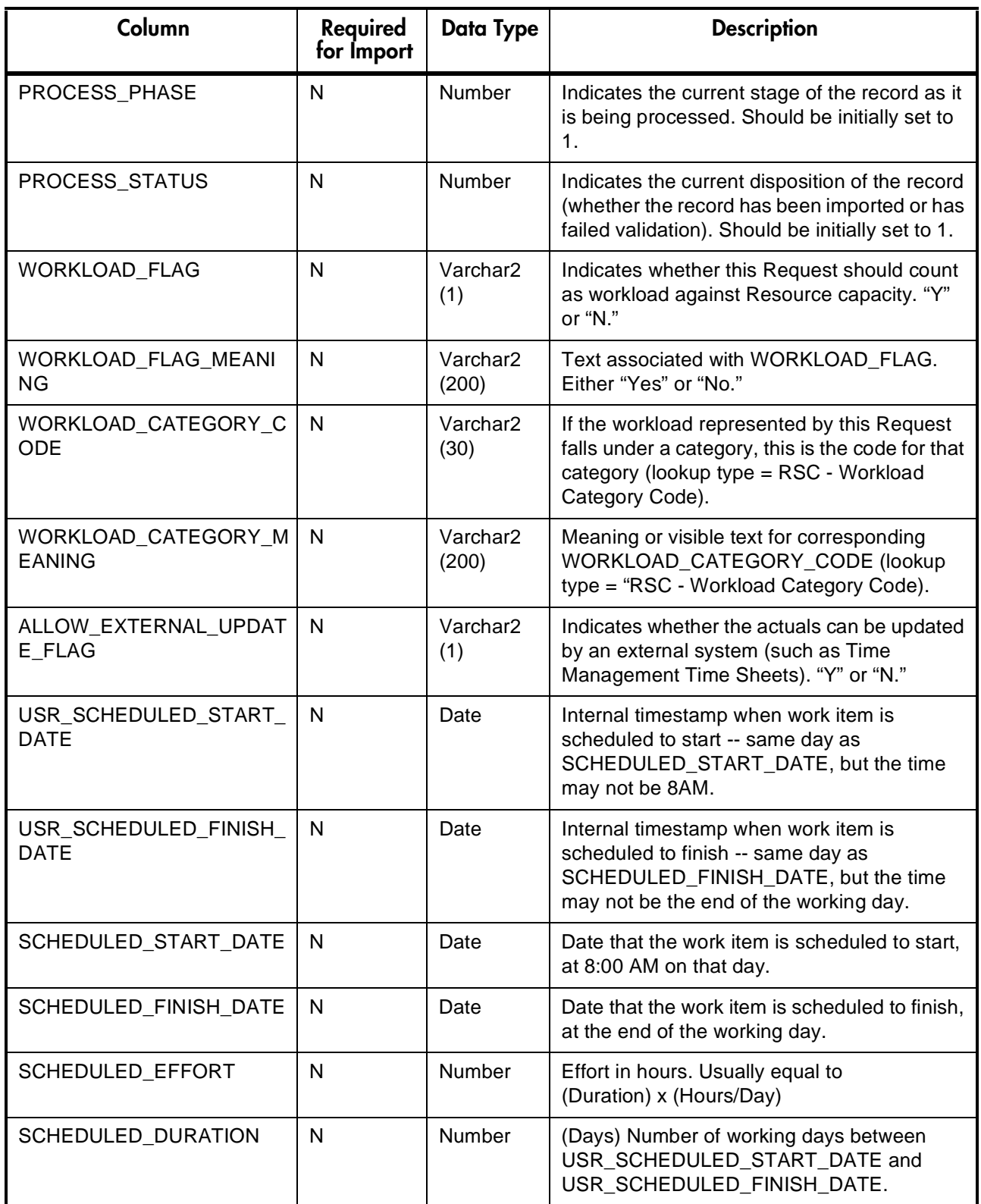

*Table 4-12. KCRT\_FG\_WORK\_ITEMS\_INT*

| Column                     | Required<br>for Import | <b>Data Type</b>              | <b>Description</b>                                                                                                    |
|----------------------------|------------------------|-------------------------------|----------------------------------------------------------------------------------------------------|
| SCHED_EFF_OVER_DUR         | N                      | <b>Number</b>                 | (No units) Helper column used when<br>calculation actuals.                                                                                               |
| USR ACTUAL START DAT<br>E  | N                      | Date                          | Internal timestamp when work item is<br>scheduled to start -- same day as<br>ACTUAL_START_DATE, but the time may<br>not be 8AM.                          |
| USR_ACTUAL_FINISH_DAT<br>F | N                      | Date                          | Internal timestamp when work item is<br>scheduled to finish -- same day as<br>ACTUAL_FINISH_DATE, but the time may<br>not be the end of the working day. |
| ACTUAL_START_DATE          | $\mathsf{N}$           | Date                          | Date that the work item actually starts, at 8:00<br>AM on that day.                                                                                      |
| ACTUAL_FINISH_DATE         | N                      | Date                          | Date that the work item finishes, at the end of<br>the working day.                                                                                      |
| ACTUAL_EFFORT              | N                      | Number                        | Effort in hours. Usually equal to<br>(Duration) x (Hours/Day)                                                                                            |
| <b>ACTUAL DURATION</b>     | N                      | Number                        | (Days) Number of working days between<br>USR_ACTUAL_START_DATE and<br>USR ACTUAL FINISH DATE.                                                            |
| ACTUAL_EFF_OVER_DUR        | N                      | Number                        | (No units) Helper column used when<br>calculation actuals.                                                                                               |
| BOOKED_SKILL_ID            | N                      | Number                        | ID of booked skill. Should match a SKILL_ID<br>in KRSC SKILLS table.                                                                                     |
| BOOKED_SKILL_NAME          | N                      | Varchar <sub>2</sub><br>(200) | Skill name booked on this Request. Should<br>match a SKILL_NAME in KRSC_SKILLS<br>table.                                                                 |

# <span id="page-91-0"></span>**Running the Request Open Interface**

The following sections discuss the Request Open Interface in more detail:

• *[Loading Data into the Request Interface Tables](#page-92-0)*

• *[Using the Run Kintana Request Interface Program](#page-95-0)*

## <span id="page-92-0"></span>**Loading Data into the Request Interface Tables**

The initial step in importing Requests into Kintana Create is populating the Open Interface table. This can be done through any means supported by the Oracle database. Standard mechanisms include the use of SQL\*Loader to load in the contents of an ASCII file, or direct Oracle database to database communication through database links.

The load process can also involve the manipulation of the table records once they have been brought into the interface table. This can include the setting of id columns, such as GROUP\_ID and TRANSACTION\_ID, and the defaulting of specific data not available in the source of the Request (the third-party application, the ASCII file, etc.).

The following section discusses the data that is required for a successful import.

## *Required Data for Request Import*

Certain columns in the Request Open Interface tables must be populated for a Request import. *[Table 4-13](#page-92-1)* defines the columns in the tables that you need to populate for the import. For a complete table description, refer to *["Data](#page-74-0)  Model"* [on page 73.](#page-74-0)

<span id="page-92-1"></span>*Table 4-13. KCRT\_REQUESTS\_INT and KCRT\_REQUEST\_DETAILS\_INT Columns Required for Import*

| Column                         | Required<br>for Import? | <b>DataType</b> | <b>Description</b>                                                                                                    |
|--------------------------------|-------------------------|-----------------|----------------------------------------------------------------------------------------------------|
| <b>KCRT_REQUESTS_INT Table</b> |                         |                 |                                                                                                    |
| <b>GROUP ID</b>                |                         | Number          | Derived from the<br>KNTA INTERFACE GROUPS S<br>sequence, this column is used to group<br>together all the Requests to be<br>processed (all records processed as a<br>group should have the same value). |

| Column                                     | Required<br>for Import?       | <b>DataType</b> | <b>Description</b>                                                                                                    |
|--------------------------------------------|-------------------------------|-----------------|----------------------------------------------------------------------------------------------------|
| TRANSACTION_ID                             | Y (See<br>Note)               | Number          | A unique identifier for the record. Enter a<br>value from the sequence<br>KNTA INTERFACE TXNS S. If left<br>blank, the column will be derived from<br>this sequence.<br>Note: If there is a detail record, a unique<br>value for the record must be supplied and<br>it must match the parent_transaction_id<br>of the detail record. |
| CREATED_USERNAME                           | Y                             | Varchar2(30)    | Required column. The USERNAME from<br>KNTA_USERS of the user generating the<br>Request.                                                                                                    |
| LAST_UPDATED_USER<br><b>NAME</b>           | Y                             | Varchar2(30)    | Required column. The USERNAME from<br>KNTA_USERS of the user generating the<br>Request.                                                                                                    |
| REQUEST_TYPE_NAME                          | Y                             | Varchar2(80)    | Required column. The<br>REQUEST_TYPE_NAME from the<br>KCRT_REQUEST_TYPES table that<br>indicates the Request Type for the<br>Request.                                                                                                    |
| KCRT_REQUEST_DETAILS_INT Table             |                               |                 |                                                                                                    |
| GROUP_ID                                   | Y                             | Number          | This value is used to tie records in the<br>interface tables together as a group.<br>Most of database processing is done<br>based on this value. The value should be<br>the same as the parent's GROUP_ID in<br>KCRT_REQUEST_INT table.                                                                                              |
| PARENT_TRANSACTIO<br>N ID                  | Υ                             | Number          | Identifier to link with the records in the<br>TRANSACTION_ID in the<br>KCRT_REQUESTS_INT table. Links<br>detailed record to a unique parent record.                                                                                                    |
| <b>BATCH_NUMBER</b>                        | Y                             | Number          | Batch number for the custom fields.                                                                                                    |
| PARAMETER140<br>VISIBLE_PARAMETER1.<br>.40 | Y (if custom<br>fields exist) | Varchar2(200)   | Refers to Parameter1 through Parameter<br>40 and Visible Parameter1 through<br>Visible Parameter 40 in the<br>KCRT_REQUEST_DETAILS table.                                                                                                    |

*Table 4-13. KCRT\_REQUESTS\_INT and KCRT\_REQUEST\_DETAILS\_INT Columns Required for Import*

*Table 4-13. KCRT\_REQUESTS\_INT and KCRT\_REQUEST\_DETAILS\_INT Columns Required for Import*

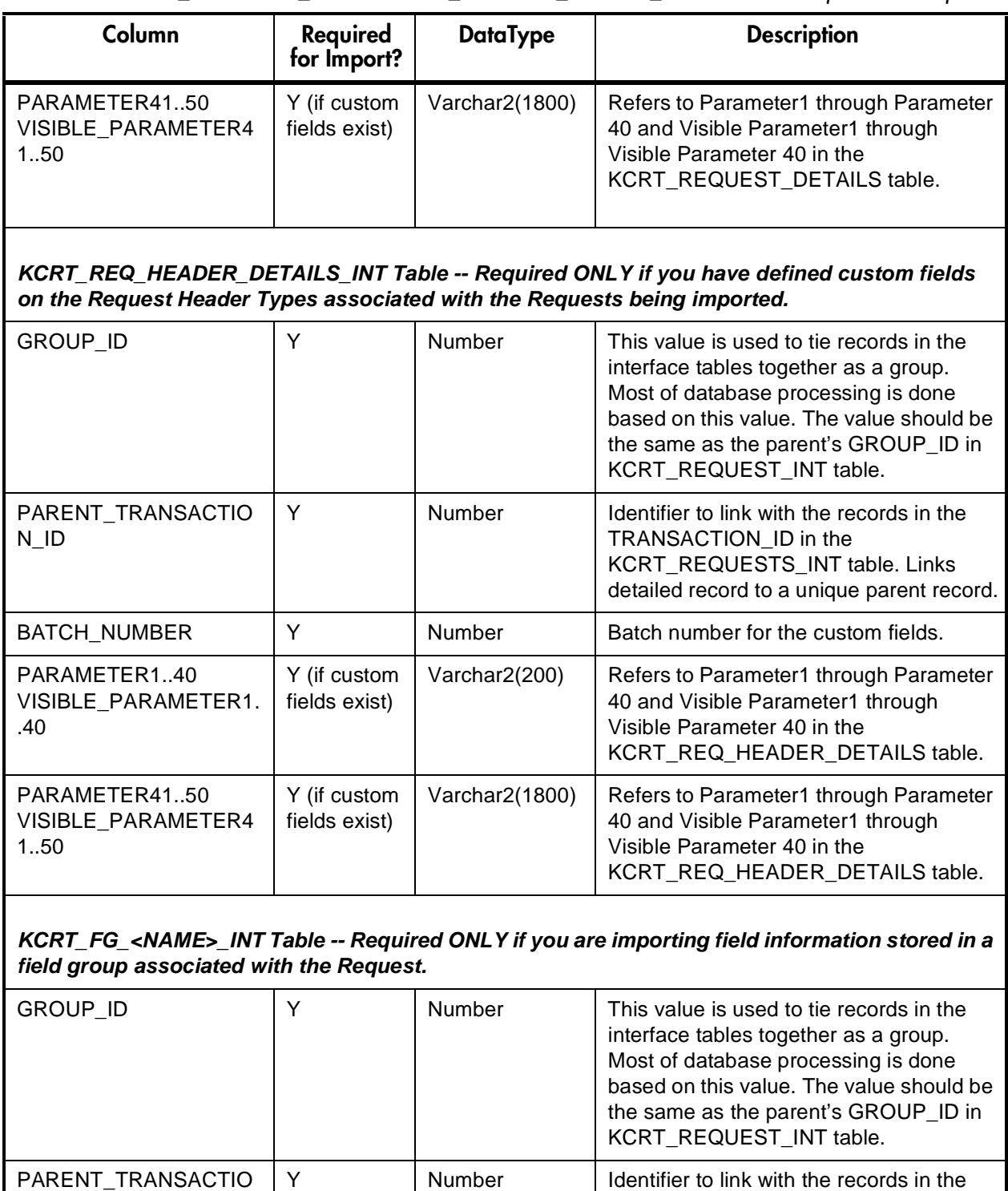

N\_ID

## <span id="page-95-0"></span>**Using the Run Kintana Request Interface Program**

To process the data in the interface tables, use the 'Run Kintana Request Interface' program. This program is defined as a standard Kintana Create Report Type and is launched through the Kintana Create Reports window. For more information on using Report Types and launching Reports, see the *"Kintana Reports"* document.

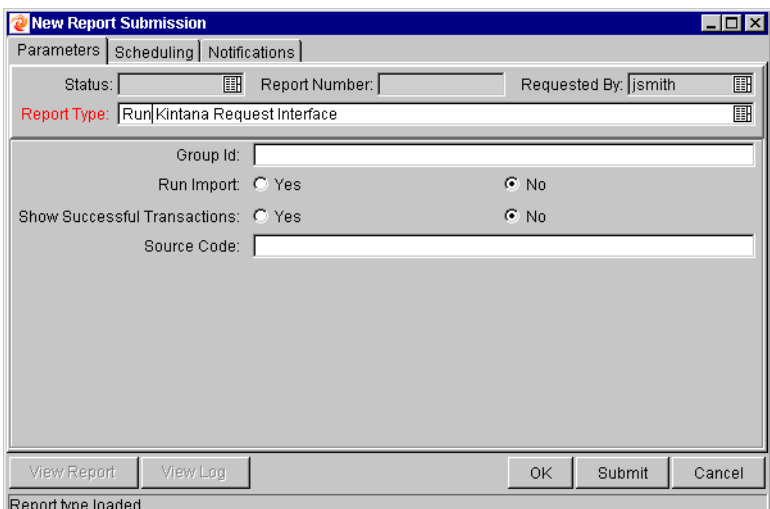

*Figure 4-2 The Run Kintana Create Request Interface Report*

When executed, the 'Run Kintana Request Interface' program:

- Queries the KCRT\_REQUESTS\_INT interface table for active records matching the given selection criteria.
- Defaults any information that has defaulting rules in Kintana Create but has not been specified in the interface table records. For example, if the REQUEST\_ID column is left blank, it will be defaulted from a sequence.
- Validates Request header and detail data for both referential and data integrity. This validation is based on the logic used when entering or updating data through the graphical user interface. Information in User Data fields is not validated.
- Imports validated Requests into the Kintana Create Request tables. Partial imports are not allowed. Requests with one or more failed fields will not be imported.
- Moves the Request to the appropriate Request Status and moves the Request to the first Workflow Step corresponding to the specific Request Status, if indicated.
- Reports on the results of the execution, listing the specified Requests that failed validation and the specific validation errors they encountered.

## *Run Kintana Request Open Interface Program Parameters*

The 'Run Kintana Request Interface' program has several parameters for controlling the behavior of the program execution.

| Parameter                       | <b>Field Type</b> | <b>Description</b>                                                                                                    |
|---------------------------------|-------------------|----------------------------------------------------------------------------------------------------|
| Group ID                        | <b>Text Field</b> | Runs the interface for a specific Group ID.<br>The interface program will only look for<br>records with this value in the GROUP_ID<br>column. This is useful when importing a batch<br>of Requests. If this parameter is left blank, the<br>program will only pick up records with a NULL<br>GROUP_ID value. |
| Run Import                      | Radio Button      | If set to Yes, the program will process the<br>records in the interface table and try to import<br>them. If set to No, the program will simply<br>report on the records in the interface table.<br>This option is useful when auditing prior<br>executions of the Open Interface.                            |
| Show Successful<br>Transactions | Radio Button      | Shows Requests that were successfully<br>imported.                                                                                                    |
| Source Code                     | <b>Text Field</b> | Used to set the "source_code" column of the<br>final Requests created with a free form text<br>code. It is used as an indicator of how the<br>Request was created for auditing or testing<br>purposes.                                                                                                    |

*Table 4-14. Run Kintana Request Interface Parameters*

## **Post-Import Activities**

Following the Request import, you can view the results of the import. From the Report screen, click View Report to open the report. This report will identify any errors within the import. After reviewing the import results, you can proceed with the following activities:

• *[Correcting Failures](#page-97-0)*

• *[Purging the Interface Tables](#page-98-0)*

## <span id="page-97-0"></span>*Correcting Failures*

When a Request is successfully imported, information stored in the interface tables is not deleted, and no additional action is required. Users can view and process the Request using the Kintana Create user interface.

For Requests that fail to import, corrective actions are required. The first step is examining the audit report from the Open Interface program to identify the failed records and the specific reasons for each failure.

Depending on the reasons, it may be necessary to correct the problem through a variety of means. Some failures might occur due to a mapping problem between the source data and existing Kintana Create data.

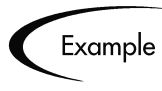

The source data might use a Project name that does not exist in Kintana Create. Corrective measures for this specific problem would include adding the specific Project in Kintana Create, or mapping the source Project to a Project name that already exists in Kintana Create.

Other failures might be due to missing required information that cannot be defaulted.

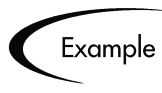

Requests require a Request Type. If the Request Type columns are left blank for records in the Requests interface table, the records will fail validation. To correct this, the custom program or procedure that inserts records into the interface table needs to be modified to include this required data.

Failures could occur due to other configuration and mapping problems in either the source or in Kintana Create, or could be the result of errors in the custom loading program.

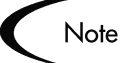

During initial implementation of the Open Interface, the mapping between the non-Kintana source and Kintana Create should be thoroughly reviewed and the load program(s) thoroughly tested in a testing instance. Additionally, it is good practice to monitor executions of the Open Interface and periodically monitor that the desired data is being imported into Kintana Create.

## <span id="page-98-0"></span>*Purging the Interface Tables*

All the interface tables are automatically purged by the purge service. The purging process depends on these two parameters in the server.conf file:

com.kintana.core.server.ENABLE\_INTERFACE\_CLEANUP

com.kintana.core.server.DAYS\_TO\_KEEP\_INTERFACE\_ROWS

The first parameter enables or disables the Purge process while the second parameter is used to give the number of days for which the records are retained in the Interface tables.

# **Chapter Kintana Package Open Interface**

In addition to a Web based user interface for the entry of new Packages and Package Lines, the Kintana Deliver application includes an open interface for Package creation and the creation of new Package Lines. This API uses interface tables within the Kintana Deliver database instance. Data added to these interface tables is validated and eventually imported into standard Kintana Deliver tables. This generates Packages and Package Lines that can be processed using Kintana Deliver.

The primary purpose of the Package Open Interface is to allow integration with non-Kintana products. Relevant information from these products can be used to generate the appropriate Packages using the Open Interface. The Package Interface can also be used to support site-specific customizations such as the automatic addition of Package Lines based on the processing of a Package, or the spawning of child Packages from other Packages. The Open Interface can also be used as a conversion mechanism to convert data from a legacy system into Kintana Deliver during initial implementation.

This chapter includes the following information related to the Kintana Package Open Interface:

- *[Data Model](#page-101-0)*
- *[Running the Package Open Interface](#page-111-0)*

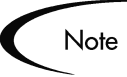

Integration between the products in Kintana is automatic and does not require user development or user customization involving the Open Interface. For example, no customization work needs to be done to support the creation of Kintana Deliver Packages from Kintana Create Requests.

# <span id="page-101-0"></span>**Data Model**

The interface tables used by the Kintana Deliver Package Open Interface closely relate to the standard tables used to store Package information.

- **KDLV PACKAGES INT** This interface stores Package header information for new Packages to be generated. This includes information such as Package Number, Priority, Project Name, and Description. This table also holds columns to import User Data information (custom fields attached to the Packages).
- **KDLV\_PACKAGE\_LINES\_INT** This interface table holds information for each Package Line on the new Package, or for each new Package Line to be added to an existing Package. This includes information of the specific Object Type and App Code for the Package Line, as well as parameter information for the specified Object Type and User Data for the Package Line.
- **KDLV\_PACKAGE\_NOTES\_INT** This interface table is used to import notes attached to the new Package. It can only be used when importing a new Package and cannot be used to update the notes of an existing Package.

*[Figure 5-1](#page-102-0)* displays the relationships between the **KDLV\_PACKAGES\_INT**, **KDLV\_PACKAGE\_LINES\_INT**, and the **KDLV\_PACKAGE\_NOTES\_INT** tables.

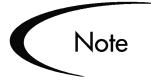

Each table includes a "Required for Import" column. This column, and other related requirements, are discussed in *["Loading Data into the Package](#page-111-1)  [Interface Tables"](#page-111-1)* on page 110.

The KNTA\_INTERFACE\_ERRORS table is displayed for reference only and should *not* be altered by the user.

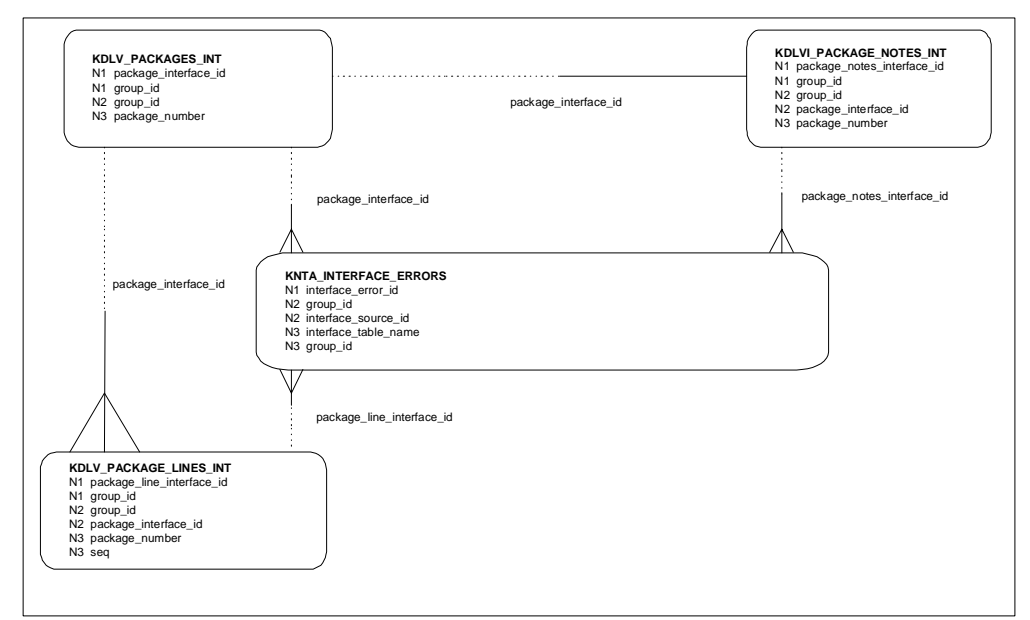

<span id="page-102-0"></span>*Figure 5-1 Interface and Supporting Tables*

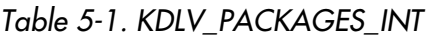

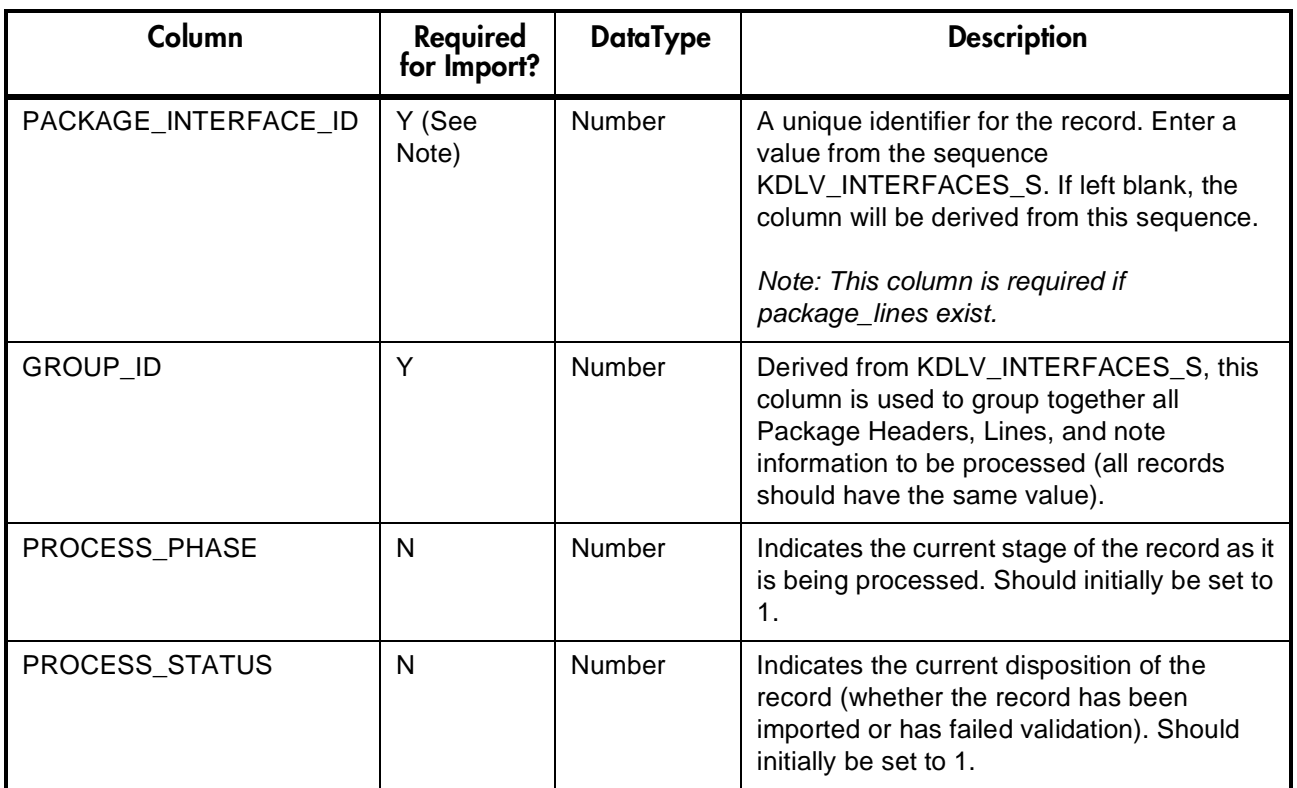

*Table 5-1. KDLV\_PACKAGES\_INT*

| Column                    | Required<br>for Import? | <b>DataType</b> | <b>Description</b>                                                                                                    |
|---------------------------|-------------------------|-----------------|----------------------------------------------------------------------------------------------------|
| CREATED_BY                | N                       | Number          | The USER_ID from KNTA_USERS table for<br>the user generating the Package. If left<br>blank, it will be derived from<br>CREATED_BY_USERNAME or will be set<br>to the user currently running the interface.                                                                                                   |
| CREATED BY USERNAME       | Y                       | Varchar2(30)    | The USERNAME from KNTA_USERS of the<br>user generating the Package. Will only be<br>used if CREATED_BY is left blank.                                                                                                    |
| CREATION_DATE             | $\mathsf{N}$            | Date            | The creation date of the new Package. If left<br>blank, it will default to the current date.                                                                                                    |
| SOURCE_CODE               | N                       | Varchar2(30)    | A non-validated column used to identify the<br>source of the record. Used for information<br>purposes only.                                                                                                    |
| PACKAGE_ID                | N                       | Number          | The internal identifier for a Package. Unlike<br>the Kintana Create Open interface, this must<br>not be left blank. It should be populated from<br>KDLV_PACKAGES_S to make an<br>association between the Package and the<br>Package Lines.                                                                  |
| REQUESTED_BY              | Y (See<br>Note)         | Number          | The USER_ID from the KNTA_USERS table<br>for the user requesting the Package. If left<br>blank, it will be derived from<br>REQUESTED_BY_USERNAME or will be<br>set to the user currently running the<br>interface.<br>Note: You must populate either this column<br>or the REQUESTED BY USERNAME<br>column. |
| REQUESTED_BY_USERNA<br>MЕ | Y (See<br>Note)         | Varchar2(30)    | The USERNAME from the KNTA_USERS<br>table of the user requesting the Package.<br>Will only be used if REQUESTED_BY is left<br>blank.<br>Note: You must populate either this column<br>or the REQUESTED BY column.                                                                                           |

*Table 5-1. KDLV\_PACKAGES\_INT*

| Column                     | Required<br>for Import? | <b>DataType</b>                  | <b>Description</b>                                                                                                    |
|----------------------------|-------------------------|----------------------------------|----------------------------------------------------------------------------------------------------|
| PACKAGE_NUMBER             | N                       | Varchar2(40)                     | The user key for the Package. Unlike the<br>Kintana Create Open interface, this must not<br>be left blank. It should be populated with the<br>same value as PACKAGE_ID or a unique<br>string value.                                                                                       |
| ASSIGNED_TO_USER_ID        | N                       | Number                           | The USER ID from the KNTA USERS table<br>for the user who should be assigned the<br>Package. If left blank, it will be derived from<br>ASSIGNED_TO_USERNAME. If both<br>columns are left blank, the Package will not<br>have an initial Assigned To user.                                 |
| ASSIGNED_TO_USERNAM<br>Е   | Υ                       | Varchar2(30)                     | The USERNAME from the KNTA_USERS<br>table that should initially be assigned the<br>Package. It will only be used if<br>ASSIGNED TO USER ID is left blank.                                                                                                    |
| ASSIGNED_TO_GROUP_ID       | N                       | Number                           | The SECURITY_GROUP_ID from<br>KNTA_SECURITY_GROUPS for the group<br>the Package should initially be assigned to.<br>If it is left blank, it will be derived from<br>ASSIGNED_TO_GROUP_NAME. If both<br>columns are left blank, the Package will not<br>have an initial Assigned To group. |
| ASSIGNED_TO_GROUP_N<br>AME | Y                       | Varchar2(30)                     | The SECURITY_GROUP_ID from the<br>KNTA_SECURITY_GROUPS table for the<br>group that should initially be assigned the<br>Package. This is only used if<br>ASSIGNED_TO_GROUP_ID is left blank.                                                                                               |
| <b>DESCRIPTION</b>         | N                       | Varchar2(24<br>$\left( 0\right)$ | A user visible description of the Package.<br>For information purposes only.                                                                                                    |
| PACKAGE_TYPE_CODE          | N                       | Varchar2(30)                     | A non-required user-defined categorization<br>of the Package. If entered, it must be a valid<br>LOOKUP_CODE from the<br>KNTA LOOKUPS table where<br>LOOKUP_TYPE = 'PACKAGE_TYPE'.                                                                                                    |
| PRIORITY_CODE              | N                       | Varchar2(30)                     | A non-required user-defined prioritization of<br>the Package. If entered, it must be a valid<br>LOOKUP_CODE from the<br>KNTA_LOOKUPS table where<br>LOOKUP TYPE = 'PACKAGE PRIORITY'.                                                                                                    |

*Table 5-1. KDLV\_PACKAGES\_INT*

| Column                       | Required<br>for Import?              | <b>DataType</b> | <b>Description</b>                                                                                                    |
|------------------------------|--------------------------------------|-----------------|----------------------------------------------------------------------------------------------------|
| STATUS_CODE                  | N                                    | Varchar2(30)    | An internal indicator for the Package status.<br>Should be left blank and will be defaulted to<br>'NEW'.                                                                                                    |
| PROJECT_CODE                 | $\mathsf{N}$                         | Varchar2(30)    | A non-required field indicating the user-<br>defined project the Package is tied to. If<br>entered, it must be a valid LOOKUP_CODE<br>from the KNTA_LOOKUPS table where<br>LOOKUP_TYPE = 'PROJECT'.                                                                                                    |
| WORKFLOW_ID                  | Y (See<br>Note)                      | Number          | The WORKFLOW_ID from the<br>KWFL_WORKFLOWS table that specifies<br>which Kintana Deliver Workflow the<br>Package should follow. If left blank, this will<br>be derived from WORFKLOW_NAME.<br>Either WORKFLOW_ID or<br>WORKFLOW NAME must be entered.<br>Note: You must populate either this column<br>or the WORKFLOW NAME column. |
| WORKFLOW_NAME                | Y (See<br>Note)                      | Varchar2(80)    | The WORKFLOW_NAME from the<br>KWFL_WORKFLOWS table that specifies<br>the Kintana Deliver Workflow that the<br>Package should follow. Will only be used if<br>WORKFLOW_ID is left blank. Either<br>WORKFLOW_ID or WORKFLOW_NAME<br>must be entered.<br>Note: You must populate either this column<br>or the WORKFLOW_ID column.      |
| PRIORITY_SEQ                 | N                                    | Number          | A sequence number used to determine the<br>relative priority of Packages that are<br>scheduled to process at the same time. If left<br>blank, it will default to 10.                                                                                                    |
| RELEASE_FLAG                 | N (See<br>Description<br>for impact) | Varchar2(1)     | If set to 'Y', the Interface program will<br>Release the Package once it imports in into<br>the standard Kintana Deliver tables. If set to<br>'N' or left blank, the Package will not be<br>released.                                                                                                    |
| USER_DATA_SET_CONTE<br>XT ID | N                                    | Number          | An internal column used when User-Defined<br>Fields (User Data) have been specified. Can<br>be left blank or set to 1202.                                                                                                    |

*Table 5-1. KDLV\_PACKAGES\_INT*

| Column                                      | Required<br>for Import? | <b>DataType</b>    | <b>Description</b>                                                                                                    |
|---------------------------------------------|-------------------------|--------------------|----------------------------------------------------------------------------------------------------|
| <b>USER DATA120</b><br>VISIBLE USER DATA120 | N                       | Varchar2(20<br>(0) | These columns hold the User-Defined Fields<br>attached to Package headers. Values<br>should be entered only if Package User<br>Data has been defined. These columns will<br>not be validated or defaulted, so if entering<br>values, enter both the user visible values<br>and the internal value or id. |
| SOURCE_PACKAGE_ID                           | N                       | Number             | Used with Kintana's Release Management<br>functionality. Identifier of the original<br>Package for this Distribution Package.                                                                                                    |
| DISTPKG_STATUS_MEANI<br>NG                  | N                       | Varchar2(80)       | Used with Kintana's Release Management<br>functionality. Displayed status of this<br>Distribution Package.                                                                                                    |
| <b>RUN GROUP</b>                            | N                       | Number             | Used with Kintana's Release Management<br>functionality. Run Group number of a<br>specific Distribution Package.                                                                                                    |
| <b>DISTRIBUTION ID</b>                      | N                       | Number             | Used with Kintana's Release Management<br>functionality. Identifier of the Distribution that<br>the Package belongs to.                                                                                                    |
| ENABLED_FLAG                                | N                       | Varchar2(1)        | Used with Kintana's Release Management<br>functionality. Denote whether this<br>Distribution Package is enabled or disabled.                                                                                                    |
| DIST STEP TRANSACTIO<br>N ID                | N                       | Number             | Used with Kintana's Release Management<br>functionality. Path of the Distribution<br>Workflow step that was executed in the<br>transaction with<br>DIST_STEP_TRANSACTION_ID.                                                                                                    |

*Table 5-2. KDLV\_PACKAGE\_LINES\_INT*

| Column                            | Required<br>for Import? | <b>DataType</b> | <b>Description</b>                                                                                                    |
|-----------------------------------|-------------------------|-----------------|----------------------------------------------------------------------------------------------------|
| PACKAGE_LINE_INTERFAC   N<br>E ID |                         | <b>Number</b>   | A unique identifier for the record. Enter a<br>value from the sequence<br>KDLV INTERFACES S. If left blank, the<br>column will be derived from this sequence. |

*Table 5-2. KDLV\_PACKAGE\_LINES\_INT*

| Column               | Required<br>for Import? | <b>DataType</b> | <b>Description</b>                                                                                                    |
|----------------------|-------------------------|-----------------|----------------------------------------------------------------------------------------------------|
| GROUP_ID             | Υ                       | Number          | Also derived from KDLV_INTERFACES_S,<br>this column is used to group together all<br>Package Header, Line, and note information<br>to be processed (all records should have the<br>same value).                                                                                                    |
| PACKAGE_INTERFACE_ID | Y                       | Number          | For Lines tied to a new Package, this<br>column can be used to tie the Line record to<br>the parent record in<br>KDLV_PACKAGES_INT. The<br>PACKAGE_NUMBER and PACKAGE_ID<br>columns can be used for this tie as well. For<br>new Lines to be imported into existing<br>Packages, this column should be left blank.                                                   |
| PACKAGE_ID           | N                       | Number          | For Lines tied to a new Package, this<br>column can be used to tie the Line record to<br>the parent record in<br>KDLV_PACKAGES_INT. The<br>PACKAGE INTERFACE ID and<br>PACKAGE_NUMBER columns can be used<br>for this tie as well. For new Lines to be<br>imported into existing Packages, this column<br>should refer to the PACKAGE_ID of the<br>existing Package. |
| PACKAGE_NUMBER       | $\mathsf{N}$            | Varchar2(40)    | For Lines tied to a new Package, this<br>column can be used to tie the Line record to<br>the parent record in<br>KDLV_PACKAGES_INT. The<br>PACKAGE INTERFACE ID and<br>PACKAGE ID columns can be used for this<br>tie as well. For new Lines to be imported into<br>existing Packages, this column should refer<br>to the PACKAGE_NUMBER of the existing<br>Package. |
| PROCESS_PHASE        | N                       | Number          | Indicates the current stage of the record as it<br>is being processed. Should be initially set to<br>1.                                                                                                    |
| PROCESS_STATUS       | N                       | Number          | Indicates the current disposition of the<br>record (whether the record has been<br>imported or has failed validation). Should be<br>initially set to 1.                                                                                                    |
*Table 5-2. KDLV\_PACKAGE\_LINES\_INT*

| Column               | Required<br>for Import? | <b>DataType</b>                  | <b>Description</b>                                                                                                    |
|----------------------|-------------------------|----------------------------------|----------------------------------------------------------------------------------------------------|
| CREATED_BY           | Y                       | Number                           | The USER_ID from the KNTA_USERS table<br>for the user generating the Package. If left<br>blank, it will be derived from<br>CREATED_BY_USERNAME or will be set<br>to the user currently running the interface.                                    |
| CREATED_BY_USERNAME  | Y                       | Varchar2(30)                     | The USERNAME from the KNTA_USERS<br>table of the user generating the Package.<br>Will only be used if CREATED_BY is left<br>blank.                                                                                                    |
| <b>CREATION_DATE</b> | N                       | Date                             | The creation date of the new Package. If left<br>blank, it will default to the current date.                                                                                                    |
| SOURCE_CODE          | N                       | Varchar2(30)                     | A non-validated column used to identify the<br>source of the record. Used for information<br>purposes only.                                                                                                    |
| <b>SEQ</b>           | Y                       | Number                           | A user visible sequence number for the<br>Package Line. Must be a positive integer<br>and not conflict with other Package Lines in<br>the interface table or existing Lines if<br>importing Lines to an existing Packages.                       |
| PACKAGE_LINE_ID      | N                       | Number                           | The internal identifier for a Package Line.<br>Normally, this should be left blank and will<br>be defaulted from the<br>KDLV_PACKAGE_LINES_S sequence. If a<br>value is entered, it should be derived from<br>the KDLV_PACKAGE_LINES_S sequence. |
| OBJECT_TYPE_ID       | N                       | Number                           | The OBJECT_TYPE_ID from the<br>KDLV_OBJECT_TYPES table for the Object<br>Type attached to the Package Line. If left<br>blank, it will be derived from<br>OBJECT TYPE NAME. Either<br>OBJECT TYPE ID or<br>OBJECT_TYPE_NAME must be entered.      |
| OBJECT_TYPE_NAME     | Y                       | Varchar2(80)                     | The OBJECT TYPE NAME from the<br>KDLV_OBJECT_TYPES table for the Object<br>Type attached to the Package Line. It will<br>only be used if OBJECT_TYPE_ID is left<br>blank. Either OBJECT_TYPE_ID or<br>OBJECT_TYPE_NAME must be entered.          |
| OBJECT_NAME          | Y                       | Varchar2(30<br>$\left( 0\right)$ | A non-validated, required value indicating<br>the name of the object to be processed.                                                                                                    |

*Table 5-2. KDLV\_PACKAGE\_LINES\_INT*

| Column                                     | Required<br>for Import? | <b>DataType</b>                  | <b>Description</b>                                                                                                    |
|--------------------------------------------|-------------------------|----------------------------------|----------------------------------------------------------------------------------------------------|
| APP_CODE                                   | N                       | Varchar2(30)                     | The APP_CODE from the<br>KDLV_ENVIRONMENT_APPS table<br>indicating the application category for the<br>Package Line. The APP_CODE must exist<br>for all environments in the Workflow<br>attached to the Package. APP_CODE can<br>be used as information and can sometimes<br>determine migration behavior. This field can<br>also be left blank. |
| PARAMETER_SET_CONTE<br>$XT$ <sub>-ID</sub> | N                       | Number                           | An internal column derived from the<br>OBJECT_TYPE_ID. This should be left<br>blank.                                                                                                    |
| PARAMETER130<br>VISIBLE PARAMETER130       | $\mathsf{N}$            | Varchar <sub>2</sub><br>(200)    | These columns hold the Parameters<br>attached to the Package Line. The specific<br>parameters are based on the Object Type<br>attached to the Line. These columns will not<br>be validated or defaulted, so if entering<br>values, enter both the user visible values<br>and the internal value or id.                                           |
| RELEASE_FLAG                               | N                       | Varchar2(1)                      | An internal column used by the Interface<br>program. It should be left blank.                                                                                                    |
| USER_DATA_SET_CONTEX<br>$T_l$ ID           | N                       | Number                           | An internal column used when user-defined<br>fields (User Data) has been specified. It can<br>be left blank or set to 1203.                                                                                                    |
| USER_DATA120<br>VISIBLE_USER_DATA120       | N                       | Varchar2(20<br>$\left( 0\right)$ | These columns hold the user-defined fields<br>attached to Package headers. Values<br>should be entered only if Package User<br>Data has been defined. These columns will<br>not be validated or defaulted, so if entering<br>values, enter both the user visible values<br>and the internal value or id.                                         |
| OBJECT_REVISION                            | N                       | Varchar2(30<br>$\left( 0\right)$ | The denormalized object_revision of the<br>object entered on this Line.                                                                                                    |
| SOURCE_PACKAGE_LINE_I<br>D                 | $\mathsf{N}$            | Number                           | Used with Kintana's Release Management<br>functionality. Identifier of the original<br>Package Line for this Distribution Package<br>Line.                                                                                                    |
| ENABLED_FLAG                               | $\mathsf{N}$            | Varchar2(1)                      | Used with Kintana's Release Management<br>functionality. Denotes whether this<br>Distribution Package Line is enabled or<br>disabled.                                                                                                    |

<span id="page-110-1"></span><span id="page-110-0"></span>*Table 5-3. KDLV\_PACKAGE\_NOTES\_INT*

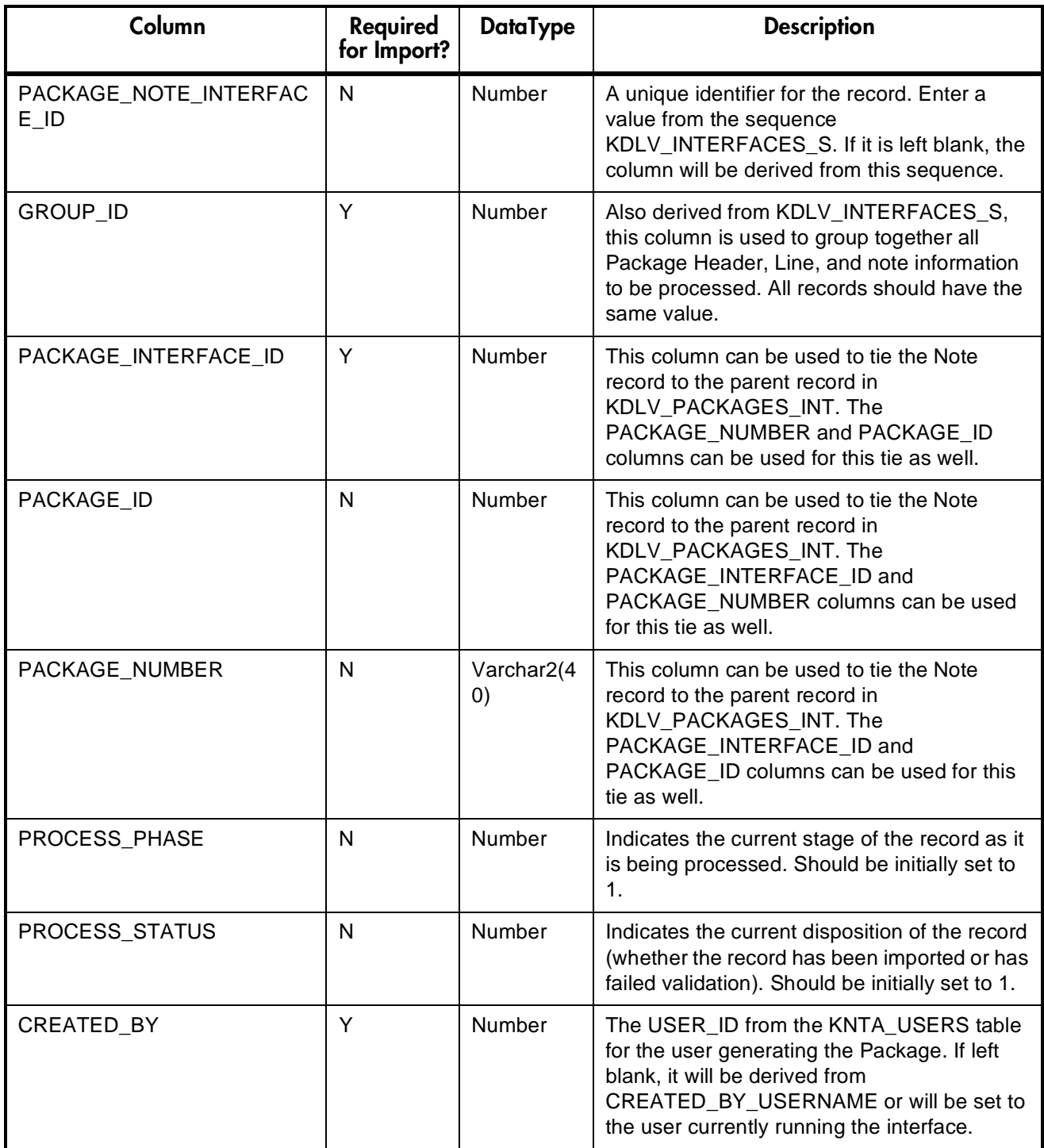

| Column               | Required<br>for Import? | <b>DataType</b>                 | <b>Description</b>                                                                                                    |
|----------------------|-------------------------|---------------------------------|----------------------------------------------------------------------------------------------------|
| CREATED_BY_USERNAME  | N                       | Varchar2(3<br>$\left( 0\right)$ | The USERNAME from the KNTA USERS<br>table of the user generating the Package. It<br>will only be used if CREATED_BY is left<br>blank. |
| <b>CREATION DATE</b> | N                       | Date                            | The creation date of the new Package. If it is<br>left blank, it will default to the current date.                                    |
| SOURCE CODE          | N                       | Varchar2(3<br>$\left( 0\right)$ | A non-validated column used to identify the<br>source of the record. Used for information<br>purposes only.                           |
| <b>NOTE</b>          | Υ                       | Long                            | The full text of the Note.                                                                                                    |
| REPLACE NOTE FLAG    | N                       | Varchar2(1)                     | This column is not used by the current<br>Interface program.                                                                          |

*Table 5-3. KDLV\_PACKAGE\_NOTES\_INT*

# **Running the Package Open Interface**

The following sections discuss the Package Open Interface in more detail:

- *[Loading Data into the Package Interface Tables](#page-111-0)*
- <span id="page-111-1"></span>• *[Using the Run Kintana Package Interface Program](#page-116-0)*

## <span id="page-111-0"></span>**Loading Data into the Package Interface Tables**

The initial step in importing Packages and Package Lines into Kintana Deliver is populating the Open Interface tables. This can be done through any means supported by the Oracle database. Standard mechanisms include the use of SQL\*Loader to load in the contents of an ASCII file or direct Oracle database to database communication through database links.

This load process can also involve the manipulation of the table records once they have been brought into the interface tables. This can include the setting of id columns such as GROUP\_ID and TRANSACTION\_ID and the defaulting of specific data not available in the source of the Package (the third-party application, the ASCII file, etc.).

#### *Required Data for Package Import*

Certain columns in the KDLV\_PACKAGES\_INT, KDLV\_PACKAGE\_LINES\_INT, and KDLV\_PACKAGE\_NOTES\_INT tables must be populated for a Package import. *[Table 5-4](#page-112-0)* defines the columns in the tables that you need to populate for the import. For a complete table description, refer to *[Table 5-1 on page 101](#page-102-0)*, *[Table 5-2 on page 105](#page-106-0)*, and *[Table 5-3 on page 109](#page-110-0)*.

<span id="page-112-2"></span><span id="page-112-1"></span>

| Column                           | <b>Required for</b><br>lmport? | <b>DataType</b> | <b>Description</b>                                                                                                    |
|----------------------------------|--------------------------------|-----------------|----------------------------------------------------------------------------------------------------|
| <b>KDLV_PACKAGES_INT Table</b>   |                                |                 |                                                                                                    |
| PACKAGE INTERFACE<br>- ID        | Y (See Note)                   | Number          | A unique identifier for the record.<br>Enter a value from the sequence<br>KDLV_INTERFACES_S. If left blank,<br>the column will be derived from this<br>sequence.<br>Note: This column is required if<br>package_lines exist. |
| GROUP_ID                         | Y                              | Number          | Derived from<br>KDLV_INTERFACES_S, this column<br>is used to group together all Package<br>Headers, Lines, and note information<br>to be processed (all records should<br>have the same value).                              |
| CREATED_BY_USERN<br>AME          | Y                              | Varchar2(30)    | The USERNAME from KNTA USERS<br>of the user generating the Package.<br>Will only be used if CREATED_BY is<br>left blank.                                                                                                    |
| REQUESTED BY                     | Y (OR NEXT)                    | Number          | The USER_ID from the<br>KNTA USERS table for the user<br>requesting the Package. If left blank, it<br>will be derived from<br>REQUESTED_BY_USERNAME or<br>will be set to the user currently<br>running the interface.        |
| REQUESTED_BY_USE<br><b>RNAME</b> | Y (OR<br>PREVIOUS)             | Varchar2(30)    | The USERNAME from the<br>KNTA USERS table of the user<br>requesting the Package. Will only be<br>used if REQUESTED BY is left blank.                                                                                         |

<span id="page-112-0"></span>*Table 5-4. Columns Required for Package Import*

<span id="page-113-1"></span><span id="page-113-0"></span>

| Column                              | <b>Required for</b><br>lmport? | <b>DataType</b> | <b>Description</b>                                                                                                    |
|-------------------------------------|--------------------------------|-----------------|----------------------------------------------------------------------------------------------------|
| ASSIGNED_TO_USER<br><b>NAME</b>     | Y                              | Varchar2(30)    | The USERNAME from the<br>KNTA USERS table that should<br>initially be assigned the Package. It<br>will only be used if<br>ASSIGNED_TO_USER_ID is left<br>blank.                                                                                             |
| ASSIGNED_TO_GROU<br>P NAME          | Y                              | Varchar2(30)    | The SECURITY_GROUP_ID from the<br>KNTA SECURITY GROUPS table<br>for the group that should initially be<br>assigned the Package. This is only<br>used if ASSIGNED_TO_GROUP_ID<br>is left blank.                                                              |
| WORKFLOW_ID                         | Y<br>(WORKFLOW_<br>NAME)       | Number          | The WORKFLOW_ID from the<br>KWFL WORKFLOWS table that<br>specifies which Kintana Deliver<br>Workflow the Package should follow.<br>If left blank, this will be derived from<br>WORFKLOW_NAME. Either<br>WORKFLOW_ID or<br>WORKFLOW_NAME must be<br>entered. |
| WORKFLOW_NAME                       | Y (OR<br>WORKFLOW_I<br>D)      | Varchar2(80)    | The WORKFLOW_NAME from the<br>KWFL WORKFLOWS table that<br>specifies the Kintana Deliver<br>Workflow that the Package should<br>follow. Will only be used if<br>WORKFLOW ID is left blank. Either<br>WORKFLOW_ID or<br>WORKFLOW_NAME must be<br>entered.    |
| RELEASE_FLAG                        | N, BUT HAS<br><b>IMPACTS</b>   | Varchar2(1)     | If set to 'Y', the Interface program will<br>Release the Package once it imports<br>in into the standard Kintana Deliver<br>tables. If set to 'N' or left blank, the<br>Package will not be released.                                                       |
| <b>KDLV PACKAGE LINES INT Table</b> |                                |                 |                                                                                                    |

*Table 5-4. Columns Required for Package Import*

<span id="page-114-3"></span><span id="page-114-2"></span><span id="page-114-1"></span><span id="page-114-0"></span>

| Column                       | <b>Required for</b><br>lmport? | <b>DataType</b> | <b>Description</b>                                                                                                    |
|------------------------------|--------------------------------|-----------------|----------------------------------------------------------------------------------------------------|
| GROUP_ID                     | Υ                              | Number          | Also derived from<br>KDLV_INTERFACES_S, this column<br>is used to group together all Package<br>Header, Line, and note information to<br>be processed (all records should have<br>the same value).                                                                                                    |
| PACKAGE INTERFACE<br>$\_$ ID | Y                              | Number          | For Lines tied to a new Package, this<br>column can be used to tie the Line<br>record to the parent record in<br>KDLV_PACKAGES_INT. The<br>PACKAGE_NUMBER and<br>PACKAGE_ID columns can be used<br>for this tie as well. For new Lines to be<br>imported into existing Packages, this<br>column should be left blank. |
| <b>CREATED BY</b>            | Y                              | Number          | The USER_ID from the<br>KNTA_USERS table for the user<br>generating the Package. If left blank, it<br>will be derived from<br>CREATED_BY_USERNAME or will<br>be set to the user currently running<br>the interface.                                                                                                   |
| CREATED_BY_USERN<br>AME      | Y                              | Varchar2(30)    | The USERNAME from the<br>KNTA_USERS table of the user<br>generating the Package. Will only be<br>used if CREATED_BY is left blank.                                                                                                    |
| <b>SEQ</b>                   | Y                              | Number          | A user visible sequence number for<br>the Package Line. Must be a positive<br>integer and not conflict with other<br>Package Lines in the interface table or<br>existing Lines if importing Lines to an<br>existing Packages.                                                                                         |
| OBJECT_TYPE_NAME             | Y                              | Varchar2(80)    | The OBJECT_TYPE_NAME from the<br>KDLV_OBJECT_TYPES table for the<br>Object Type attached to the Package<br>Line. It will only be used if<br>OBJECT_TYPE_ID is left blank.<br>Either OBJECT_TYPE_ID or<br>OBJECT_TYPE_NAME must be<br>entered.                                                                         |

*Table 5-4. Columns Required for Package Import*

<span id="page-115-3"></span><span id="page-115-2"></span><span id="page-115-1"></span><span id="page-115-0"></span>

| Column                                   | <b>Required for</b><br>lmport?              | <b>DataType</b> | <b>Description</b>                                                                                                    |
|------------------------------------------|---------------------------------------------|-----------------|----------------------------------------------------------------------------------------------------|
| OBJECT_NAME                              | Y                                           | Varchar2(300)   | A non-validated, required value<br>indicating the name of the object to be<br>processed.                                                                                                    |
| PARAMETER130<br>VISIBLE_PARAMETER<br>130 | N, BUT IF YOU<br><b>HAVE DATA</b><br>USE IT | Varchar2 (200)  | These columns hold the Parameters<br>attached to the Package Line. The<br>specific parameters are based on the<br>Object Type attached to the Line.<br>These columns will not be validated or<br>defaulted, so if entering values, enter<br>both the user visible values and the<br>internal value or id. |
| <b>KDLV PACKAGE NOTES INT Table</b>      |                                             |                 |                                                                                                    |
| GROUP_ID                                 | Y                                           | Number          | Also derived from<br>KDLV_INTERFACES_S, this column<br>is used to group together all Package<br>Header, Line, and note information to<br>be processed. All records should have<br>the same value.                                                                                                    |
| PACKAGE_INTERFACE<br>- ID                | Y                                           | Number          | This column can be used to tie the<br>Note record to the parent record in<br>KDLV PACKAGES INT. The<br>PACKAGE_NUMBER and<br>PACKAGE ID columns can be used<br>for this tie as well.                                                                                                    |
| CREATED_BY                               | Y                                           | Number          | The USER_ID from the<br>KNTA_USERS table for the user<br>generating the Package. If left blank, it<br>will be derived from<br>CREATED_BY_USERNAME or will<br>be set to the user currently running<br>the interface.                                                                                       |
| <b>NOTE</b>                              | Y                                           | Long            | The full text of the Note.                                                                                                    |

*Table 5-4. Columns Required for Package Import*

### <span id="page-116-0"></span>**Using the Run Kintana Package Interface Program**

To process the data in the interface tables, use the 'Run Kintana Package Interface' program. This program is defined as a standard Kintana Deliver Report Type and is launched through the Kintana Deliver Reports window. For more information on using Report Types and launching Reports, see the *"Kintana Reports"* document.

To generate an executable version of the program using the Report Types workbench:

- 1. Click the **Configuration** shortcut group and click the **Report Types** icon. The Report Types workbench opens.
- 2. Search for the 'Run Kintana Package Interface' program.
- 3. Click **Copy** to copy the reference Report Type.
- 4. Rename the copy 'Run Kintana Package Interface'.
- 5. Click **Yes** to the 'Would you like to edit' prompt to open the Report Type window. Select **Yes** next to Enabled to make this Report Type available in Kintana Deliver.

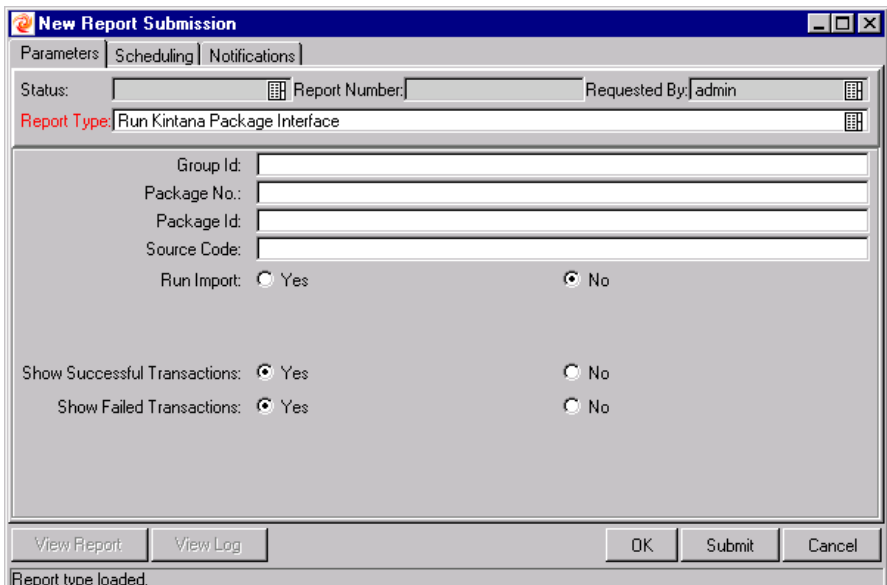

*Figure 5-2 The Run Kintana Package Interface Report*

When executed, the 'Run Kintana Package Interface' program:

- Oueries the interface tables for active records matching the given selection criteria.
- Defaults any information that has defaulting rules in Kintana Deliver but has not been specified in the interface table records.
- Validates Package header data and Package Line Object Type information for referential and data integrity. This validation is based on the logic used when entering or updating data through the graphical user interface. Information in user data fields and in line parameters is not validated.
- Imports Packages and Package Lines passing validation into the standard Package tables. Partial imports are not allowed. Packages with one or more failed Lines will not be imported.
- Can be used to submit new Packages.
- Reports on the results of the execution, listing both the Packages and Package Lines that passed validation and were imported, as well as those that failed validation and the specific validation errors they encountered.

#### *Run Kintana Package Interface Program Parameters*

The 'Run Kintana Package Interface' program has several parameters for controlling the behavior of the program execution.

<span id="page-117-0"></span>

| <b>Parameter</b> | <b>Field Type</b> | <b>Description</b>                                                                                                    |
|------------------|-------------------|----------------------------------------------------------------------------------------------------|
| Group Id         | <b>Text Field</b> | Runs the interface for a specific Group ID.<br>The interface program will only look for<br>records with this value in the GROUP_ID<br>column. This is useful when importing a batch<br>of Packages. If this parameter is left blank, the<br>program will only pick up records with a NULL<br>GROUP_ID value. |
| Package No.      | <b>Text Field</b> | Runs the interface for a specific Package<br>Number. The interface program will only look<br>for records with this value in the<br>PACKAGE NUMBER column. This is useful<br>when importing a specific Package.                                                                                               |
| Package Id       | <b>Text Field</b> | Runs the interface for a specific Package ID.<br>The interface program will only look for<br>records with this value in the PACKAGE ID<br>column. This is useful when importing a<br>specific Package.                                                                                                    |

*Table 5-5. Run Kintana Package Interface Parameters*

| <b>Parameter</b>                | <b>Field Type</b> | <b>Description</b>                                                                                                    |
|---------------------------------|-------------------|----------------------------------------------------------------------------------------------------|
| Source Code                     | <b>Text Field</b> | Runs the interface for records from a specific<br>source. The interface program will only look<br>for records with this value in the<br>SOURCE_CODE column. This is useful for<br>running the open interface at different<br>frequencies depending on the driver of the<br>Package creation (for example, to have<br>Packages initiated from the Project<br>Management system imported once a day,<br>while having Packages generated to solve<br>problems detected by the performance<br>monitor imported within an hour). |
| Run Import                      | Radio Button      | If set to "Yes", the program will process the<br>records in the interface table and try to import<br>them. If set to "No", the program will simply<br>report on the records in the interface table.<br>This option is useful when auditing prior<br>executions of the Open Interface.                                                                                                    |
| Show Successful<br>Transactions | Radio Button      | Shows Packages and Package Lines that<br>were successfully imported.                                                                                                    |
| Show Failed<br>Transactions     | Radio Button      | Shows Packages and Package Lines that<br>were not successfully imported.                                                                                                    |

*Table 5-5. Run Kintana Package Interface Parameters*

#### **Post-Import Activities**

Following the Request import, you can view the results of the import. From the Report screen, click **View Report** to open the report. This report will identify any errors within the import. After reviewing the import results, you can proceed with the following activities:

#### *Correcting Failures*

When a Package is successfully imported, information stored in the interface tables is not deleted, and no additional action is required. The Package can be viewed and processed using the Kintana Deliver user interface.

For Packages and Package Lines that fail to import, corrective actions are required. The first step is examining the audit report from the Open Interface program to identify the failed records and the specific reasons for each failure. Depending on the reasons, it may be necessary to correct the problem through a variety of means. Some failure might occur due to a mapping problem between the source data and existing Kintana Deliver data.

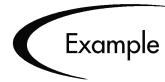

The source data might use a Project name that does not exist in Kintana Deliver. Corrective measures for this specific problem would include adding the specific Project in Kintana Deliver, or mapping the source Project to a Project name that already exists in Kintana Deliver.

Other failures might be due to missing required information that cannot be defaulted.

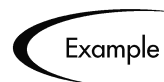

Package Lines require an Object Type. If the Object Type columns were left blank for records in the Package Lines interface table, the records will fail validation. To correct this, the custom program or procedure that inserts records into the interface table needs to be modified to include this required data.

Failures could occur due to other configuration and mapping problems in either the source or in Kintana Deliver, or could be the result of errors in the custom loading program.

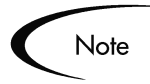

During initial implementation of the Open Interface, the mapping between the non-Kintana source and Kintana Deliver should be thoroughly reviewed and the load program(s) thoroughly tested. Additionally, it is good practice to monitor executions of the Open Interface and periodically monitor that the desired data is being imported into Kintana Deliver.

# **Chapter Workflow Transaction Open Interface**

In addition to a Web-based user interface for performing executions and approving Workflow steps, the Kintana Product Suite includes an open interface for performing these same Workflow transactions. Workflow transactions are all of the actions that can be performed at a Workflow Step for a Package Line or Request, such as a file migration or a design approval. The open interface supports the following Workflow transactions:

- Submit: A user can submit a Package (and all of its Lines) or a Request.
- Decision: A user can make a choice at a Decision Workflow Step. For example, a user could decide to approve a Workflow Step (that has choices Approved and Not Approved).
- Delegation: A user can delegate the choice at a Decision step to another user.
- Execution: A user can perform an execution at a Workflow Step. This execution could be Object Type or Request Type command execution, a SQL statement, a PL/SQL function, a token evaluation, or a Workflow Step command.
- Schedule Execution: A user can schedule an execution to be performed at a later date or time.
- Bypass Execution: A user can bypass an execution and manually provide the result instead. For example, if a file did not need to be migrated to an environment, a user could bypass the migration and supply the result 'Succeeded' instead.
- Override Result: A user can override the result at any non-Eligible step that is still active. For example, if a migration failed, and there is no transition defined from the step on the 'Failure' result, a user could override the 'Failure' with another result.
- Cancel: A user can cancel a Package Line or a Request.
- Force Transition: A user can force a transition from one Workflow Step to another, even if there is no standard transition between the two steps defined in the Workflow. Note that this feature is not supported through the Kintana user interface.

The Workflow Transactions Open Interface is a set of tables within the Kintana database instance. Data added to these tables is validated, and Workflow Steps within Package Lines and Requests are acted upon based upon the information.

The primary purpose of the Workflow Open Interface is to allow integration with non-Kintana products. Relevant information from these products can be used to perform Workflow transactions for Package Lines and Requests. The Open Interface can also be used as a mechanism to convert data from a legacy system into the Kintana product suite during initial implementation.

This chapter includes the following information related to the Kintana Package Open Interface:

- *[Data Model](#page-122-0)*
- *[Running the Workflow Open Interface](#page-127-0)*

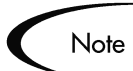

Currently, the Workflow interface does not support the creation of Packages from Requests (create\_package and create\_package\_and\_wait). Also, it does not support the Ready for Release command or the creation of Requests from Requests.

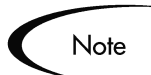

The Workflow interface does support the use of Subworkflows. When dealing with Subworkflows, it is important to remember that:

- The Workflow Step sequence should be the same as the one visible on the screen. e.g. 2.4.5.
- 'Force transition' can only be performed to the same level.
- When needed, it is necessary to pass in the Workflow step sequence and not the Workflow step id or the Workflow step name. The same applies to TO\_WORKFLOW\_STEP\_SEQUENCE.

# <span id="page-122-2"></span><span id="page-122-0"></span>**Data Model**

The interface table used by the Workflow Transactions Open Interface closely relates to the standard table used to store Workflow Transactions:

<span id="page-122-3"></span>**KWFL TRANSACTIONS INT** - This interface stores the specific transaction that is to be performed at a Workflow Step for a Package Line or a Request. This information includes the Transaction Type, Package Number, Request Number and the Workflow Step.

*[Figure 6-1](#page-122-1)* displays the relationship between the KWFL\_TRANSACTIONS\_INT and KNTA\_INTERFACE\_ERRORS table.

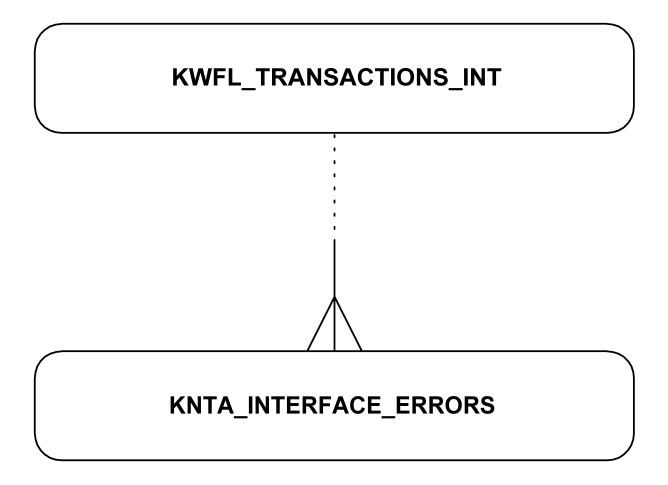

<span id="page-122-1"></span>*Figure 6-1 Interface and Supporting Tables*

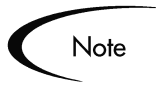

Each table includes a "Required for Import" column. This column, and other related requirements, are discussed in *["Loading Data into the Workflow](#page-128-0)  [Interface Tables"](#page-128-0)* on page 127.

The KNTA\_INTERFACE\_ERRORS table is displayed for reference only and should *not* be altered by the user.

<span id="page-123-1"></span><span id="page-123-0"></span>*Table 6-1. KWFL\_TRANSACTIONS\_INT*

| Column                    | Required<br>for Import? | <b>DataType</b> | <b>Description</b>                                                                                                    |
|---------------------------|-------------------------|-----------------|----------------------------------------------------------------------------------------------------|
| TRANSACTION_ID            | N                       | Number          | Required column. A unique identifier for the<br>record. A value for this column is derived<br>from the sequence<br>KNTA_INTERFACE_TXNS_S.                                                                                                    |
| <b>CREATION_DATE</b>      | N                       | Date            | The date that the transaction is performed.                                                                                                    |
| CREATED_USERNAME          | Y (See<br>Note)         | Varchar2(30)    | Required column. The USERNAME from the<br>KNTA_USERS table for the user that is<br>performing the transaction. This will be used<br>only if the CREATED_BY is null.<br>Note: You must populate either this column<br>or the CREATED_BY column. |
| <b>CREATED BY</b>         | Y (See<br>Note)         | Number          | The USER_ID from the KNTA_USERS table<br>for the user that is performing the<br>transaction. If null, the column is derived<br>from CREATED_USERNAME.<br>Note: You must populate either this column<br>or the CREATED USERNAME column.         |
| LAST_UPDATE_DATE          | N                       | Date            | The date that the transaction is performed.                                                                                                    |
| LAST_UPDATED_USERNA<br>MЕ | Y (See<br>Note)         | Varchar2(30)    | The USERNAME from the KNTA_USERS<br>table for the user that is performing the<br>transaction. This will be used only if the<br>LAST_UPDATED_BY is null.<br>Note: You must populate either this or the<br>LAST_UPDATED_BY column.               |
| LAST_UPDATED_BY           | Y (See<br>Note)         | Number          | The USER_ID from the KNTA_USERS table<br>for the user that is performing the<br>transaction. If null, the column is derived<br>from LAST_UPDATED_USERNAME.<br>Note: You must populate either this or the<br>LAST_UPDATED_USERNAME column.      |
| <b>EVENT</b>              | $\mathsf{N}$            | Varchar2(40)    | Required column. The type of Workflow<br>transaction.                                                                                                    |

*Table 6-1. KWFL\_TRANSACTIONS\_INT*

| Column                        | Required<br>for Import? | <b>DataType</b>   | <b>Description</b>                                                                                                    |
|-------------------------------|-------------------------|-------------------|----------------------------------------------------------------------------------------------------|
| GROUP_ID                      | Y                       | Number            | A unique identifier for the group of records<br>that are being processed. A value for this<br>column is derived from the sequence<br>KNTA_INTERFACE_GROUPS_S.                                                          |
| WORKFLOW_ENGINE_BA<br>TCH_ID  | N                       | Number            | Derived from other information in the record.<br>This value should always be inserted as null.                                                                                                    |
| PROCESS_PHASE                 | N                       | Number            | Required column. Indicates the current<br>stage of the record as it is being processed.<br>A record goes through the following stages<br>as it is processed. The value should initially<br>be set to 1.<br>1 - Pending |
|                               |                         |                   | 2 - Derivation                                                                                                    |
|                               |                         |                   | 3 - Validation                                                                                                    |
|                               |                         |                   | 6 - Final Validation                                                                                                    |
|                               |                         |                   | 7 - Batch Processing                                                                                                    |
|                               |                         |                   | 5 - Completed                                                                                                    |
| PROCESS_STATUS                | N                       | Number            | Required column. Indicates the current<br>disposition of the record. The value should<br>initially be set to 1.                                                                                                    |
|                               |                         |                   | 1 - Pending                                                                                                    |
|                               |                         |                   | 2 - In Process                                                                                                    |
|                               |                         |                   | 3 - Error                                                                                                    |
|                               |                         |                   | 7 - Completed                                                                                                    |
| SOURCE_TYPE_CODE              | N                       | Varchar2(30)      | This column should either be null or have<br>the value 'INTERFACE WF'.                                                                                                    |
| <b>SOURCE</b>                 | N                       | Varchar2<br>(100) | This is an optional, non-validated column<br>that can be used to indicate the exact source<br>of the Workflow Transaction (the name of<br>the Third Party Application, the text string<br>'Conversion', etc.).         |
| INSTANCE_SOURCE_TYP<br>E_CODE | Y                       | Varchar2(30)      | Indicates whether the transaction is for a<br>Package Line ('CR') or a Request ('IR').                                                                                                    |

*Table 6-1. KWFL\_TRANSACTIONS\_INT*

| Column                          | Required<br>for Import? | <b>DataType</b>   | <b>Description</b>                                                                                                    |
|---------------------------------|-------------------------|-------------------|----------------------------------------------------------------------------------------------------|
| INSTANCE_SOURCE_SET<br>_NUMBER  | N                       | Varchar2(40)      | The Package Number<br>(PACKAGE_NUMBER from<br>KDLV_PACKAGES) or Request Number<br>(REQUEST_NUMBER from<br>KCRT_REQUESTS). This will be used only<br>if the INSTANCE_SOURCE_SET_ID is null.                                                                         |
| INSTANCE_SOURCE_SET<br>$\Box$ D | N                       | Number            | The Package ID (PACKAGE_ID from<br>KDLV_PACKAGES) or Request ID<br>(REQUEST_ID from KCRT_REQUESTS)<br>for the Workflow transaction. If null, the<br>column is derived from<br>INSTANCE_SOURCE_SET_NUMBER.                                                          |
| INSTANCE_SOURCE_LIN<br>E_SEQ    | N                       | Number            | The Package Line Sequence Number. This<br>will be used only if the<br>INSTANCE SOURCE ID is null.                                                                                                    |
| INSTANCE_SOURCE_ID              | $\mathsf{N}$            | Number            | The Package Line ID (PACKAGE_LINE_ID<br>from KDLV_PACKAGE_LINES) or Request<br>ID (REQUEST_ID from<br>KCRT_REQUESTS). If null, the column is<br>derived from<br>INSTANCE_SOURE_LINE_SEQ (for<br>Package Lines) or<br>INSTANCE_SOURCE_SET_NUMBER (for<br>Requests). |
| WORKFLOW_STEP_NAM<br>E          | N                       | Varchar2(80)      | The name of the Workflow Step<br>(STEP_NAME from<br>KWFL_WORKFLOW_STEPS). This will be<br>used only if the WORKFLOW_STEP_ID is<br>null.                                                                                                    |
| <b>WORKFLOW STEP SEQ</b>        | $\mathsf{N}$            | Varchar2(30)      | The sequence number of the Workflow Step.<br>This will be used only if the<br>WORKFLOW STEP ID is null. In the case<br>of Subworkflows, the sequence numbers of<br>the Workflow Steps could be in the form of<br>2.4.5, etc.                                       |
| RESULT_VALUE                    | $\mathsf{N}$            | Varchar2<br>(200) | The result of the step. This is normally not<br>displayed to the user, so it may be an ID or<br>internal code.                                                                                                    |
| VISIBLE_RESULT_VALUE            | $\mathsf{N}$            | Varchar2<br>(200) | The displayed result of the step. This is the<br>result value that a user normally sees.                                                                                                    |

*Table 6-1. KWFL\_TRANSACTIONS\_INT*

| Column                                 | Required<br>for Import? | <b>DataType</b>   | <b>Description</b>                                                                                                    |
|----------------------------------------|-------------------------|-------------------|----------------------------------------------------------------------------------------------------|
| USER_COMMENTS                          | N                       | Varchar2<br>(200) | Comments for the transaction. Any<br>comments are appended to the notes for the<br>Package or Request.                                                                                        |
| DELEGATED_TO_USERN<br>AME              | N                       | Varchar2(30)      | The USERNAME from the KNTA_USERS<br>table for the user that the decision is being<br>delegated to. This will be used only if the<br>DELEGATED_TO_USER_ID is null.                             |
| DELEGATED_TO_USER_I<br>D               | N                       | Number            | The USER ID from the KNTA USERS table<br>for the user that the decision is being<br>delegated to. If null, the column is derived<br>from DELEGATED_TO_USERNAME.                               |
| SCHEDULE_DATE                          | $\mathsf{N}$            | Date              | For scheduled executions, the date when<br>the execution is to be performed.                                                                                                    |
| WORKFLOW_ID                            | N                       | Number            | Derived from other information in the record.<br>This value should always be inserted as null.                                                                                                |
| WORKFLOW_INSTANCE_I<br>D               | N                       | Number            | Derived from other information in the record.<br>This value should always be inserted as null.                                                                                                |
| WORKFLOW_STEP_ID                       | $\mathsf{N}$            | Number            | The Workflow Step ID<br>(WORKFLOW_STEP_ID from<br>KWFL_WORKFLOW_STEPS). If null, the<br>column is derived from<br>WORKFLOW_STEP_NAME or<br>WORKFLOW_STEP_SEQ.                                 |
| WORKFLOW_INSTANCE_<br>STEP_ID          | N                       | Number            | Derived from other information in the record.<br>This value should always be inserted as null.                                                                                                |
| CURRENT_STEP_TRANS<br><b>ACTION ID</b> | N                       | Number            | Derived from other information in the record.<br>This value should always be inserted as null.                                                                                                |
| APPROVALS REQUIRED<br>CODE             | $\mathsf{N}$            | Number            | Derived from other information in the record.<br>This value should always be inserted as null.                                                                                                |
| EVENT_GROUP_ID                         | N                       | Number            | Derived from other information in the record.<br>This value should always be inserted as null.                                                                                                |
| CMD_EXECUTION_SCHD<br>_TASK_ID         | N                       | Number            | Derived from other information in the record.<br>This value should always be inserted as null.                                                                                                |
| TO_WORKFLOW_STEP_S<br>EQ               | N                       | Varchar2(30)      | The sequence number of the Workflow Step<br>for the step that the Package Line, Request,<br>or Project should transition to. This will be<br>used only if the TO_WORKFLOW_STEP_ID<br>is null. |

*Table 6-1. KWFL\_TRANSACTIONS\_INT*

| Column                    | Required<br>for Import? | <b>DataType</b> | <b>Description</b>                                                                                                    |
|---------------------------|-------------------------|-----------------|----------------------------------------------------------------------------------------------------|
| TO WORKFLOW STEP N<br>AME | N                       | Varchar2(80)    | The name of the Workflow Step<br>(STEP_NAME from<br>KWFL_WORKFLOW_STEPS) for the step<br>that the Package Line, Request, or Project<br>should transition to. This will be used only if<br>the TO WORKFLOW STEP ID is null.                |
| TO WORKFLOW STEP I<br>D   | N                       | Number          | The Workflow Step ID<br>(WORKFLOW_STEP_ID from<br>KWFL_WORKFLOW_STEPS) for the step<br>that the Package Line or Request should<br>transition to. If null, the column is derived<br>from TO WORKFLOW STEP NAME or<br>TO WORKFLOW STEP SEQ. |

The following columns are used for internal processing and are always derived from other information in the record. These columns should always be inserted as null.

- WORKFLOW\_ID
- WORKFLOW\_INSTANCE\_ID
- WORKFLOW\_INSTANCE\_STEP\_ID
- CURRENT\_STEP\_TRANSACTION\_ID
- APPROVALS\_REQUIRED\_CODE
- WORKFLOW\_ENGINE\_BATCH\_ID
- EVENT\_GROUP\_ID
- CMD\_EXECUTION\_SCHD\_TASK\_ID

# <span id="page-127-0"></span>**Running the Workflow Open Interface**

The following sections discuss the Workflow Open Interface in more detail:

- *[Loading Data into the Workflow Interface Tables](#page-128-0)*
- *[Using the Run Workflow Transaction Interface Program](#page-138-0)*

## <span id="page-128-0"></span>**Loading Data into the Workflow Interface Tables**

The first step in using the Workflow Transactions Open Interface is placing information into the interface table. Instead of directly inserting records into the table, a PL/SQL procedure has been provided to hide some of the overhead in generating records in the table. For example, the PL/SQL procedure automatically initializes the Process Phase and Process Status columns.

#### **Required Data for Workflow Transactions**

Certain columns in the KWFL\_TRANSACTIONS\_INT tables must be populated for a Workflow Transaction. Additionally, different types of Workflow transactions require different data to first be populated. The following sections discuss any required data as well as other data population instructions:

- *[Columns Inserted as Null](#page-128-1)*
- *[Columns Required](#page-129-0)*
- *[Parameters Required Based on Transaction Type](#page-130-0)*

#### <span id="page-128-1"></span>*Columns Inserted as Null*

The following columns are used for internal processing and are always derived from other information in the record. These columns should always be inserted as null.

- WORKFLOW\_ID
- WORKFLOW\_INSTANCE\_ID
- WORKFLOW\_INSTANCE\_STEP\_ID
- CURRENT\_STEP\_TRANSACTION\_ID
- APPROVALS\_REQUIRED\_CODE
- WORKFLOW\_ENGINE\_BATCH\_ID
- EVENT\_GROUP\_ID
- CMD EXECUTION SCHD TASK ID

### <span id="page-129-0"></span>*Columns Required*

<span id="page-129-5"></span>The following table lists the columns that must be populated. Refer to *[Table 6-1](#page-123-0)* for a complete list of the KWKFL\_TXN\_INT columns.

*Table 6-2. KWFL\_TRANSACTIONS\_INT*

<span id="page-129-7"></span><span id="page-129-6"></span><span id="page-129-4"></span><span id="page-129-3"></span><span id="page-129-2"></span><span id="page-129-1"></span>

| Column                        | Required<br>for Import? | <b>DataType</b> | <b>Description</b>                                                                                                    |
|-------------------------------|-------------------------|-----------------|----------------------------------------------------------------------------------------------------|
| CREATED_USERNAME              | Y (See<br>Note)         | Varchar2(30)    | Required column. The USERNAME from the<br>KNTA USERS table for the user that is<br>performing the transaction. This will be used<br>only if the CREATED_BY is null.<br>Note: You must populate either this column                                   |
|                               |                         |                 | or the CREATED BY column.                                                                                                    |
| CREATED_BY                    | Y (See<br>Note)         | Number          | The USER_ID from the KNTA_USERS table<br>for the user that is performing the<br>transaction. If null, the column is derived<br>from CREATED_USERNAME.<br>Note: You must populate either this column<br>or the CREATED_USERNAME column.              |
| LAST_UPDATED_USERNA<br>MЕ     | Y (See<br>Note)         | Varchar2(30)    | The USERNAME from the KNTA USERS<br>table for the user that is performing the<br>transaction. This will be used only if the<br>LAST_UPDATED_BY is null.<br>Note: You must populate either this column<br>or the LAST_UPDATED_BY column.             |
| LAST_UPDATED_BY               | Y (See<br>Note)         | Number          | The USER_ID from the KNTA_USERS table<br>for the user that is performing the<br>transaction. If null, the column is derived<br>from LAST_UPDATED_USERNAME.<br>Note: You must populate either this column<br>or the LAST_UPDATED_USERNAME<br>column. |
| GROUP_ID                      | Y                       | Number          | A unique identifier for the group of records<br>that are being processed. A value for this<br>column is derived from the sequence<br>KNTA_INTERFACE_GROUPS_S.                                                                                       |
| INSTANCE_SOURCE_TYP<br>E_CODE | Υ                       | Varchar2(30)    | Indicates whether the transaction is for a<br>Package Line ('CR') or a Request ('IR').                                                                                                    |

#### <span id="page-130-0"></span>*Parameters Required Based on Transaction Type*

<span id="page-130-2"></span>The Workflow Transaction Interface can be used for different types of transactions. Different parameters are required or optional depending upon the type of transaction. *[Table 6-3](#page-130-1)* describes all of the parameters for the procedure INSERT\_ROW in the Package KWFL\_TXN\_INT. The list of parameters used for each type of transaction or event is provided in *[Table 6-4](#page-132-0)* through *[Table 6-13](#page-136-0)*:

<span id="page-130-3"></span><span id="page-130-1"></span>*Table 6-3. KWFL\_TXN\_INT.INSERT\_ROW Parameters and Descriptions*

| <b>Parameter</b>     | Data Type     | <b>Description</b>                                                                                                    |
|----------------------|---------------|----------------------------------------------------------------------------------------------------|
| P EVENT              | Varchar2(40)  | The type of Workflow transaction. An event<br>must always be passed to the procedure.                                                                                                    |
| P_GROUP_ID           | <b>Number</b> | An identifier for a group of records to be<br>processed. If this is not specified, the Workflow<br>Transaction Interface program will generate a<br>new Group ID.                                                                     |
| P CREATED USERNAME   | Varchar2(80)  | The USERNAME from the KNTA USERS table<br>for the user that is performing the transaction. A<br>Created By Username must always be passed<br>to the procedure.                                                                        |
| P SOURCE             | Varchar2(100) | This is an optional, non-validated field that can<br>be used to indicate the exact source of the<br>Workflow Transaction (the name of the Third<br>Party Application, the text string 'Conversion',<br>etc.). The Source is optional. |
| P_REQUEST_NUMBER     | Varchar2(40)  | The Request Number for the Request that is<br>being transacted.                                                                                                    |
| P PACKAGE NUMBER     | Varchar2(40)  | The Package Number for the Package that is<br>being transacted.                                                                                                    |
| P_PACKAGE_LINE_SEQ   | Number        | The sequence number for the Package Line that<br>is being transacted.                                                                                                    |
| P_WORKFLOW_STEP_NAME | Varchar2(80)  | The name of the Workflow Step that is being<br>transacted.                                                                                                    |
| P_WORKFLOW_STEP_SEQ  | Varchar2(30)  | The sequence number of the Workflow Step that<br>is being transacted.                                                                                                    |

<span id="page-131-2"></span>

| <b>Parameter</b>        | <b>Data Type</b>               | <b>Description</b>                                                                                                    |
|-------------------------|--------------------------------|----------------------------------------------------------------------------------------------------|
| P_VISIBLE_RESULT_VALUE  | Varchar <sub>2</sub><br>(200)  | The result of the Workflow transaction. This<br>could be a value such as 'Approved' or 'Not<br>Approved'.                                                                                          |
| P_USER_COMMENTS         | Varchar <sub>2</sub><br>(200)  | Comments for the transaction. Any comments<br>are appended to the notes for the Package or<br>Request. The User Comments are optional.                                                             |
| P_DELEGATED_TO_USERNAME | Varchar2(30)                   | The username for the user to whom the<br>Decision step is being delegated.                                                                                                    |
| P_SCHEDULE_DATE         | Date                           | For Execution steps, the date for which the<br>execution has been scheduled to run.                                                                                                    |
| P_TO_WORKFLOW_STEP_NAME | Varchar2(80)                   | The name of the Workflow Step that is being<br>transitioned to.                                                                                                    |
| P_TO_WORKFLOW_STEP_SEQ  | Varchar2(30)                   | The sequence number of the Workflow Step that<br>is being transitioned to.                                                                                                    |
| O_MESSAGE_TYPE          | Number                         | An output parameter that indicates what type of<br>error occurred. This parameter can have one of<br>the following values, constants for these values<br>are defined in the Package KNTA_Constant: |
|                         |                                | SUCCESS - No error occurred.                                                                                                    |
|                         |                                | <b>USER ERR - User error</b>                                                                                                    |
|                         |                                | INTERNAL ERR - An internal error<br>occurred.                                                                                                    |
|                         |                                | WARNING - A non-fatal warning is returned.                                                                                                    |
| O MESSAGE NAME          | Varchar2(80)                   | The internal message name of the error that<br>was returned. This is used mainly for debugging<br>purposes.                                                                                        |
| O MESSAGE               | Varchar <sub>2</sub><br>(1000) | The error message.                                                                                                    |

*Table 6-3. KWFL\_TXN\_INT.INSERT\_ROW Parameters and Descriptions*

<span id="page-131-1"></span><span id="page-131-0"></span>The following tables describe the parameters used for specific events:

- [Table 6-4, "Parameters Used For All Events," on page 131](#page-132-0)
- [Table 6-5, "Parameters for Package or Request Submission," on page 131](#page-132-1)
- [Table 6-6, "Parameters for Decision Step Results," on page 132](#page-133-0)
- [Table 6-7, "Parameters for Decision Step Delegation," on page 132](#page-133-1)
- [Table 6-8, "Parameters for Execution Step," on page 133](#page-134-0)
- [Table 6-9, "Parameters for Execution Step Schedule," on page 133](#page-134-1)
- [Table 6-10, "Parameters for Execution Step Bypass," on page 133](#page-134-2)
- [Table 6-11, "Parameters for Changing Step Result," on page 134](#page-135-0)
- [Table 6-12, "Parameters for Forced Workflow Step Transition," on](#page-135-1)  [page 134](#page-135-1)
- [Table 6-13, "Parameters for Package Line or Request Cancellation," on](#page-136-0)  [page 135](#page-136-0)

<span id="page-132-0"></span>*Table 6-4. Parameters Used For All Events*

| <b>Parameter</b>   | Input/Output | <b>Required?</b>                                                       |
|--------------------|--------------|------------------------------------------------------------------------|
| P EVENT            | Input        | Yes                                                                    |
| P GROUP ID         | Input        | No                                                                     |
| P_CREATED_USERNAME | Input        | Yes                                                                    |
| P SOURCE           | Input        | No                                                                     |
| P_REQUEST_NUMBER   | Input        | No (but either the Request Number<br>or Package Number is required)    |
| P_PACKAGE_NUMBER   | Input        | No (but either the Package<br>Number or Request Number is<br>required) |
| P_USER_COMMENTS    | Input        | No                                                                     |
| O MESSAGE TYPE     | Output       | N/A                                                                    |
| O_MESSAGE_NAME     | Output       | N/A                                                                    |
| O MESSAGE          | Output       | N/A                                                                    |

<span id="page-132-1"></span>*Table 6-5. Parameters for Package or Request Submission*

| <b>Required?</b><br>Jutput<br>Parameter<br>Input/ |
|---------------------------------------------------|
|---------------------------------------------------|

| $P$ EVENT =<br>'INSTANCE SET CREATE' | Input | Use this event to submit a Package<br>or a Request - no further parameters<br>are necessary |
|--------------------------------------|-------|---------------------------------------------------------------------------------------------|
|--------------------------------------|-------|---------------------------------------------------------------------------------------------|

*Table 6-5. Parameters for Package or Request Submission*

<span id="page-133-0"></span>*Table 6-6. Parameters for Decision Step Results*

| <b>Parameter</b>               | Input/Output | <b>Required?</b>                                                                                                    |
|--------------------------------|--------------|----------------------------------------------------------------------------------------------------|
| $P$ EVENT =<br>'APPROVAL_VOTE' | Input        | For Decision steps, use this<br>event to provide a result for a<br>decision, such as 'Approved' or<br>'Not Approved' |
| P_PACKAGE_LINE_SEQ             | Input        | Yes (if the transaction is for a<br>Package Line)                                                                    |
| P_WORKFLOW_STEP_NAME           | Input        | No (but either the Step Name or<br>Step Sequence is required)                                                        |
| P_WORKFLOW_STEP_SEQ            | Input        | No (but either the Step<br>Sequence or Step Name is<br>required)                                                     |
| P VISIBLE RESULT VALUE         | Input        | Yes                                                                                                    |

<span id="page-133-1"></span>*Table 6-7. Parameters for Decision Step Delegation*

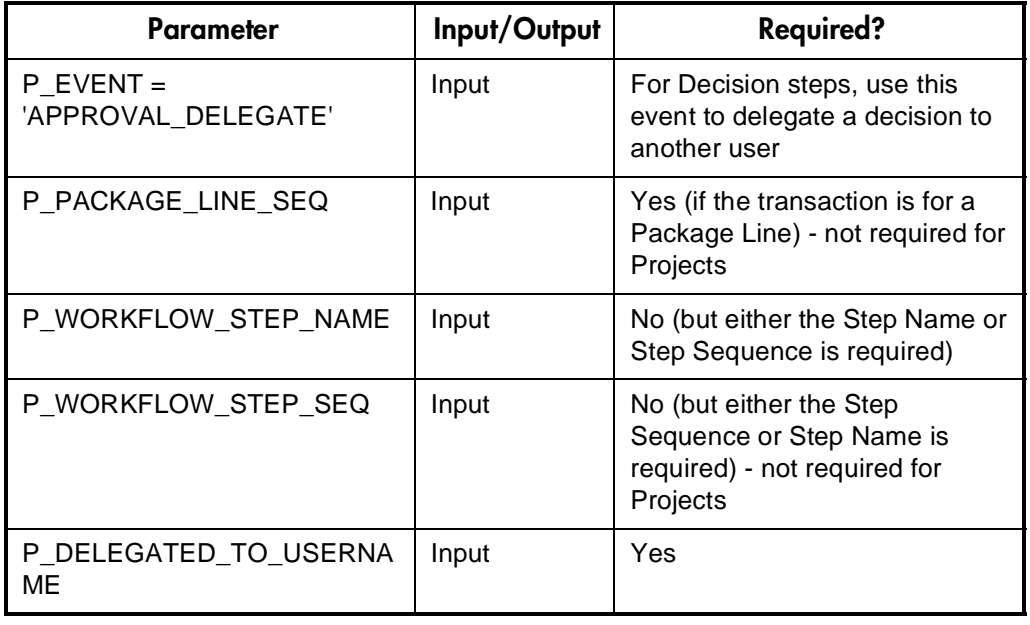

| <b>Parameter</b>                   | Input/Output | <b>Required?</b>                                                                                |
|------------------------------------|--------------|-------------------------------------------------------------------------------------------------|
| $P$ EVENT =<br>'EXECUTION_EXECUTE' | Input        | For Execution steps, use this<br>event to perform an execution at<br>a workflow step            |
| P_PACKAGE_LINE_SEQ                 | Input        | Yes (if the transaction is for a<br>Package Line)                                               |
| P_WORKFLOW_STEP_NAME               | Input        | No (but either the Step Name or<br>Step Sequence is required)                                   |
| P_WORKFLOW_STEP_SEQ                | Input        | No (but either the Step<br>Sequence or Step Name is<br>required) - not required for<br>Projects |

<span id="page-134-0"></span>*Table 6-8. Parameters for Execution Step*

<span id="page-134-1"></span>*Table 6-9. Parameters for Execution Step Schedule*

| <b>Parameter</b>                    | Input/Output | <b>Required?</b>                                                                                |
|-------------------------------------|--------------|-------------------------------------------------------------------------------------------------|
| $P$ EVENT =<br>'EXECUTION_SCHEDULE' | Input        | For Execution steps, use this<br>event to schedule an execution<br>for a future date            |
| P_PACKAGE_LINE_SEQ                  | Input        | Yes (if the transaction is for a<br>Package Line)                                               |
| P_WORKFLOW_STEP_NAME                | Input        | No (but either the Step Name or<br>Step Sequence is required)                                   |
| P WORKFLOW STEP SEQ                 | Input        | No (but either the Step<br>Sequence or Step Name is<br>required) - not required for<br>Projects |
| P SCHEDULE DATE                     | Input        | Yes                                                                                             |

<span id="page-134-2"></span>*Table 6-10. Parameters for Execution Step Bypass*

| Parameter                         | Input/Output | <b>Required?</b>                                                          |
|-----------------------------------|--------------|---------------------------------------------------------------------------|
| $P$ EVENT =<br>'BYPASS EXECUTION' | Input        | For Execution steps, use this<br>event to bypass an eligible<br>execution |

| P_PACKAGE_LINE_SEQ     | Input | Yes (if the transaction is for a<br>Package Line)             |
|------------------------|-------|---------------------------------------------------------------|
| P WORKFLOW STEP NAME   | Input | No (but either the Step Name or<br>Step Sequence is required) |
| P WORKFLOW STEP SEQ    | Input | No (but either the Step Sequence<br>or Step Name is required) |
| P VISIBLE RESULT VALUE | Input | Yes                                                           |

*Table 6-10. Parameters for Execution Step Bypass*

<span id="page-135-0"></span>*Table 6-11. Parameters for Changing Step Result*

| Parameter                        | Input/Output | <b>Required?</b>                                                                                                    |
|----------------------------------|--------------|----------------------------------------------------------------------------------------------------|
| $P$ EVENT =<br>'RESULT OVERRIDE' | Input        | For Decision, Execution, and sub-<br>workflow steps, use this event to<br>change the result of an active<br>step that has not transitioned to<br>another step |
| P_PACKAGE_LINE_SEQ               | Input        | Yes (if the transaction is for a<br>Package Line)                                                                                                    |
| P_WORKFLOW_STEP_NAME             | Input        | No (but either the Step Name or<br>Step Sequence is required)                                                                                                 |
| P_WORKFLOW_STEP_SEQ              | Input        | No (but either the Step Sequence<br>or Step Name is required)                                                                                                 |
| P VISIBLE RESULT VALUE           | Input        | Yes                                                                                                    |

<span id="page-135-1"></span>*Table 6-12. Parameters for Forced Workflow Step Transition*

| <b>Parameter</b>                  | Input/Output | <b>Required?</b>                                                                                                    |
|-----------------------------------|--------------|----------------------------------------------------------------------------------------------------|
| $P$ EVENT =<br>'FORCE_TRANSITION' | Input        | Use this event to transition from a<br>workflow step to any other step in<br>the workflow, regardless of<br>whether a transition is defined;<br>force transition only works for<br>transitions within the same level of<br>the Workflow (i.e. does not work<br>between a Subworkflow and its<br>parent Workflow) |
| P_PACKAGE_LINE_SEQ                | Input        | Yes (if the transaction is for a<br>Package Line)                                                                                                    |

| P_WORKFLOW_STEP_NAME        | Input | No (but either the Step Name or<br>Step Sequence is required)                               |
|-----------------------------|-------|---------------------------------------------------------------------------------------------|
| P_WORKFLOW_STEP_SEQ         | Input | No (but either the Step Sequence<br>or Step Name is required)                               |
| P VISIBLE RESULT VALUE      | Input | Yes (but for this event, the Result<br>Value is not validated against the<br>Workflow step) |
| P TO WORKFLOW STEP N<br>AME | Input | No (but either the To Step Name<br>or To Step Sequence is required)                         |
| P TO WORKFLOW STEP S<br>EQ  | Input | No (but either the To Step<br>Sequence or To Step Name is<br>required)                      |

*Table 6-12. Parameters for Forced Workflow Step Transition*

<span id="page-136-0"></span>*Table 6-13. Parameters for Package Line or Request Cancellation*

| Parameter                            | Input/Output | <b>Required?</b>                                        |
|--------------------------------------|--------------|---------------------------------------------------------|
| $P$ EVENT =<br>'INSTANCE_SET_CANCEL' | Input        | Use this event to cancel a Package<br>Line or a Request |
| P_PACKAGE_LINE_SEQ                   | Input        | Yes (if the transaction is for a<br>Package Line)       |

<span id="page-137-0"></span>The procedure INSERT\_ROW needs to be called by another PL/SQL procedure, function, or anonymous block.

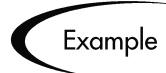

The following anonymous PL/SQL block could be used to insert rows into the interface table for transactions for Decisions steps for Requests. Note that some optional parameters are not used.

```
set serveroutput on;
set verify off;
define p created username = '&1';define \bar{p} request number = '&2';
define p_workflow_step_seq = '&3';
define \overline{p} visible result value = '&4';
declare
         x_message_type number;<br>x_message_name varchar
                                number,<br>varchar2(80);
         x message varchar2(1000);
begin
         clwf_txn_int.insert_row
          (p<sup>-</sup>event => 'APPROVAL VOTE',
            p_group_id => NULL,
            p_created_username => '&p_created_username',
           p source = > NULL,
           p_<br>p_request_number => '&p_request_number',
           p package number => NULL,
           p_package_line_seq => NULL,
           p workflow step name => NULL,
            p_workflow_step_seq => '&p_workflow_step_seq',
            p_visible_result_value => '&p_visible_result_value',
           p_user_comments => NULL,
            p_delegated_to_username => NULL,
            p schedule date => NULL,
            p^2 to workflow step name => NULL,
             p_to_workflow_step_seq => NULL,
           o_message_type => \overline{x}_message_type,
            o message name => x message name,
           o message => x message);
  if (x message type != KNTA Constant. SUCCESS) then
     dbms_output.put_line(x_message_name);
     dbms_output.put_line(x_message);
    end if;end;
/
```
If the previous code is located in a file called run\_interface.sql, the following command can be used at the operating system to run the code:

```
sqlplus <username>/<password> @run_interface.sql 'jsmith'
   '12345' '1' 'Approved'
```
## <span id="page-138-0"></span>**Using the Run Workflow Transaction Interface Program**

To process the data in the interface tables, use the 'Run Workflow Transaction Interface' program. This program is defined as a standard Kintana Report Type and is launched through the Kintana Deliver Reports window or the Kintana Create Reports window.

To generate an executable version of the program using the Report Types workbench:

- 1. Click the **Configuration** shortcut group and click the **Report Types** icon. The Report Types workbench opens.
- 2. Search for the 'Run Workflow Transaction Interface' program.
- 3. Click **Copy** to copy the reference Report Type.
- 4. Rename the copy 'Run Workflow Transaction Interface.'
- 5. Click **Yes** to the 'Would you like to edit' prompt to open the Report Type window. Select **Yes** next to Enabled to make this Report Type available in the Kintana Product Suite.

| <b>New Report Submission</b>                    |                     |                       |                         |
|-------------------------------------------------|---------------------|-----------------------|-------------------------|
| Parameters   Scheduling   Notifications         |                     |                       |                         |
| Status:                                         | 匪<br>Report Number: | Requested By: Fismith | $\overline{\mathbb{B}}$ |
| Report Type: Run Workflow Transaction Interface |                     |                       | ▦                       |
| Group ID:                                       |                     |                       |                         |
| Source Code:                                    |                     |                       |                         |
| Run Import: C Yes                               |                     | $\subseteq N_0$       |                         |
| Resubmit C Yes                                  |                     | $\epsilon$ No         |                         |
| Show Successful Transactions: C Yes             |                     | $F$ No                |                         |
|                                                 |                     |                       |                         |
|                                                 |                     |                       |                         |
|                                                 |                     |                       |                         |
|                                                 |                     |                       |                         |
|                                                 |                     |                       |                         |
|                                                 |                     |                       |                         |
|                                                 |                     |                       |                         |
| View Log<br>View Report                         |                     | Submit<br>0K          | Cancel                  |

*Figure 6-2 The Run Workflow Transaction Interface Report*

When executed, the Run Workflow Transaction Interface program:

• Queries the interface table for active records matching the given selection criteria.

- Derives all missing information in the interface table. For example, CREATED\_BY is derived from CREATED\_BY\_USERNAME.
- Validates all data in the interface table, according to the same rules used when entering or updating data through the graphical user interface. For example, the CREATED\_BY\_USERNAME must exist in the Kintana Product Suite and must be enabled.
- Performs the Workflow transactions for all records that pass validation. This generates or updates records in the standard Workflow tables, and this may update information in the standard Package or Request tables.
- Schedules executions. For any Object Type or Request Type commands that need to be executed, scheduled tasks are generated to run.

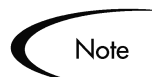

For these types of executions, the interface table will not correctly reflect the final results of the execution. However, Workflow step commands can be scheduled.

Additionally, the report shows all transactions that were processed by the Workflow Transaction Interface program. If desired, successful transactions can be eliminated from the report, so that only errors are displayed.

#### *Run Workflow Transaction Interface Program Parameters*

The Run Workflow Transaction Interface program has several parameters for controlling the behavior of the program execution.

<span id="page-139-0"></span>

| <b>Parameter</b> | <b>Field Type</b> | <b>Description</b>                                                                                                    |
|------------------|-------------------|----------------------------------------------------------------------------------------------------|
| Group ID         | <b>Text Field</b> | Runs the interface for a specific Group<br>ID. The interface program will only look<br>for records with this value in the<br>GROUP_ID column. This is useful when<br>processing a specific batch of<br>transactions. If this parameter is left<br>blank, the program will only pick up<br>records with a blank GROUP_ID value. |

*Table 6-14. Run Workflow Transaction Interface Parameters*

| <b>Parameter</b>                       | <b>Field Type</b>   | <b>Description</b>                                                                                                    |
|----------------------------------------|---------------------|----------------------------------------------------------------------------------------------------|
| Source Code                            | <b>Text Field</b>   | Runs the interface for records from a<br>specific source. The interface program<br>will only look for records with this value<br>in the SOURCE CODE column. This is<br>useful for running the open interface at<br>different frequencies depending on the<br>driver of the Workflow transactions. For<br>example, transactions initiated from the<br>Project Management system could be<br>imported once a day while transactions<br>from the performance monitor could be<br>processed within an hour. |
| Run Import                             | Radio Button        | If set to Yes, the program will process the<br>records in the interface table and try to<br>import them. If set to <b>No</b> , the program will<br>simply report on the records in the<br>interface table. This option is useful when<br>auditing prior executions of the Open<br>Interface.                                                                                                    |
| Resubmit                               | Radio Button        | If set to Yes, the program will reset the<br>appropriate values for the records in the<br>interface table, remove any previous<br>errors, and rerun the interface for the<br>records. To resubmit failed transactions, it<br>is necessary to provide a Group ID and<br>optionally a Source Code.                                                                                                    |
| <b>Show Successful</b><br>Transactions | <b>Radio Button</b> | <b>Shows Workflow Transactions that were</b><br>successfully processed.                                                                                                    |

*Table 6-14. Run Workflow Transaction Interface Parameters*

#### *Correcting Failures*

When a Workflow Transaction is successfully processed, information stored in the interface table is not deleted, and no additional action is required. Users can view the results of the transaction through the Workflow transaction interface report. Successful transactions are deleted from the interface table daily.

For Workflow Transactions that fail to import, corrective actions are required. The first step is examining the audit report from the Open Interface program to identify the failed records and the specific reasons for each failure.

Depending on the reasons, it may be necessary to correct the problem through a variety of means. Some failure might occur due to a mapping problem between the source data and existing Kintana data.

## Example

The source data might use a result value that does not exist in the Kintana product suite. Corrective measures for this specific problem would include adding the specific result to the validation for the Workflow Step or choosing a new result value.

Other failures might be due to missing required information that cannot be defaulted.

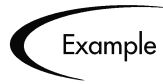

If a Workflow Step is not provided for an execution, the records will fail validation. To correct this, the custom program or procedure that inserts records into the interface table needs to be modified to include this required data.

Failures could occur due to other configuration and mapping problems in either the source or in the Kintana Product Suite or could be the result of errors in the custom loading program.

Note

During initial implementation of the Open Interface, the mapping between the non-Kintana source and the Kintana Product Suite should be thoroughly reviewed and the load program(s) thoroughly tested. Additionally, it is good practice to monitor executions of the Open Interface and periodically monitor that the desired transactions are being processed in the Kintana Product Suite.

# Index

## **A**

[ADD 32](#page-33-0) [Add Missing Security Groups](#page-33-1) [32,](#page-33-1) [59](#page-60-0) [ADD/DROP 27,](#page-28-0) [32](#page-33-2) Additional Resources [Kintana documentation 7](#page-8-0) [Kintana education 10](#page-11-0) [Kintana services 10](#page-11-1) [Kintana support 10](#page-11-2) [Advanced Configuration](#page-8-0) Guides 7 [API 5,](#page-6-0) [73](#page-74-0) [ASSIGNED\\_TO\\_GROUP\\_N](#page-113-0) AME 112 [ASSIGNED\\_TO\\_USERNA](#page-113-1) ME 112 [Authentication Mode 40,](#page-41-0) [66](#page-67-0)

## **B**

[BATCH\\_NUMBER 92,](#page-93-0) [93](#page-94-0)

## **C**

[Correcting Failures 96](#page-97-0) [CREATED\\_BY 113,](#page-114-0) [114,](#page-115-0) [128](#page-129-1) [CREATED\\_BY\\_USERNAM](#page-112-1) [E 111,](#page-112-1) [113](#page-114-1) [CREATED\\_USERNAME](#page-93-1) [92,](#page-93-1) [128](#page-129-2)

## **D**

Data Model [open interface 100](#page-101-0) [Request open interface 73](#page-74-1) [Workflow open interface](#page-122-2) 121 [DAYS\\_TO\\_KEEP\\_INTERF](#page-98-0) ACE\_ROWS 97 [Default Password 31,](#page-32-0) [59](#page-60-1) [DEST\\_USERNAME 26,](#page-27-0) [56](#page-57-0) [Disable Users Not Imported](#page-33-3) [32,](#page-33-3) [59](#page-60-2) [Documentation 7](#page-8-0) [DROP 32](#page-33-4)

## **E**

[EMAIL\\_ADDRESS 26](#page-27-1) [ENABLE\\_INTERFACE\\_CL](#page-98-1) EANUP 97 [END\\_DATE 27](#page-28-1) Extensible Search Filter [examples 61](#page-62-0)

## **F**

[FIRST\\_NAME 26,](#page-27-2) [56](#page-57-1)

# **G**

[Group ID 31,](#page-32-1) [58,](#page-59-0) [95,](#page-96-0) [116,](#page-117-0) [138](#page-139-0) [GROUP\\_ID 25,](#page-26-0) [29,](#page-30-0) [56,](#page-57-2) [91,](#page-92-0) [92,](#page-93-2) [93,](#page-94-1) [111,](#page-112-2) [113,](#page-114-2) [114,](#page-115-1) [128](#page-129-3)

# **I**

[Import Modified 33,](#page-34-0) [60](#page-61-0) [INSERT\\_ROW 129](#page-130-2) [example 136](#page-137-0) [INSTANCE\\_SOURCE\\_TYP](#page-129-4) E\_CODE 128 Interface Tables [loading data 91,](#page-92-1) [110](#page-111-1)

## **K**

KCRT\_FG\_\_IN[T 74](#page-75-0) [column descriptions 83](#page-84-0) [KCRT\\_REQ\\_HEADER\\_DE](#page-75-1) TAILS\_INT 74 [KCRT\\_REQUEST\\_DETAIL](#page-75-2) S\_INT 74 [column descriptions 81,](#page-82-0) [82](#page-83-0) [KCRT\\_REQUESTS\\_INT 73](#page-74-2) [column descriptions 75](#page-76-0) [KDLV\\_PACKAGE\\_LINES\\_](#page-101-1) INT 100 [KDLV\\_PACKAGE\\_NOTES](#page-101-2) \_INT 100 [column descriptions 109](#page-110-1) KDLV\_PACKAGES\_INT [column descriptions 101](#page-102-1) [Keep existing values for emp-](#page-60-3)

[ty columns 59](#page-60-3) Kintana Package Open Interface [data model 100](#page-101-0) Kintana Request Open Interface [data model 73](#page-74-1) [tables 73](#page-74-3) [KINTANA\\_LDAP\\_ID 41,](#page-42-0) [66](#page-67-1) [KINTANA\\_LDAP\\_PASSW](#page-42-1) [ORD 41,](#page-42-1) [66](#page-67-2) [kLdap.sh 37](#page-38-0) [kLdap.sh -s 37](#page-38-1) [KLDV\\_PACKAGES\\_INT](#page-101-3) 100 [KNTA\\_USERS\\_INT 39,](#page-40-0) [65](#page-66-0) [column descriptions 14](#page-15-0) [required columns 25,](#page-26-1) [56](#page-57-3) [KNTA\\_USERS\\_SECURITY](#page-30-1) \_INT 29 [column descriptions 21](#page-22-0) [populating 27](#page-28-2) [KNTAUser 36](#page-37-0) KRSC\_ORG\_UNIT\_MEMB ERS\_INT [required columns 55](#page-56-0) KRSC\_ORG\_UNITS\_INT [required columns 54](#page-55-0) [KWFL\\_TRANSACTIONS\\_I](#page-122-3) [NT 121,](#page-122-3) [128](#page-129-5) [column descriptions 122](#page-123-1) KWFL\_TXN\_INT.INSERT\_ ROW [parameters and descrip](#page-130-3)tions 129

## **L**

[LAST\\_NAME 27,](#page-28-3) [56](#page-57-4)

[LAST\\_UPDATED\\_BY 128](#page-129-6) [LAST\\_UPDATED\\_USERN](#page-93-3) [AME 92,](#page-93-3) [128](#page-129-7) LDAP [adding KNTAUser 36](#page-37-0) [adding KNTAUser at](#page-37-1)tribute 36 [authentication 43,](#page-44-0) [69](#page-70-0) [Kintana server configura](#page-41-1)[tion 40,](#page-41-1) [65](#page-66-1) [mapping attributes to Kin](#page-38-2)tana users 37 [mapping attributes to org](#page-63-0) units 62 [org unit member action 62](#page-63-1) [preparing for org import](#page-63-2) 62 [preparing for user import](#page-36-0) 35 [server.conf parameters 40,](#page-41-2) [66](#page-67-3) [user security 36](#page-37-2) [LDAP Import 33,](#page-34-1) [59](#page-60-4) [run Kintana interface 41,](#page-42-2) [67](#page-68-0) [LDAP Import Kintana User](#page-34-2) Only 33 [LDAP\\_BASE\\_DN 40,](#page-41-3) [66](#page-67-4) [LDAP\\_DYNAMIC\\_GROUP](#page-39-0) [\\_MEMBERS 38,](#page-39-0) [64](#page-65-0) [LDAP\\_GROUP\\_NAME 38,](#page-39-1) [63](#page-64-0) [LDAP\\_GROUP\\_OBJECTCL](#page-40-1) [ASS 39,](#page-40-1) [64](#page-65-1) [LDAP\\_LOGON\\_ID 38,](#page-39-2) [63](#page-64-1) [LDAP\\_MODIFY\\_TIMESTA](#page-40-2) [MP 39,](#page-40-2) [64](#page-65-2) [LDAP\\_OBJECTCLASS 38,](#page-39-3) [64](#page-65-3) [LDAP\\_ORG\\_UNIT\\_NAME](#page-39-4)

[38,](#page-39-4) [63](#page-64-2) [LDAP\\_Server\\_URL 40,](#page-41-4) [66](#page-67-5) [LDAP\\_SSL\\_PORT 41,](#page-42-3) [67](#page-68-1) [LDAP\\_STATIC\\_GROUP\\_M](#page-39-5) [EMBERS 38,](#page-39-5) [63](#page-64-3) [LDAP\\_TIME\\_FORMAT 39,](#page-40-3) [64](#page-65-4) [LDAP\\_USER\\_ID 37,](#page-38-3) [63](#page-64-4) [LDAP\\_USER\\_OBJECTCLA](#page-39-6) [SS 38,](#page-39-6) [64](#page-65-5) [LdapAttribute.conf 37,](#page-38-4) [63](#page-64-5) [parameters 37,](#page-38-5) [63](#page-64-6) [Link Security Groups from](#page-34-3) LDAP Groups 33 [LOGON\\_ID 26,](#page-27-3) [56](#page-57-5) [LOGON\\_IDENTIFIER 29](#page-30-2)

## **N**

[NOTE 114](#page-115-2)

# **O**

[O\\_MESSAGE 130](#page-131-0) [O\\_MESSAGE\\_NAME 130](#page-131-1) [O\\_MESSAGE\\_TYPE 130](#page-131-2) [OBJECT\\_NAME 114](#page-115-3) [OBJECT\\_TYPE\\_NAME 113](#page-114-3) Open Interface [correcting failures 44](#page-45-0) [data model 121](#page-122-2) KCRT\_FG\_\_IN[T 74](#page-75-0) [KCRT\\_REQ\\_HEADER\\_](#page-75-1) DETAILS\_INT 74 KCRT REQUEST DET AILS\_INT 74 [KCRT\\_REQUESTS\\_INT](#page-74-2)
[73](#page-74-0) [KDLV\\_PACKAGE\\_LIN](#page-101-0) ES\_INT 100 [KDLV\\_PACKAGE\\_NO](#page-101-1) TES\_INT 100 [KDLV\\_PACKAGES\\_IN](#page-101-2) T 100 [Organization units 47](#page-48-0) [Request data model 73](#page-74-1) [supporting tables 101](#page-102-0) [Org Unit Member Action 59](#page-60-0) Organization Open Interface [correcting failures 70](#page-71-0) [data model 48](#page-49-0) [parameters 58](#page-59-0) [post-import activities 70](#page-71-1) [purging interface tables 71](#page-72-0) [running 53](#page-54-0) [running for LDAP import](#page-62-0) 61 [Organization Unit Open Inter](#page-48-0)face 47 [OVERWRITE 32](#page-33-0)

# **P**

[P\\_CREATED\\_USERNAME](#page-130-0) 129 [P\\_DELEGATED\\_TO\\_USER](#page-131-0) NAME 130 [P\\_EVENT 129](#page-130-1) [P\\_GROUP\\_ID 129](#page-130-2) [P\\_PACKAGE\\_LINE\\_SEQ](#page-130-3) 129 [P\\_PACKAGE\\_NUMBER](#page-130-4) 129 [P\\_REQUEST\\_NUMBER](#page-130-5) 129 [P\\_SCHEDULE\\_DATE 130](#page-131-1) [P\\_SOURCE 129](#page-130-6)

[P\\_TO\\_WORKFLOW\\_STEP](#page-131-2) \_NAME 130 [P\\_TO\\_WORKFLOW\\_STEP](#page-131-3) \_SEQ 130 [P\\_USER\\_COMMENTS 130](#page-131-4) [P\\_VISIBLE\\_RESULT\\_VAL](#page-131-5) UE 130 [P\\_WORKFLOW\\_STEP\\_NA](#page-130-7) ME 129 [P\\_WORKFLOW\\_STEP\\_SE](#page-130-8) Q 129 [Package Id 116](#page-117-0) [Package No 116](#page-117-1) Package Open Interface [correcting failures 117](#page-118-0) [data model 100](#page-101-3) [data required for import](#page-112-0) 111 [loading data 110](#page-111-0) [parameters 116](#page-117-2) [Post-Import Activities](#page-118-1) 117 [running 110](#page-111-1) [running the program 115](#page-116-0) [PACKAGE\\_INTERFACE\\_I](#page-112-1) [D 111,](#page-112-1) [113,](#page-114-0) [114](#page-115-0) [PARAMETER1..30 114](#page-115-1) [PARAMETER1..40 92,](#page-93-0) [93](#page-94-0) [PARAMETER41..50 93](#page-94-1) Parameters [open interface 116](#page-117-2) [organization open inter](#page-59-0)face 58 [Request open interface 95](#page-96-0) [user open interface 31](#page-32-0) [PARENT\\_TRANSACTION\\_](#page-93-1) [ID 92,](#page-93-1) [93](#page-94-2) [PASSWORD\\_EXPIRATION](#page-27-0) \_DATE 26 [PASSWORD\\_EXPIRATION](#page-27-1)

#### [\\_DAYS 26](#page-27-1)

# **R**

[RELEASE\\_FLAG 112](#page-113-0) Report [running Request Open In](#page-95-0)terface 94 Reports [Run Kintana Organization](#page-58-0) Unit Interface 57 [Run Kintana Organization](#page-69-0) Unit Interface for LDAP 68 [Run Kintana User Inter](#page-31-0)face 30 [Run Kintana User Inter](#page-43-0)face for LDAP 42 Request Open Interface [Columns Required for Im](#page-92-0)port 91 [correcting failures 96](#page-97-0) [data model 73](#page-74-1) [loading data 91](#page-92-1) [parameters 95](#page-96-0) [post-import activities 95](#page-96-1) [purging interface tables 97](#page-98-0) [required data 91](#page-92-2) [running 90](#page-91-0) [REQUEST\\_TYPE\\_NAME](#page-93-2) 92 [REQUESTED\\_BY 111](#page-112-2) [REQUESTED\\_BY\\_USERN](#page-112-3) AME 111 [Resubmit 139](#page-140-0) [Run Import 31,](#page-32-1) [58,](#page-59-1) [95,](#page-96-2) [117,](#page-118-2) [139](#page-140-1) [Run Kintana organization](#page-58-1) Unit Interface 57 [Run Kintana Package Inter-](#page-116-0)

[face 115](#page-116-0) [Run Kintana Request Inter](#page-95-0)face 94 [Run Kintana User Interface](#page-30-0) 29 [Run Workflow Transaction](#page-138-0) Interface 137 [parameters 138](#page-139-0)

#### **S**

[Search Filter 33,](#page-34-0) [60](#page-61-0) [example 34](#page-35-0) [Security Groups 32](#page-33-1) [adding and dropping from](#page-28-0) users 27 [SECURITY\\_GROUP\\_NAM](#page-30-1) E 29 [Show Failed Transactions 31,](#page-32-2) [58,](#page-59-2) [117](#page-118-3) [Show Successful Transac](#page-32-3)[tions 31,](#page-32-3) [58,](#page-59-3) [95,](#page-96-3) [117,](#page-118-4) [139](#page-140-2) [Source Code 31,](#page-32-4) [58,](#page-59-4) [95,](#page-96-4) [117,](#page-118-5) [139](#page-140-3) [START\\_DATE 27](#page-28-1)

# **T**

[Table Name 31](#page-32-5) [TRANSACTION\\_ID 92](#page-93-3)

#### **U**

[User Authentication Mode 33,](#page-34-1) [60](#page-61-1) User Open Interface [correcting failures 44](#page-45-0)

[data model 13](#page-14-0) [parameters 31](#page-32-0) [post-import activities 44](#page-45-1) [purging interface tables 45](#page-46-0) [required for simple import](#page-26-0) 25 [running 23](#page-24-0) [running for LDAP import](#page-36-0) 35 [User Security Group Action](#page-33-2) 32 [USER\\_SECURITY\\_ACTIO](#page-30-2) N 29 [USERNAME 25,](#page-26-1) [29,](#page-30-3) [56](#page-57-0) **Users** [interface parameters 31](#page-32-0)

### **V**

[VISIBLE\\_PARAMETER1..3](#page-115-2) 0 114 [VISIBLE\\_PARAMETER1..4](#page-93-4) [0 92,](#page-93-4) [93](#page-94-3) [VISIBLE\\_PARAMETER41..](#page-94-4) 50 93 [VISIBLE\\_USER\\_DATA and](#page-40-0) [USER\\_DATA 39,](#page-40-0) [65](#page-66-0)

#### **W**

Workflow Transaction [Correcting Failures 139](#page-140-4) [KWFL\\_TRANSACTION](#page-123-0) [S\\_INT 122,](#page-123-0) [128](#page-129-0) Workflow Transaction Interface Tables [loading data into 127](#page-128-0) Workflow Transaction Open Interface

[data model 121](#page-122-0) [required columns 128](#page-129-1) [requirements 127](#page-128-1) [running 126](#page-127-0) Workflow Transaction Parameters [example 136](#page-137-0) [for Changing Step Result](#page-135-0) 134 [for Decision Step Delega](#page-133-0)tion 132 [for Decision Step Results](#page-133-1) 132 [for Execution Step 133](#page-134-0) [for Execution Step Bypass](#page-134-1) 133 [for Execution Step Sched](#page-134-2)ule 133 [for Forced Workflow Step](#page-135-1) Transition 134 [for Package Line or Re](#page-136-0)quest Cancellation 135 [for Package or Request](#page-132-0) Submission 131 [used for all events 131](#page-132-1) Workflow Transaction Type [parameters required 129](#page-130-9) Workflow Transactions [columns inserted as null](#page-128-2) 127 [required data 127](#page-128-3) [WORKFLOW\\_ID 112](#page-113-1) [WORKFLOW\\_NAME 112](#page-113-2)